# Package 'AlpsNMR'

March 25, 2024

<span id="page-0-0"></span>Type Package

Title Automated spectraL Processing System for NMR

Version 4.4.0

Date 2023-02-16

Encoding UTF-8

Description Reads Bruker NMR data directories both zipped and unzipped. It provides automated and efficient signal processing for untargeted NMR metabolomics.

It is able to interpolate the samples, detect outliers, exclude regions, normalize, detect peaks, align the spectra, integrate peaks, manage metadata and visualize the spectra.

After spectra proccessing, it can apply multivariate analysis on extracted data. Efficient plotting with 1-D data is also available.

Basic reading of 1D ACD/Labs exported JDX samples is also available.

License MIT + file LICENSE

URL <https://sipss.github.io/AlpsNMR/>, <https://github.com/sipss/AlpsNMR>

BugReports <https://github.com/sipss/AlpsNMR/issues>

LazyData FALSE

**Depends** R ( $>= 4.2$ ), future ( $>= 1.10.0$ )

Imports utils, generics, graphics, stats, grDevices, cli, magrittr (>= 1.5), dplyr ( $> = 1.1.0$ ), signal ( $> = 0.7-6$ ), rlang ( $> = 0.3.0.1$ ), scales ( $> = 1.2.0$ ), stringr ( $> = 1.3.1$ ), tibble( $> = 1.3.4$ ), tidyr (>= 1.0.0), tidyselect, readxl (>= 1.1.0), purrr (>= 0.2.5), glue ( $> = 1.2.0$ ), reshape2 ( $> = 1.4.3$ ), mixOmics ( $> = 6.22.0$ ), matrixStats ( $>= 0.54.0$ ), fs ( $>= 1.2.6$ ), rmarkdown ( $>= 1.10$ ), speag ( $> = 2.4.0$ ), htmltools ( $> = 0.3.6$ ), pcaPP ( $> = 1.9-73$ ), ggplot2 ( $>= 3.1.0$ ), baseline ( $>= 1.2-1$ ), vctrs ( $>= 0.3.0$ ), BiocParallel

**Suggests** BiocStyle, ChemoSpec, cowplot, curl,  $DT$  ( $>= 0.5$ ), GGally ( $>=$ 1.4.0), ggrepel ( $>= 0.8.0$ ), gridExtra, knitr, plotly ( $>=$ 4.7.1), progressr, SummarizedExperiment, S4Vectors, testthat  $(>= 2.0.0)$ , writexl  $(>= 1.0)$ , zip  $(>= 2.0.4)$ 

biocViews Software, Preprocessing, Visualization, Classification, Cheminformatics, Metabolomics, DataImport

RoxygenNote 7.2.3

Roxygen list(markdown = TRUE)

VignetteBuilder knitr

git\_url https://git.bioconductor.org/packages/AlpsNMR

git\_branch RELEASE\_3\_18

git\_last\_commit 30ac1c0

git\_last\_commit\_date 2023-10-24

Repository Bioconductor 3.18

Date/Publication 2024-03-25

Author Ivan Montoliu Roura [aut], Sergio Oller Moreno [aut, cre] (<<https://orcid.org/0000-0002-8994-1549>>), Francisco Madrid Gambin [aut] (<<https://orcid.org/0000-0001-9333-0014>>), Luis Fernandez [aut] (<<https://orcid.org/0000-0001-9790-6287>>), Laura López Sánchez [ctb], Héctor Gracia Cabrera [aut], Santiago Marco Colás [aut] (<<https://orcid.org/0000-0003-2663-2965>>), Nestlé Institute of Health Sciences [cph], Institute for Bioengineering of Catalonia [cph]

Maintainer Sergio Oller Moreno <sergioller@gmail.com>

# R topics documented:

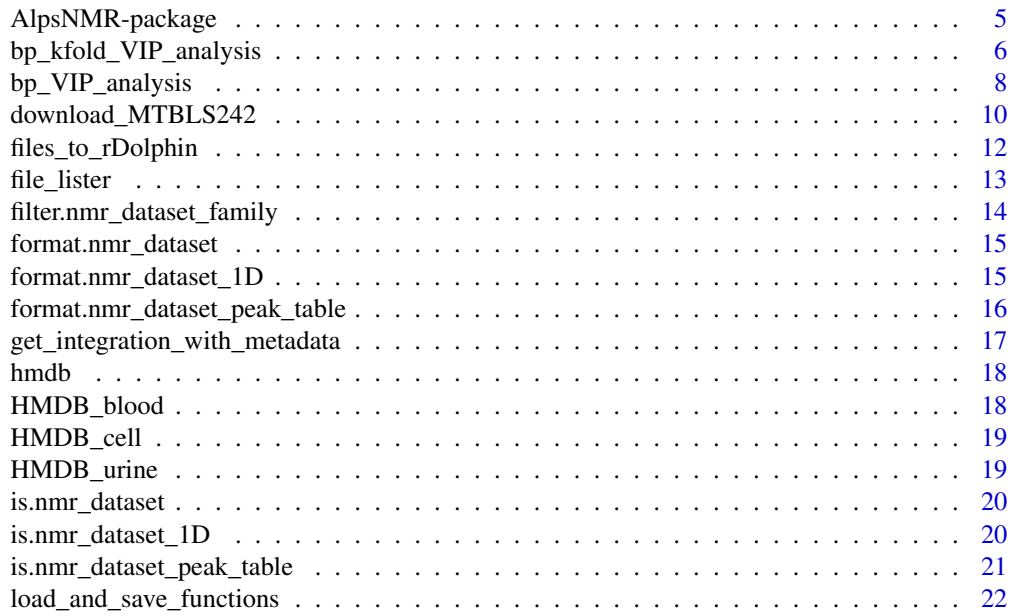

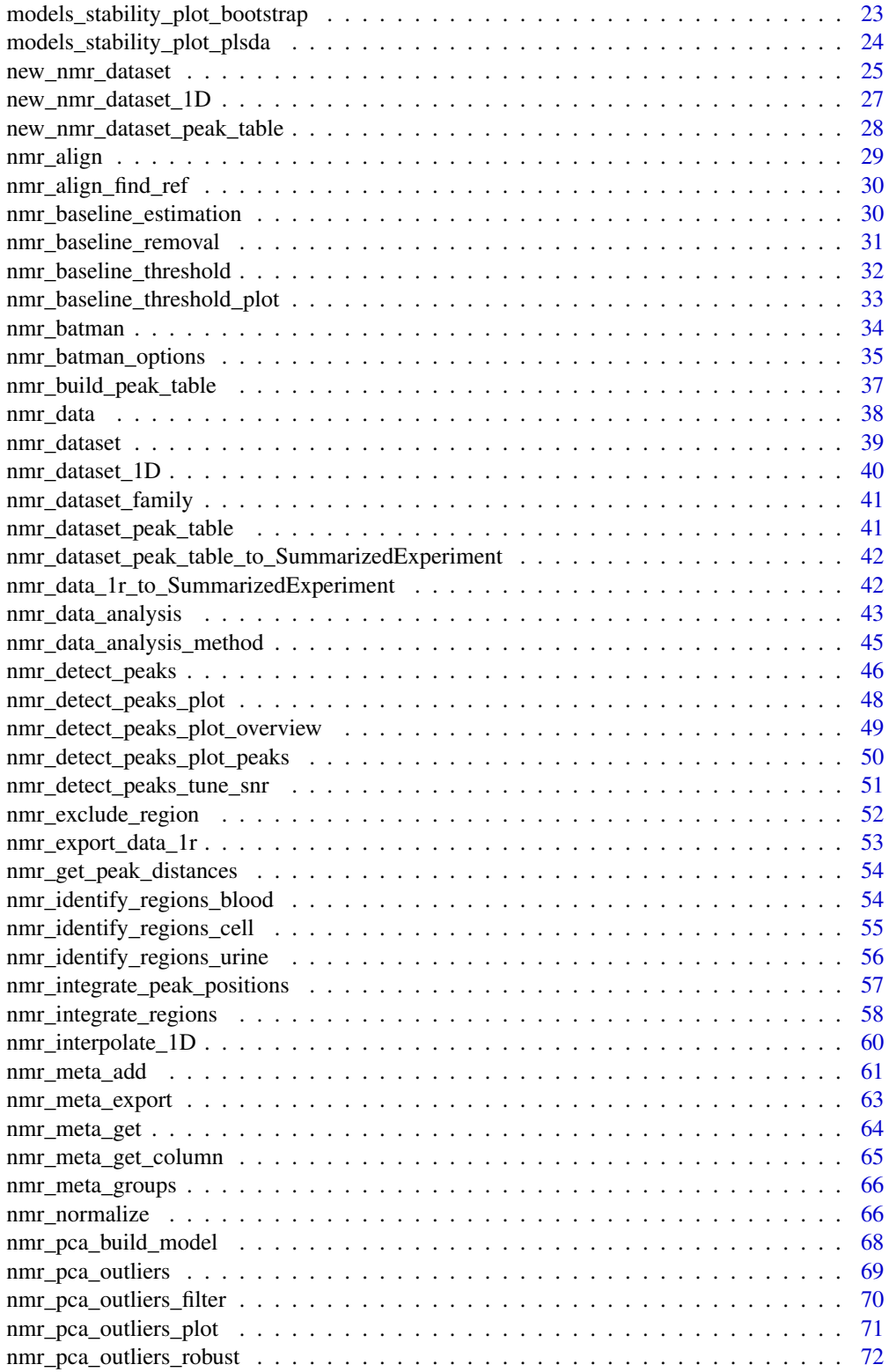

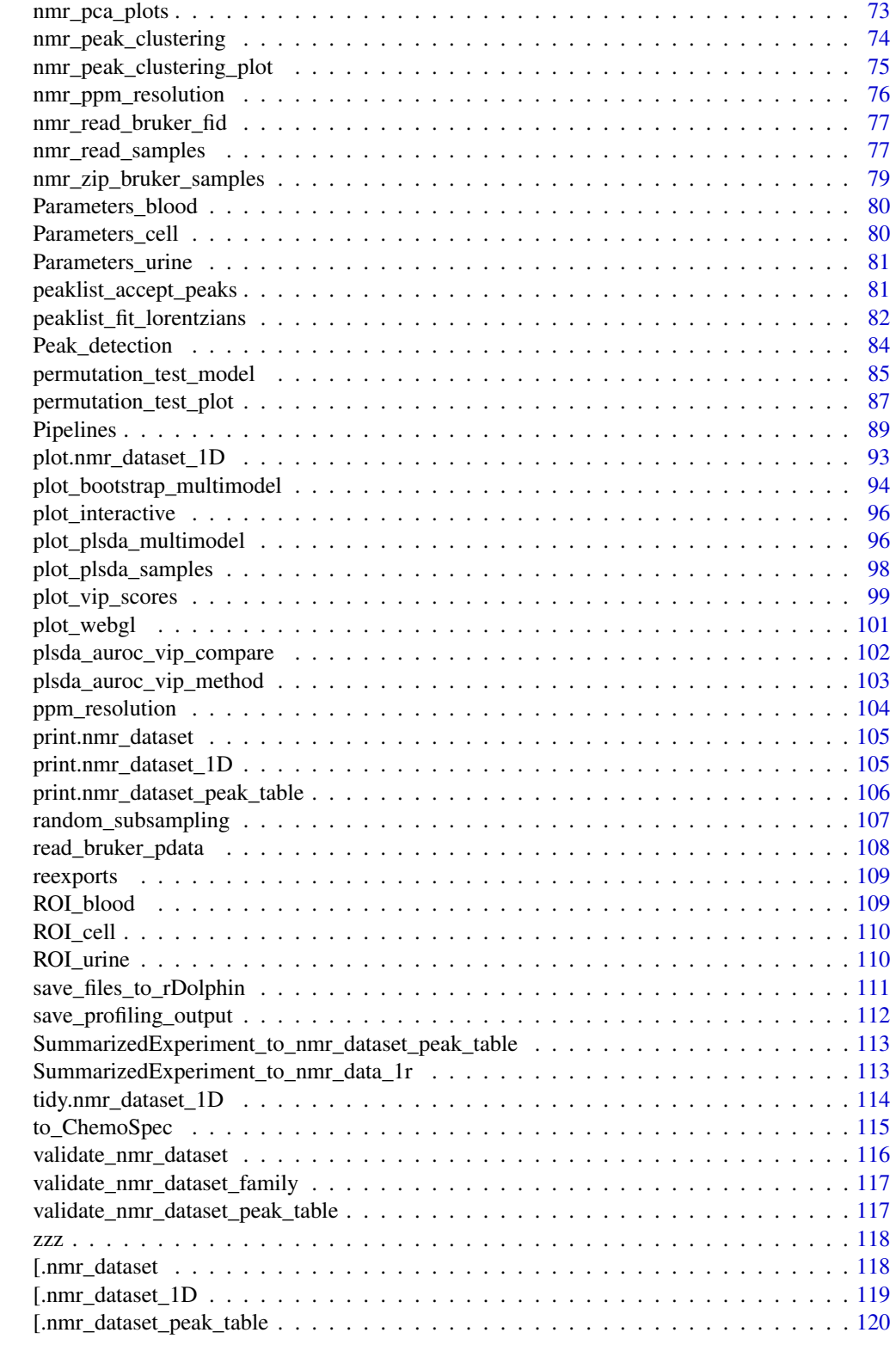

#### <span id="page-4-0"></span>**Index** 2008 **[121](#page-120-0)**

AlpsNMR-package *AlpsNMR: Automated spectraL Processing System for NMR*

# **Description**

AlpsNMR allows you to import NMR spectra into R and provides automated and efficient signal processing for untargeted NMR metabolomics.

#### Details

The following functions can be combined with the pipe. They create or modify the [nmr\\_dataset](#page-38-1) object.

- [nmr\\_read\\_samples\\_dir\(\)](#page-76-1) or [nmr\\_read\\_samples\(\)](#page-76-2)
- [nmr\\_interpolate\\_1D\(\)](#page-59-1)
- [nmr\\_exclude\\_region\(\)](#page-51-1)
- [nmr\\_normalize\(\)](#page-65-1)
- $\bullet$  [plot\(\)](#page-92-1)

There are also functions to extract the metadata and submit the samples to irods, see the example below.

The [nmr\\_dataset](#page-38-1) object is essentially a list, so it is easy to access its components for further analysis.

# Author(s)

Maintainer: Sergio Oller Moreno <sergioller@gmail.com> [\(ORCID\)](https://orcid.org/0000-0002-8994-1549)

Authors:

- Ivan Montoliu Roura <Ivan.MontoliuRoura@rd.nestle.com>
- Francisco Madrid Gambin <fmadrid@ibecbarcelona.eu> [\(ORCID\)](https://orcid.org/0000-0001-9333-0014)
- Luis Fernandez <lfernandez@ibecbarcelona.eu> [\(ORCID\)](https://orcid.org/0000-0001-9790-6287)
- Héctor Gracia Cabrera <hgracia@ibecbarcelona.eu>
- Santiago Marco Colás <smarco@ibecbarcelona.eu> [\(ORCID\)](https://orcid.org/0000-0003-2663-2965)

Other contributors:

- Laura López Sánchez [contributor]
- Nestlé Institute of Health Sciences [copyright holder]
- Institute for Bioengineering of Catalonia [copyright holder]

# <span id="page-5-0"></span>See Also

Useful links:

- <https://sipss.github.io/AlpsNMR/>
- <https://github.com/sipss/AlpsNMR>
- Report bugs at <https://github.com/sipss/AlpsNMR/issues>

# Examples

```
dir_to_demo_dataset <- system.file("dataset-demo", package = "AlpsNMR")
dataset <- nmr_read_samples_dir(dir_to_demo_dataset)
my_nmr_dataset <- dataset %>%
   nmr\_interpolate\_1D(axis = c(0.4, 10)) %>%
   nmr_exclude_region(exclude = list(water = c(4.6, 5))) %>%
   nmr_normalize(method = "pqn") %>%
   plot()
```
bp\_kfold\_VIP\_analysis *K-fold bootstrap and permutation over PLS-VIP*

#### Description

Bootstrap and permutation over PLS-VIP on AlpsNMR can be performed on both [nmr\\_dataset\\_1D](#page-39-1) full spectra as well as [nmr\\_dataset\\_peak\\_table](#page-40-1) peak tables.

# Usage

```
bp_kfold_VIP_analysis(dataset, y_column, k = 4, ncomp = 3, nbootstrap = 300)
```
# Arguments

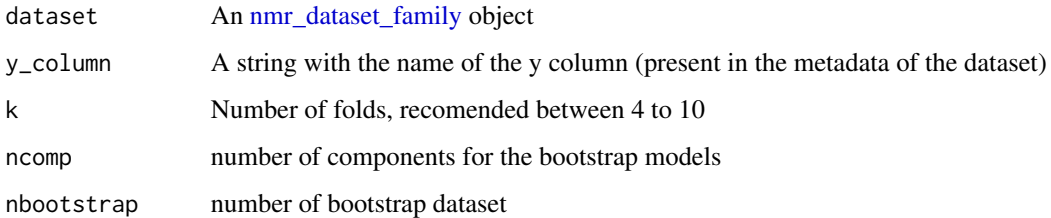

# Details

Use of the bootstrap and permutation methods for a more robust variable importance in the projection metric for partial least squares regression, in a k-fold cross validation

# Value

A list with the following elements:

- important\_vips: A list with the important vips selected
- relevant\_vips: List of vips with some relevance
- wilcoxon\_vips: List of vips that pass a wilcoxon test
- vip\_means: Means of the vips scores
- vip\_score\_plot: plot of the vips scores
- kfold\_resuls: results of the k [bp\\_VIP\\_analysis](#page-7-1)
- kfold\_index: list of index of partitions of the folds

```
# Data analysis for a table of integrated peaks
set.seed(42)
## Generate an artificial nmr_dataset_peak_table:
### Generate artificial metadata:
num_samples <- 64 # use an even number in this example
num_peaks <- 10
metadata <- data.frame(
   NMRExperiment = as.character(1:num_samples),
    Condition = sample(rep(c("A", "B"), times = num_samples / 2), num_samples)
)
### The matrix with peaks
peak_means \le- runif(n = num_peaks, min = 300, max = 600)
peak_sd \le runif(n = num_peaks, min = 30, max = 60)
peak_matrix <- mapply(function(mu, sd) rnorm(num_samples, mu, sd),
   mu = peak_means, sd = peak_sd
)
colnames(peak_matrix) <- paste0("Peak", 1:num_peaks)
rownames(peak_matrix) <- paste0("Sample", 1:num_samples)
## Artificial differences depending on the condition:
peak_matrix[metadata$Condition == "A", "Peak2"] <-
    peak_matrix[metadata$Condition == "A", "Peak2"] + 70
peak_matrix[metadata$Condition == "A", "Peak6"] <-
    peak_matrix[metadata$Condition == "A", "Peak6"] - 60
### The nmr_dataset_peak_table
peak_table <- new_nmr_dataset_peak_table(
    peak_table = peak_matrix,
    metadata = list(external = metadata))
## We will use bootstrap and permutation method for VIPs selection
## in a a k-fold cross validation
bp_results <- bp_kfold_VIP_analysis(peak_table, # Data to be analyzed
   y_column = "Condition", # Label
```

```
k = 2,ncomp = 1,
   nbootstrap = 5
)
message("Selected VIPs are: ", bp_results$important_vips)
```
<span id="page-7-1"></span>bp\_VIP\_analysis *Bootstrap and permutation over PLS-VIP*

# Description

Bootstrap and permutation over PLS-VIP on AlpsNMR can be performed on both [nmr\\_dataset\\_1D](#page-39-1) full spectra as well as  $nmr\_dataset\_peak\_table$  peak tables.

#### Usage

bp\_VIP\_analysis(dataset, train\_index, y\_column, ncomp, nbootstrap = 300)

# Arguments

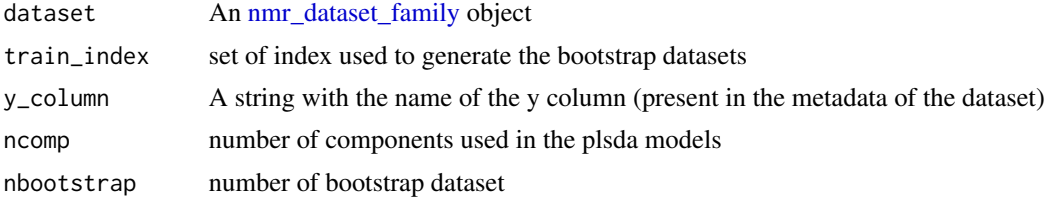

#### Details

Use of the bootstrap and permutation methods for a more robust variable importance in the projection metric for partial least squares regression

# Value

A list with the following elements:

- important\_vips: A list with the important vips selected
- relevant\_vips: List of vips with some relevance
- pls\_vip: Pls-VIPs of every bootstrap
- pls\_vip\_perm: Pls-VIPs of every bootstrap with permuted variables
- pls\_vip\_means: Pls-VIPs normaliced differences means
- pls\_vip\_score\_diff: Differences of pls\_vip and pls\_vip\_perm
- pls\_models: pls models of the diferent bootstraps
- pls\_perm\_models: pls permuted models of the diferent bootstraps

- classif\_rate: classification rate of the bootstrap models
- general\_model: pls model trained with all train data
- general\_CR: classification rate of the general\_model
- vips\_model: pls model trained with vips selection over all train data
- vips\_CR: classification rate of the vips\_model
- error: error spected in a t distribution
- lower\_bound: lower bound of the confidence interval
- upper\_bound: upper bound of the confidence interval

```
# Data analysis for a table of integrated peaks
```

```
## Generate an artificial nmr_dataset_peak_table:
### Generate artificial metadata:
num_samples <- 32 # use an even number in this example
num_peaks <- 20
metadata <- data.frame(
    NMRExperiment = as.character(1:num_samples),
    Condition = rep(c("A", "B"), times = num\_samples / 2)\lambda### The matrix with peaks
peak_means \le runif(n = num_peaks, min = 300, max = 600)
peak_sd \le runif(n = num_peaks, min = 30, max = 60)
peak_matrix <- mapply(function(mu, sd) rnorm(num_samples, mu, sd),
    mu = peak_means, sd = peak_s)
colnames(peak_matrix) <- paste0("Peak", 1:num_peaks)
## Artificial differences depending on the condition:
peak_matrix[metadata$Condition == "A", "Peak2"] <-
    peak_matrix[metadata$Condition == "A", "Peak2"] + 70
peak_matrix[metadata$Condition == "A", "Peak6"] <-
    peak_matrix[metadata$Condition == "A", "Peak6"] - 60
### The nmr_dataset_peak_table
peak_table <- new_nmr_dataset_peak_table(
    peak_table = peak_matrix,
    metadata = list(external = metadata)\mathcal{L}## We will use a double cross validation, splitting the samples with random
## subsampling both in the external and internal validation.
## The classification model will be a PLSDA, exploring at maximum 3 latent
## variables.
## The best model will be selected based on the area under the ROC curve
methodology <- plsda_auroc_vip_method(ncomp = 3)
model <- nmr_data_analysis(
```

```
peak_table,
    y_column = "Condition",
    identity_column = NULL,
    external_val = list(iterations = 1, test_size = 0.25),internal_val = list(iterations = 3, test_size = 0.25),data_analysis_method = methodology
\mathcal{L}## Area under ROC for each outer cross-validation iteration:
model$outer_cv_results_digested$auroc
## The number of components for the bootstrap models is selected
ncomps <- model$outer_cv_results$`1`$model$ncomp
## The number of components for the bootstrap models is selected<br>ncomps <- model$outer_cv_results$`1`$model$ncomp<br>train_index <- model$train_test_partitions$outer$`1`$outer_train
# Bootstrap and permutation for VIP selection
bp_VIPS <- bp_VIP_analysis(peak_table, # Data to be analyzed
    train_index,
    y_column = "Condition",
    ncomp = ncomps,
    nbootstrap = 10
)
```
download\_MTBLS242 *Download MTBLS242*

# Description

Downloads the [MTBLS242](https://www.ebi.ac.uk/metabolights/MTBLS242/protocols) dataset from Gralka et al., 2015. DOI: [doi:10.3945/ajcn.115.110536.](https://doi.org/10.3945/ajcn.115.110536)

# Usage

```
download_MTBLS242(
  dest_dir = "MTBLS242",
  force = FALSE,
 keep_only_CPMG_1r = TRUE,
  keep_only_preop_and_3months = TRUE,
 keep_only_complete_time_points = TRUE
)
```
# Arguments

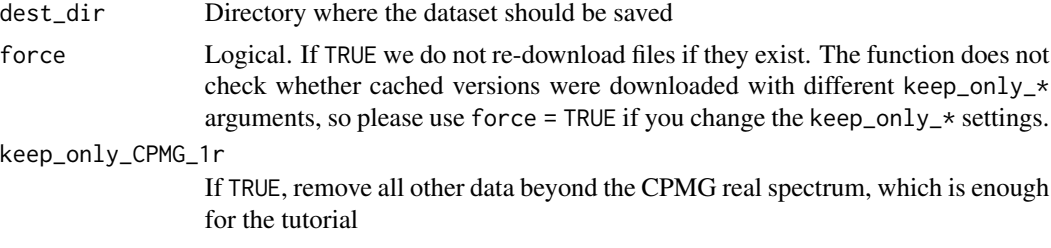

<span id="page-9-0"></span>

keep\_only\_preop\_and\_3months

If TRUE, keep only the preoperatory and the "three months after surgery" time points, enough for the tutorial

keep\_only\_complete\_time\_points

If TRUE, remove samples that do not appear on all timepoints. Useful for the tutorial.

# Details

Besides the destination directory, this function includes three logical parameters to limit the amount of downloaded/saved data. To run the tutorial workflow:

- only the "preop" and "three months" timepoints are used,
- only subjects measured in *both* preop and three months time points are used
- only the CPMG samples are used.

If you want to run the tutorial, you can set those filters to TRUE. Then, roughly 800MB will be downloaded, and 77MB of disk space will be used, since for each downloaded sample we remove all the data but the CPMG.

If you set those filters to FALSE, roughly 1.8GB of data will be downloaded (since we have more timepoints to download) and 1.8GB of disk space will be used.

Note that we have experienced some sporadic timeouts from Metabolights, when downloading the dataset. If you get those timeouts simply re-run the download function and it will restart from where it stopped.

Note as well, that we observed several files to have incorrect data:

- Obs4\_0346s.zip is not present in the FTP server
- Obs0\_0110s.zip and Obs1\_0256s.zip incorrectly contain sample Obs1\_0010s

This function removes all three samples from the samples annotations and doesn't download their data.

#### Value

Invisibly, the annotations. See the example for how to download the annotations and create a dataset from the downloaded files.

# Examples

```
## Not run:
 download_MTBLS242("./MTBLS242")
 annot <- readr::read_tsv(annotations_destfile)
 dataset <- nmr_read_samples(annot$filename)
 dataset <- nmr_meta_add(dataset, annot)
 dataset
```
## End(Not run)

<span id="page-11-1"></span><span id="page-11-0"></span>files\_to\_rDolphin *Files to rDoplhin*

#### Description

The rDolphin family functions are introduced to perform automatic targeted metabolite profiling. Therefore, ensure that you interpolated from -0.1 ppm in order to consider the TSP/DSS signal at 0.0 ppm. The function generates a list with the files required by to\_rDolphin function. Then, it is required to save them with the save\_files\_to\_rDolphin. to\_rDolphin function will read the generated "parameters.csv" file. function.

#### Usage

```
files_to_rDolphin(nmr_dataset, biological_origin)
```
# Arguments

nmr\_dataset An [nmr\\_dataset](#page-38-1) object biological\_origin String specify the type of sample (blood, urine, cell)

#### Value

a list containing:

- meta\_rDolphin: metadata in rDolphin format,
- NMR\_spectra: spectra matrix
- ROI: ROI template
- Parameters: parameters file

#### See Also

Other import/export functions: [Pipelines](#page-88-1), [load\\_and\\_save\\_functions](#page-21-1), [nmr\\_data\(](#page-37-1)), [nmr\\_meta\\_export\(](#page-62-1)), [nmr\\_read\\_bruker\\_fid\(](#page-76-3)), [nmr\\_read\\_samples\(](#page-76-2)), [nmr\\_zip\\_bruker\\_samples\(](#page-78-1)), [save\\_files\\_to\\_rDolphin\(](#page-110-1)), [save\\_profiling\\_output\(](#page-111-1)), [to\\_ChemoSpec\(](#page-114-1))

```
## Not run:
# Set the directory in which rDolphin files will be saved
output_dir_10_rDolphin <- file.path(your_path, "10-rDolphin")
fs::dir_create(output_dir_10_rDolphin)
# Generate the files (for plasma/serum)
files_rDolphin <- files_to_rDolphin(nmr_dataset_0_10_ppm, blood)
```

```
# Save the files
save_files_to_rDolphin(files_rDolphin, output_dir_10_rDolphin)
```

```
# Build the rDolphin object. Do not forget to set the directory
setwd(output_dir_10_rDolphin)
rDolphin_object <- to_rDolphin("Parameters.csv")
# Visualize your spectra
rDolphin_plot(rDolphin_object)
# Run the main profiling function (it takes a while)
targeted_profiling <- Automatic_targeted_profiling(rDolphin_object)
# Save results
save_profiling_output(targeted_profiling, output_dir_10_rDolphin)
save_profiling_plots(
    output_dir_10_rDolphin, targeted_profiling$final_output,
    targeted_profiling$reproducibility_data
\mathcal{L}# Additionally, you can run some stats
intensities <- targeted_profiling$final_output$intensity
group <- as.factor(rDolphin_object$Metadata$type)
model_PLS <- rdCV_PLS_RF(X = intensities, Y = group)
## End(Not run)
```
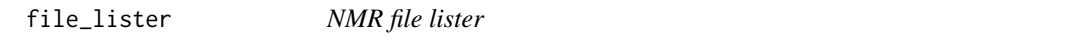

# **Description**

The function lists samples from the chosen folder required to import and create a [nmr\\_dataset\\_1D](#page-39-1) object. The function is based on the  $fs:dir\_ls()$  function.

#### Usage

```
file_lister(dataset_path_nmr, glob)
```
#### Arguments

dataset\_path\_nmr

A character vector of the path where samples are. glob A wildcard or globbing pattern common for the samples to be read, for example ending with \*0 (spectra acquired by a NOESY sequence often end by 0: 10, 20, 30...) or \*s (for example, samples from the tutorial in this package) passed on to grep() to filter paths.

# Value

lists of samples from the chosen folder

```
dir_to_demo_dataset <- system.file("dataset-demo", package = "AlpsNMR")
lists_of_samples <- file_lister(dir_to_demo_dataset, "*0")
```

```
filter.nmr_dataset_family
```
*Keep samples based on metadata column criteria*

#### Description

Keep samples based on metadata column criteria

#### Usage

## S3 method for class 'nmr\_dataset\_family' filter(.data, ...)

#### **Arguments**

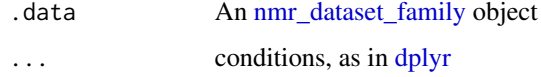

#### Value

The same object, with the matching rows

# See Also

```
Other subsetting functions: [.nmr_dataset_1D(), [.nmr_dataset_peak_table(), [.nmr_dataset(),
nmr_pca_outliers_filter()
```

```
dir_to_demo_dataset <- system.file("dataset-demo", package = "AlpsNMR")
dataset <- nmr_read_samples_dir(dir_to_demo_dataset)
dataset_1D <- nm_interpolate_1D(dataset, axis = c(min = -0.5, max = 10, by = 2.3E-4))## example 1
```

```
sample_10 <- filter(dataset_1D, NMRExperiment == "10")
```

```
## example 2
# test_samples <- dataset_1D %>% filter(nmr_peak_table$metadata$external$Group == "placebo")
```
<span id="page-14-2"></span><span id="page-14-0"></span>format.nmr\_dataset *Format for nmr\_dataset*

#### Description

Format for nmr\_dataset

#### Usage

## S3 method for class 'nmr\_dataset' format $(x, \ldots)$ 

#### Arguments

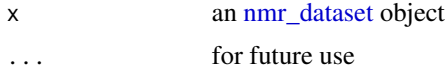

# Value

Format for nmr\_dataset

# See Also

```
Other class helper functions: format.nmr_dataset_1D(), format.nmr_dataset_peak_table(),
is.nmr_dataset_1D(), is.nmr_dataset_peak_table(), new_nmr_dataset_1D(), new_nmr_dataset_peak_table(),
new_nmr_dataset(), print.nmr_dataset_1D(), print.nmr_dataset_peak_table(), print.nmr_dataset(),
validate_nmr_dataset_family(), validate_nmr_dataset_peak_table(), validate_nmr_dataset()
```
# Examples

```
dir_to_demo_dataset <- system.file("dataset-demo", package = "AlpsNMR")
dataset <- nmr_read_samples_dir(dir_to_demo_dataset)
format(dataset)
```
<span id="page-14-1"></span>format.nmr\_dataset\_1D *format for nmr\_dataset\_1D*

#### Description

```
format for nmr_dataset_1D
```
#### Usage

```
## S3 method for class 'nmr_dataset_1D'
format(x, \ldots)
```
#### <span id="page-15-0"></span>**Arguments**

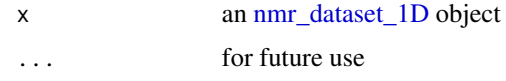

#### Value

format for nmr\_dataset\_1D

#### See Also

```
Other class helper functions: format.nmr_dataset_peak_table(), format.nmr_dataset(), is.nmr_dataset_1D(),
is.nmr_dataset_peak_table(), new_nmr_dataset_1D(), new_nmr_dataset_peak_table(), new_nmr_dataset(),
print.nmr_dataset_1D(print.nmr_dataset_peak_table(print.nmr_dataset(validate_nmr_dataset_family(), print.nmr
validate_nmr_dataset_peak_table(), validate_nmr_dataset()
```

```
Other nmr_dataset_1D functions: [.nmr_dataset_1D(), get_integration_with_metadata(),
is.nmr_dataset_1D(), nmr_integrate_peak_positions(), nmr_integrate_regions(), nmr_meta_add(),
nmr_meta_export(), nmr_meta_get_column(), nmr_meta_get(), nmr_ppm_resolution(), print.nmr_dataset_1D()
```
# Examples

```
dir_to_demo_dataset <- system.file("dataset-demo", package = "AlpsNMR")
dataset <- nmr_read_samples_dir(dir_to_demo_dataset)
dataset_1D <- nmr_interpolate_1D(dataset, axis = c(min = -0.5, max = 10, by = 2.3E-4))format(dataset_1D)
```
<span id="page-15-1"></span>format.nmr\_dataset\_peak\_table

*Format for nmr\_dataset\_peak\_table*

# Description

Format for nmr\_dataset\_peak\_table

#### Usage

```
## S3 method for class 'nmr_dataset_peak_table'
format(x, \ldots)
```
#### Arguments

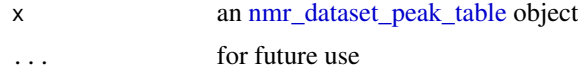

#### Value

Format for nmr\_dataset\_peak\_table

#### <span id="page-16-0"></span>See Also

```
Other class helper functions: format.nmr_dataset_1D(), format.nmr_dataset(), is.nmr_dataset_1D(),
is.nmr_dataset_peak_table(), new_nmr_dataset_1D(), new_nmr_dataset_peak_table(), new_nmr_dataset(),
print.nmr_dataset_1D(print.nmr_dataset_peak_table(print.nmr_dataset(validate_nmr_dataset_family(), print.nmr
validate_nmr_dataset_peak_table(), validate_nmr_dataset()
```
#### Examples

```
dir_to_demo_dataset <- system.file("dataset-demo", package = "AlpsNMR")
dataset <- nmr_read_samples_dir(dir_to_demo_dataset)
dataset_1D <- nmr_interpolate_1D(dataset, axis = c(min = -0.5, max = 10, by = 2.3E-4))
meta <- file.path(dir_to_demo_dataset, "dummy_metadata.xlsx")
metadata <- readxl::read_excel(meta, sheet = 1)
dataset_1D <- nmr_meta_add(dataset_1D, metadata = metadata, by = "NMRExperiment")
metadata <- list(external = dataset_1D[["metadata"]][["external"]])
peak_table <- nmr_data(dataset_1D)
new <- new_nmr_dataset_peak_table(peak_table, metadata)
format(new)
```
<span id="page-16-1"></span>get\_integration\_with\_metadata

*Get integrals with metadata from* integrate peak positions

#### Description

Get integrals with metadata from integrate peak positions

# Usage

get\_integration\_with\_metadata(integration\_object)

#### Arguments

integration\_object

A [nmr\\_dataset](#page-38-1) object

#### Value

Get integrals with metadata from integrate peak positions integration dataframe

#### See Also

Other peak integration functions: [Pipelines](#page-88-1), [nmr\\_identify\\_regions\\_blood\(](#page-53-1)), [nmr\\_identify\\_regions\\_cell\(](#page-54-1)), [nmr\\_identify\\_regions\\_urine\(](#page-55-1)), [nmr\\_integrate\\_peak\\_positions\(](#page-56-1)), [nmr\\_integrate\\_regions\(](#page-57-1))

Other nmr\_dataset\_1D functions: [\[.nmr\\_dataset\\_1D\(](#page-118-1)), [format.nmr\\_dataset\\_1D\(](#page-14-1)), [is.nmr\\_dataset\\_1D\(](#page-19-1)), [nmr\\_integrate\\_peak\\_positions\(](#page-56-1)), [nmr\\_integrate\\_regions\(](#page-57-1)), [nmr\\_meta\\_add\(](#page-60-1)), [nmr\\_meta\\_export\(](#page-62-1)), [nmr\\_meta\\_get\\_column\(](#page-64-1)), [nmr\\_meta\\_get\(](#page-63-1)), [nmr\\_ppm\\_resolution\(](#page-75-1)), [print.nmr\\_dataset\\_1D\(](#page-104-1))

```
peak_table \leq matrix(1:6, nrow = 2, ncol = 3)
rownames(peak_table) <- c("10", "20")
colnames(peak_table) <- c("ppm_1.2", "ppm1.4", "ppm1.6")
dataset <- new_nmr_dataset_peak_table(
    peak_table = peak_table,
  metadata = list(external = data.frame(NMRExperiment = c("10", "20"), Condition = c("A", "B")))
\lambdaget_integration_with_metadata(dataset)
```
<span id="page-17-1"></span>hmdb *The Human Metabolome DataBase multiplet table*

#### Description

The Human Metabolome DataBase multiplet table

#### References

<https://hmdb.ca/>

#### Examples

```
# Get all the 1-Methylhistidine peaks:
data("hmdb")
hmdb[hmdb$Metabolite == "1-Methylhistidine", ]
```
HMDB\_blood *The Human Metabolome DataBase multiplet table: blood metabolites normally found in NMR-based metabolomics*

#### Description

The Human Metabolome DataBase multiplet table: blood metabolites normally found in NMRbased metabolomics

#### References

<https://hmdb.ca/>

```
data("HMDB_blood")
HMDB_blood[HMDB_blood$Metabolite == "1-Methylhistidine", ]
```
<span id="page-17-0"></span>

<span id="page-18-0"></span>HMDB\_cell *The Human Metabolome DataBase multiplet table: cell metabolites normally found in NMR-based metabolomics*

# Description

The Human Metabolome DataBase multiplet table: cell metabolites normally found in NMR-based metabolomics

#### References

<https://hmdb.ca/>

# Examples

```
data("HMDB_cell")
HMDB_cell[HMDB_cell$Metabolite == "Acetone", ]
```
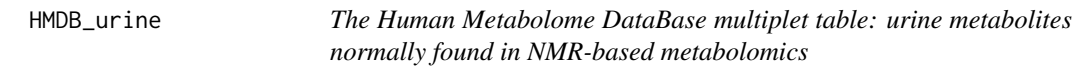

# Description

The Human Metabolome DataBase multiplet table: urine metabolites normally found in NMRbased metabolomics

# References

<https://hmdb.ca/>

```
data("HMDB_urine")
HMDB_urine[HMDB_urine$Metabolite == "1-Methyladenosine", ]
```
<span id="page-19-0"></span>is.nmr\_dataset *Object is of [nmr\\_dataset](#page-38-1) class*

# Description

Object is of [nmr\\_dataset](#page-38-1) class

# Usage

is.nmr\_dataset(x)

#### Arguments

x An object

# Value

TRUE if the object is an [nmr\\_dataset,](#page-38-1) FALSE otherwise

# Examples

```
dir_to_demo_dataset <- system.file("dataset-demo", package = "AlpsNMR")
dataset <- nmr_read_samples_dir(dir_to_demo_dataset)
is(dataset)
```
<span id="page-19-1"></span>is.nmr\_dataset\_1D *Object is of [nmr\\_dataset\\_1D](#page-39-1) class*

# Description

Object is of [nmr\\_dataset\\_1D](#page-39-1) class

# Usage

is.nmr\_dataset\_1D(x)

# Arguments

x an [nmr\\_dataset\\_1D](#page-39-1) object

# Value

TRUE if the object is an [nmr\\_dataset\\_1D,](#page-39-1) FALSE otherwise

#### <span id="page-20-0"></span>See Also

Other class helper functions: [format.nmr\\_dataset\\_1D\(](#page-14-1)), [format.nmr\\_dataset\\_peak\\_table\(](#page-15-1)), [format.nmr\\_dataset\(](#page-14-2)), [is.nmr\\_dataset\\_peak\\_table\(](#page-20-1)), [new\\_nmr\\_dataset\\_1D\(](#page-26-1)), [new\\_nmr\\_dataset\\_peak\\_table\(](#page-27-1)), [new\\_nmr\\_dataset\(](#page-24-1)), [print.nmr\\_dataset\\_1D\(](#page-104-1)), [print.nmr\\_dataset\\_peak\\_table\(](#page-105-1)), [print.nmr\\_dataset\(](#page-104-2)), [validate\\_nmr\\_dataset\\_family\(](#page-116-1)), [validate\\_nmr\\_dataset\\_peak\\_table\(](#page-116-2)), [validate\\_nmr\\_dataset\(](#page-115-1))

Other nmr\_dataset\_1D functions: [\[.nmr\\_dataset\\_1D\(](#page-118-1)), [format.nmr\\_dataset\\_1D\(](#page-14-1)), [get\\_integration\\_with\\_metadata\(](#page-16-1)), [nmr\\_integrate\\_peak\\_positions\(](#page-56-1)), [nmr\\_integrate\\_regions\(](#page-57-1)), [nmr\\_meta\\_add\(](#page-60-1)), [nmr\\_meta\\_export\(](#page-62-1)), [nmr\\_meta\\_get\\_column\(](#page-64-1)), [nmr\\_meta\\_get\(](#page-63-1)), [nmr\\_ppm\\_resolution\(](#page-75-1)), [print.nmr\\_dataset\\_1D\(](#page-104-1))

#### Examples

```
dir_to_demo_dataset <- system.file("dataset-demo", package = "AlpsNMR")
dataset <- nmr_read_samples_dir(dir_to_demo_dataset)
dataset_1D <- nmr_interpolate_1D(dataset, axis = c(min = -0.5, max = 10, by = 2.3E-4)result <- is(dataset_1D)
```
<span id="page-20-1"></span>is.nmr\_dataset\_peak\_table

*Object is of [nmr\\_dataset\\_peak\\_table](#page-40-1) class*

# Description

Object is of [nmr\\_dataset\\_peak\\_table](#page-40-1) class

#### Usage

```
is.nmr_dataset_peak_table(x)
```
# Arguments

x an [nmr\\_dataset\\_peak\\_table](#page-40-1) object

#### Value

TRUE if the object is an nmr\_dataset\_peak\_table, FALSE otherwise

# See Also

Other class helper functions: [format.nmr\\_dataset\\_1D\(](#page-14-1)), [format.nmr\\_dataset\\_peak\\_table\(](#page-15-1)), [format.nmr\\_dataset\(](#page-14-2)), [is.nmr\\_dataset\\_1D\(](#page-19-1)), [new\\_nmr\\_dataset\\_1D\(](#page-26-1)), [new\\_nmr\\_dataset\\_peak\\_table\(](#page-27-1)), [new\\_nmr\\_dataset\(](#page-24-1)), [print.nmr\\_dataset\\_1D\(](#page-104-1)), [print.nmr\\_dataset\\_peak\\_table\(](#page-105-1)), [print.nmr\\_dataset\(](#page-104-2)), [validate\\_nmr\\_dataset\\_family\(](#page-116-1)), [validate\\_nmr\\_dataset\\_peak\\_table\(](#page-116-2)), [validate\\_nmr\\_dataset\(](#page-115-1))

```
dir_to_demo_dataset <- system.file("dataset-demo", package = "AlpsNMR")
dataset <- nmr_read_samples_dir(dir_to_demo_dataset)
dataset_1D <- nmr_interpolate_1D(dataset, axis = c(min = -0.5, max = 10, by = 2.3E-4)meta <- file.path(dir_to_demo_dataset, "dummy_metadata.xlsx")
metadata <- readxl::read_excel(meta, sheet = 1)
dataset_1D <- nmr_meta_add(dataset_1D, metadata = metadata, by = "NMRExperiment")
metadata <- list(external = dataset_1D[["metadata"]][["external"]])
peak_table <- nmr_data(dataset_1D)
new <- new_nmr_dataset_peak_table(peak_table, metadata)
is(new)
```
<span id="page-21-1"></span>load\_and\_save\_functions *nmr\_dataset\_load*

#### Description

nmr\_dataset\_load nmr\_dataset\_save

#### Usage

```
nmr_dataset_load(file_name)
```
nmr\_dataset\_save(nmr\_dataset, file\_name, ...)

#### **Arguments**

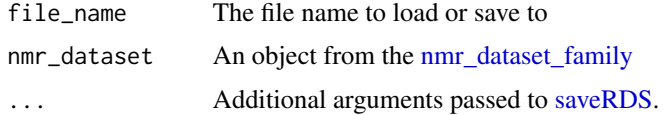

#### Value

Functions to load and save nmr\_dataset objects

load nmr dataset

save nmr dataset

#### See Also

Other import/export functions: [Pipelines](#page-88-1), [files\\_to\\_rDolphin\(](#page-11-1)), [nmr\\_data\(](#page-37-1)), [nmr\\_meta\\_export\(](#page-62-1)), [nmr\\_read\\_bruker\\_fid\(](#page-76-3)), [nmr\\_read\\_samples\(](#page-76-2)), [nmr\\_zip\\_bruker\\_samples\(](#page-78-1)), [save\\_files\\_to\\_rDolphin\(](#page-110-1)), [save\\_profiling\\_output\(](#page-111-1)), [to\\_ChemoSpec\(](#page-114-1))

<span id="page-21-0"></span>

```
# dataset <- nmr_dataset_load("test")
nmr_dataset <- nmr_dataset_load(system.file("extdata", "nmr_dataset.rds", package = "AlpsNMR"))
dir_to_demo_dataset <- system.file("dataset-demo", package = "AlpsNMR")
dataset <- nmr_read_samples_dir(dir_to_demo_dataset)
# nmr_dataset_save(dataset, "test")
```
models\_stability\_plot\_bootstrap *Models stability plot*

# Description

Plot stability among models of the external cross validation

# Usage

```
models_stability_plot_bootstrap(bp_results)
```
#### Arguments

bp\_results bp\_kfold\_VIP\_analysis results

#### Value

A plot of models stability

# Examples

# Data analysis for a table of integrated peaks

```
## Generate an artificial nmr_dataset_peak_table:
### Generate artificial metadata:
num_samples <- 64 # use an even number in this example
num_peaks <- 20
metadata <- data.frame(
    NMRExperiment = as.character(1:num_samples),
    Condition = rep(c("A", "B"), times = num_samples / 2)
)
### The matrix with peaks
peak_means <- runif(n = num_peaks, min = 300, max = 600)
peak_sd <- runif(n = num_peaks, min = 30, max = 60)peak_matrix <- mapply(function(mu, sd) rnorm(num_samples, mu, sd),
   mu = peak_means, sd = peak_sd
)
colnames(peak_matrix) <- paste0("Peak", 1:num_peaks)
```

```
## Artificial differences depending on the condition:
peak_matrix[metadata$Condition == "A", "Peak2"] <-
   peak_matrix[metadata$Condition == "A", "Peak2"] + 70
peak_matrix[metadata$Condition == "A", "Peak6"] <-
   peak_matrix[metadata$Condition == "A", "Peak6"] - 60
### The nmr_dataset_peak_table
peak_table <- new_nmr_dataset_peak_table(
   peak_table = peak_matrix,
   metadata = list(external = metadata))
## We will use bootstrap and permutation method for VIPs selection
## in a a k-fold cross validation
# bp_results <- bp_kfold_VIP_analysis(peak_table, # Data to be analized
# y_column = "Condition", # Label
\# k = 3,
# nbootstrap = 10)
# message("Selected VIPs are: ", bp_results$importarn_vips)
# models_stability_plot_bootstrap(bp_results)
```
models\_stability\_plot\_plsda *Models stability plot*

# Description

Plot stability among models of the external cross validation

#### Usage

```
models_stability_plot_plsda(model)
```
#### Arguments

model A nmr\_data\_analysis\_model

# Value

A plot of models stability

# <span id="page-24-0"></span>new\_nmr\_dataset 25

```
# Data analysis for a table of integrated peaks
## Generate an artificial nmr_dataset_peak_table:
### Generate artificial metadata:
num_samples <- 32 # use an even number in this example
num_peaks <- 20
metadata <- data.frame(
   NMRExperiment = as.character(1:num_samples),
    Condition = rep(c("A", "B"), times = num\_samples / 2))
### The matrix with peaks
peak_means \le runif(n = num_peaks, min = 300, max = 600)
peak_sd \le runif(n = num_peaks, min = 30, max = 60)
peak_matrix <- mapply(function(mu, sd) rnorm(num_samples, mu, sd),
    mu = peak_means, sd = peak_sd
)
colnames(peak_matrix) <- paste0("Peak", 1:num_peaks)
## Artificial differences depending on the condition:
peak_matrix[metadata$Condition == "A", "Peak2"] <-
    peak_matrix[metadata$Condition == "A", "Peak2"] + 70
peak_matrix[metadata$Condition == "A", "Peak6"] <-
    peak_matrix[metadata$Condition == "A", "Peak6"] - 60
### The nmr_dataset_peak_table
peak_table <- new_nmr_dataset_peak_table(
    peak_table = peak_matrix,
    metadata = list(external = metadata)
)
methodology <- plsda_auroc_vip_method(ncomp = 3)
model <- nmr_data_analysis(
   peak_table,
   y_column = "Condition",
    identity_column = NULL,
    external_val = list(iterations = 3, test_size = 0.25),
    internal_val = list(iterations = 3, test_size = 0.25),data_analysis_method = methodology
)
# models_stability_plot_plsda(model)
```
#### Description

Create an nmr\_dataset object

#### Usage

```
new_nmr_dataset(metadata, data_fields, axis)
```
#### Arguments

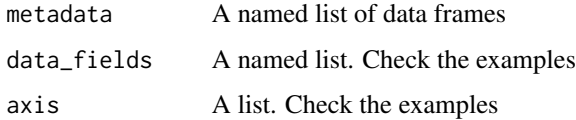

#### Value

Create an nmr\_dataset object Create an nmr\_dataset object

#### See Also

```
Other class helper functions: format.nmr_dataset_1D(), format.nmr_dataset_peak_table(),
format.nmr_dataset(), is.nmr_dataset_1D(), is.nmr_dataset_peak_table(), new_nmr_dataset_1D(),
new_nmr_dataset_peak_table(), print.nmr_dataset_1D(), print.nmr_dataset_peak_table(),
print.nmr_dataset(), validate_nmr_dataset_family(), validate_nmr_dataset_peak_table(),
validate_nmr_dataset()
```

```
#
metadata_1D <- list(external = data.frame(NMRExperiment = c("10", "20")))
# Sample 10 and Sample 20 can have different lengths (due to different setups)
data_fields_1D <- list(data_1r = list(runif(16), runif(32)))
# Each sample has its own axis list, with one element (because this example is 1D)
axis_1D <- list(list(1:16), list(1:32))
my_1D_data <- new_nmr_dataset(metadata_1D, data_fields_1D, axis_1D)
# Example for 2D samples
metadata_2D <- list(external = data.frame(NMRExperiment = c("11", "21")))
data_fields_2D <- list(data_2rr = list(matrix(runif(16 * 3), nrow = 16, ncol = 3),
   runif(32 * 3),
   nrow = 32, ncol = 3))
# Each sample has its own axis list, with one element (because this example is 1D)
axis_2D <- list(list(1:16, 1:3), list(1:32, 1:3))
my_2D_data <- new_nmr_dataset(metadata_2D, data_fields_2D, axis_2D)
```
<span id="page-26-1"></span><span id="page-26-0"></span>new\_nmr\_dataset\_1D *Creates a new 1D nmr\_dataset object from scratch*

# Description

Creates a new 1D nmr\_dataset object from scratch

# Usage

```
new_nmr_dataset_1D(ppm_axis, data_1r, metadata)
```
# Arguments

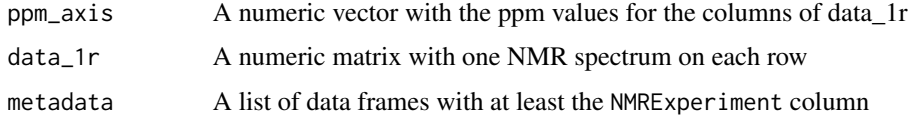

#### Value

Creates a new 1D nmr\_dataset object from scratch

# See Also

```
Other class helper functions: format.nmr_dataset_1D(), format.nmr_dataset_peak_table(),
format.nmr_dataset(), is.nmr_dataset_1D(), is.nmr_dataset_peak_table(), new_nmr_dataset_peak_table(),
new_nmr_dataset(), print.nmr_dataset_1D(), print.nmr_dataset_peak_table(), print.nmr_dataset(),
validate_nmr_dataset_family(), validate_nmr_dataset_peak_table(), validate_nmr_dataset()
```

```
# Create a random spectra matrix
nsamp <-12npoints <- 20
dummy_ppm_axis <- seq(from = 0.2, to = 10, length.out = npoints)
dummy_spectra_matrix <- matrix(runif(nsamp * npoints), nrow = nsamp, ncol = npoints)
metadata <- list(external = data.frame(
   NMRExperiment = paste0("Sample", 1:12),
   DummyClass = c("a", "b")))
dummy_nmr_dataset_1D <- new_nmr_dataset_1D(
    ppm_axis = dummy_ppm_axis,
    data_1r = dummy_spectra_matrix,metadata = metadata
)
```

```
new_nmr_dataset_peak_table
```
*Creates a new nmr\_dataset\_peak\_table object from scratch*

# Description

Creates a new nmr\_dataset\_peak\_table object from scratch

#### Usage

```
new_nmr_dataset_peak_table(peak_table, metadata)
```
#### Arguments

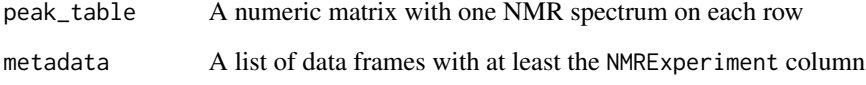

#### Value

Creates a new nmr\_dataset\_peak\_table object from scratch

#### See Also

```
Other class helper functions: format.nmr_dataset_1D(), format.nmr_dataset_peak_table(),
format.nmr_dataset(), is.nmr_dataset_1D(), is.nmr_dataset_peak_table(), new_nmr_dataset_1D(),
new_nmr_dataset(), print.nmr_dataset_1D(), print.nmr_dataset_peak_table(), print.nmr_dataset(),
validate_nmr_dataset_family(), validate_nmr_dataset_peak_table(), validate_nmr_dataset()
```

```
dir_to_demo_dataset <- system.file("dataset-demo", package = "AlpsNMR")
dataset <- nmr_read_samples_dir(dir_to_demo_dataset)
dataset_1D <- nmr_interpolate_1D(dataset, axis = c(min = -0.5, max = 10, by = 2.3E-4))
meta <- file.path(dir_to_demo_dataset, "dummy_metadata.xlsx")
metadata \leq readxl:: read_excel(meta, sheet = 1)
dataset_1D <- nmr_meta_add(dataset_1D, metadata = metadata, by = "NMRExperiment")
metadata <- list(external = dataset_1D[["metadata"]][["external"]])
peak_table <- nmr_data(dataset_1D)
new <- new_nmr_dataset_peak_table(peak_table, metadata)
```
<span id="page-28-1"></span><span id="page-28-0"></span>

# Description

This function is based on [speaq::dohCluster.](#page-0-0)

# Usage

```
nmr_align(
  nmr_dataset,
  peak_data,
  NMRExp_ref = NULL,
  maxShift\_ppm = 0.0015,
  acceptLostPeak = FALSE
\mathcal{L}
```
# Arguments

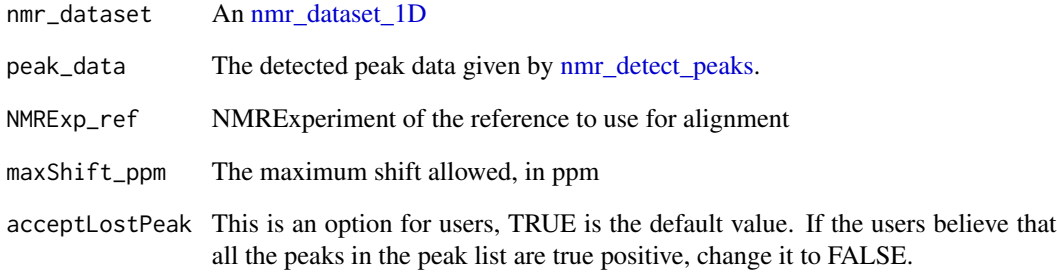

# Value

An [nmr\\_dataset\\_1D,](#page-39-1) with the spectra aligned

# See Also

Other alignment functions: [Pipelines](#page-88-1), [nmr\\_align\\_find\\_ref\(](#page-29-1)) Other peak alignment functions: [nmr\\_align\\_find\\_ref\(](#page-29-1))

<span id="page-29-1"></span><span id="page-29-0"></span>nmr\_align\_find\_ref *Find alignment reference*

# Description

Find alignment reference

#### Usage

nmr\_align\_find\_ref(nmr\_dataset, peak\_data)

# Arguments

nmr\_dataset An [nmr\\_dataset\\_1D](#page-39-1) peak\_data The detected peak data given by [nmr\\_detect\\_peaks.](#page-45-1)

# Value

The NMRExperiment of the reference sample

# See Also

Other alignment functions: [Pipelines](#page-88-1), [nmr\\_align\(](#page-28-1)) Other peak alignment functions: [nmr\\_align\(](#page-28-1))

<span id="page-29-2"></span>nmr\_baseline\_estimation

*Estimate the baseline on an [nmr\\_dataset\\_1D](#page-39-1) object, using [base](#page-0-0)[line::baseline.als.](#page-0-0)*

# Description

Estimate the baseline on an [nmr\\_dataset\\_1D](#page-39-1) object, using [baseline::baseline.als.](#page-0-0)

#### Usage

```
nmr_baseline_estimation(nmr_dataset, lambda = 9, p = 0.05, maxit = 20)
```
# Arguments

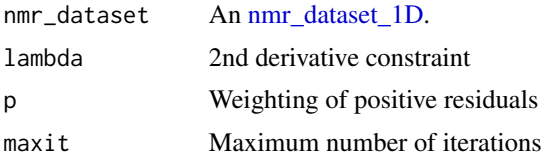

# <span id="page-30-0"></span>Value

The same [nmr\\_dataset\\_1D](#page-39-1) object with the data\_1r\_baseline element.

#### See Also

[baseline::baseline.als](#page-0-0)

Other baseline removal functions: [nmr\\_baseline\\_removal\(](#page-30-1))

#### Examples

```
dataset_1D <- nmr_dataset_load(system.file("extdata", "nmr_dataset.rds", package = "AlpsNMR"))
dataset_1D <- nmr_baseline_estimation(dataset_1D, lambda = 9, p = 0.01)
```
<span id="page-30-1"></span>nmr\_baseline\_removal *Baseline Removal NMR*

# Description

Removes the baseline on an [nmr\\_dataset\\_1D](#page-39-1) object, using [baseline::baseline.als.](#page-0-0)

#### Usage

```
nmr_baseline_{removal(mmr_dateset, lambda = 6, p = 0.05, maxit = 20)
```
#### Arguments

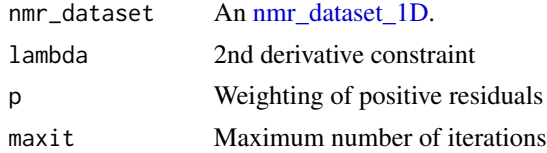

# Value

The same [nmr\\_dataset\\_1D](#page-39-1) object after baseline removal.

#### See Also

#### [baseline::baseline.als](#page-0-0)

Other baseline removal functions: [nmr\\_baseline\\_estimation\(](#page-29-2))

```
dataset_1D <- nmr_dataset_load(system.file("extdata", "nmr_dataset.rds", package = "AlpsNMR"))
dataset_no_base_line <- nmr_baseline_removal(dataset_1D, lambda = 6, p = 0.01)
```
<span id="page-31-1"></span><span id="page-31-0"></span>nmr\_baseline\_threshold

*Threshold estimation for peak detection*

# **Description**

Estimates the threshold value for peak detection on an [nmr\\_dataset\\_1D](#page-39-1) object by examining a range without peaks, by default the 9.5 - 10 ppm range.

#### Usage

```
nmr_baseline_threshold(
  nmr_dataset,
  range_without_peaks = c(9.5, 10),
 method = c("mean3sd", "median3mad")
)
```
# Arguments

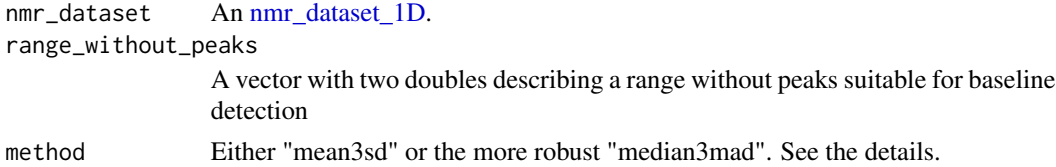

#### Details

Two methods can be used:

- "mean3sd": The mean3sd method computes the mean and the standard deviation of each spectrum in the 9.5 - 10 ppm range. The mean spectrum and the mean standard deviation are both vectors of length equal to the number of points in the given range. The mean of the mean spectrum the noise. The threshold is defined as center  $+3$  dispersion, and it is one single threshold for the whole dataset. This is the default for backwards compatibility.
- "median3mad": First we take the data matrix. If we have estimated a baseline already, subtract it. In the defined region without peaks, estimate the median of each sample and its median absolute deviation. Return a vector of length equal to the number of samples with the median+3mad for each sample. This is a new more robust method.

#### Value

Numerical. A threshold value in intensity below that no peak is detected.

#### See Also

Other peak detection functions: [Pipelines](#page-88-1), [nmr\\_detect\\_peaks\\_plot\\_overview\(](#page-48-1)), [nmr\\_detect\\_peaks\\_plot\(](#page-47-1)), [nmr\\_detect\\_peaks\\_tune\\_snr\(](#page-50-1)), [nmr\\_detect\\_peaks\(](#page-45-1)), [nmr\\_identify\\_regions\\_blood\(](#page-53-1)), nmr\_identify\_regions\_cel [nmr\\_identify\\_regions\\_urine\(](#page-55-1)), [nmr\\_integrate\\_regions\(](#page-57-1))

```
ppm_axis \leq seq(from = 0, to = 10, length.out = 1000)
data_1r <- matrix(runif(1000, 0, 10), nrow = 1) + 100
dataset_1D <- new_nmr_dataset_1D(
   ppm_axis = ppm_axis,
   data_1r = data_1r,
   metadata = list(external=data.frame(NMRExperiment = "10"))
)
bl_threshold <- nmr_baseline_threshold(dataset_1D, range_without_peaks = c(9.5,10))
```
nmr\_baseline\_threshold\_plot *Plot the baseline thresholds*

# Description

If you have a lot of samples you can make the plot window bigger (or use " ```{r fig.height=10, fig.width=10}" in notebooks), or choose some NMRExperiments.

# Usage

```
nmr_baseline_threshold_plot(
  nmr_dataset,
  thresholds,
  NMRExperiment = "all",
  chemshift_range = c(9.5, 10),
  ...
\mathcal{L}
```
#### Arguments

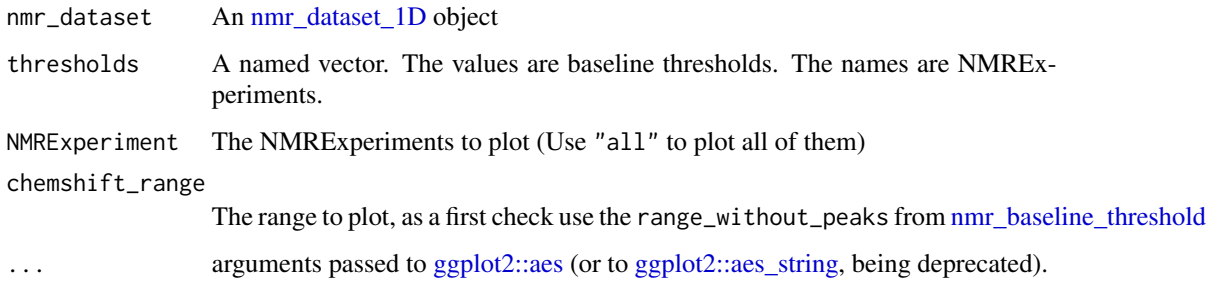

# Value

A plot.

```
ppm_axis \leq seq(from = 0, to = 10, length.out = 1000)
data_1r <- matrix(runif(1000, 0, 10), nrow = 1) + 100
dataset_1D <- new_nmr_dataset_1D(
   ppm_axis = ppm_axis,
   data_1r = data_1r,
   metadata = list(external=data.frame(NMRExperiment = "10"))
\lambdabl_threshold <- nmr_baseline_threshold(dataset_1D, range_without_peaks = c(9.5,10))
baselineThresh <- nmr_baseline_threshold(dataset_1D)
nmr_baseline_threshold_plot(dataset_1D, bl_threshold)
```
nmr\_batman *Batman helpers*

# Description

Batman helpers

#### Usage

```
nmr_batman_write_options(
  bopts,
  batman_dir = "BatmanInput",
  filename = "batmanOptions.txt"
\lambdanmr_batman_export_dataset(
  nmr_dataset,
  batman_dir = "BatmanInput",
  filename = "NMRdata.txt"
)
nmr_batman_multi_data_user_hmdb(
  batman_dir = "BatmanInput",
  filename = "multi_data_user.csv"
\mathcal{L}nmr_batman_multi_data_user(
  multiplet_table,
  batman_dir = "BatmanInput",
  filename = "multi_data_user.csv"
\lambdanmr_batman_metabolites_list(
  metabolite_names,
  batman_dir = "BatmanInput",
```
<span id="page-33-0"></span>

<span id="page-34-0"></span>filename = "metabolitesList.csv"  $\lambda$ 

#### Arguments

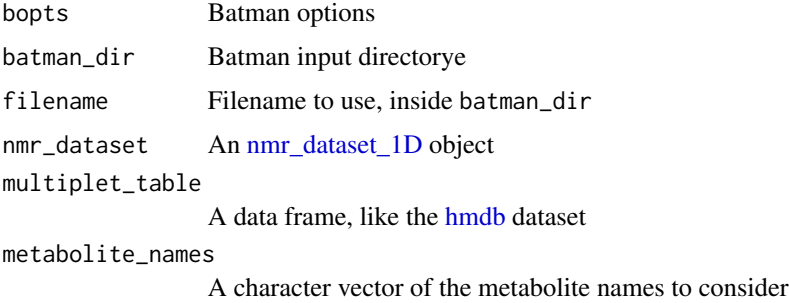

#### Value

These are helper functions to make Batman tests easier

### See Also

Other batman functions: [nmr\\_batman\\_options\(](#page-34-1))

# Examples

```
bopts <- nmr_batman_options()
# nmr_batman_write_options(bopts)
```

```
dataset_1D <- nmr_dataset_load(system.file("extdata", "nmr_dataset.rds", package = "AlpsNMR"))
# nmr_batman_export_dataset(dataset_1D)
```

```
message("Use of multi_data_user_hmdb")
# multi_data_user_hmdb <- nmr_batman_multi_data_user_hmdb()
hmdb \leftarrow NULL# utils::data("hmdb", package = "AlpsNMR", envir = environment())
# hmdb <- nmr_batman_multi_data_user(hmbd)
```

```
metabolite_names <- c("alanine", "glucose")
# metabolite_names <- nmr_batman_metabolites_list(metabolite_names)
```
<span id="page-34-1"></span>nmr\_batman\_options *Batman Options helper*

#### Description

Batman Options helper

# Usage

```
nmr_batman_options(
 ppmRange = matrix(c(3, 3.1, 3.6, 3.7, 3.9, 4, 4, 4.1, 6.95, 7.05, 7.6, 7.7, 7.8, 7.9),
    ncol = 2, byrow = TRUE),
  specNo = "1",paraProc = 4L,
 negThresh = -0.5,
  scaleFac = 1e+06,downSamp = 1,
 hiresFlag = 1,
  randSeed = 100025L,
 nItBurnin = 200L,
 nItPostBurnin = 5000L,
 multFile = 2L,
  thinning = 50L,
  cfeFlag = 0,nItRerun = 5000L,
  startTemp = 1000,
  spectreq = 600,a = 1e-05,
 b = 1e-09,
 muMean = 1.1,
 muVar = 0.2,
 muVar\_prop = 0.002,
 nuMVar = 0.0025,
 nuMVarProp = 0.1,
  tauMean = -0.05,
  tauPrec = 2,
 rdelta = 0.02,
  csFlag = 0)
```
# Arguments

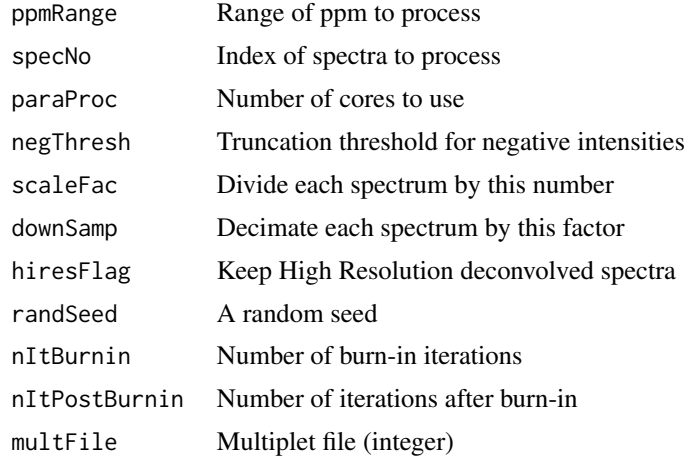
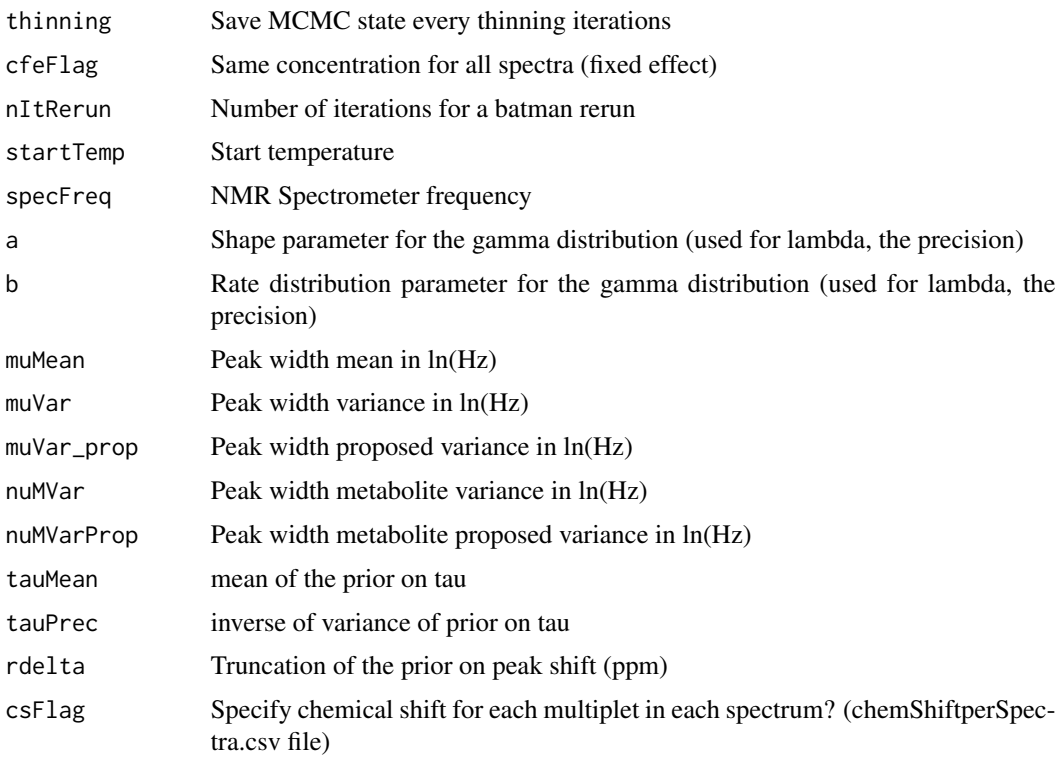

# Value

A batman\_options object with the Batman Options

# See Also

Other batman functions: [nmr\\_batman](#page-33-0)

# Examples

bopts <- nmr\_batman\_options()

nmr\_build\_peak\_table *Build a peak table from the clustered peak list*

# Description

Build a peak table from the clustered peak list

# Usage

```
nmr_build_peak_table(peak_data, dataset = NULL)
```
## Arguments

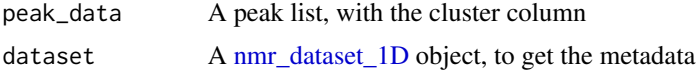

# Value

An [nmr\\_dataset\\_peak\\_table,](#page-40-0) containing the peak table and the annotations

#### Examples

```
peak_data <- data.frame(
   NMRExperiment = c("10", "10", "20", "20"),
   peak_id = paste0("Peak", 1:4),
   ppm = c(1, 2, 1.1, 2.1),
   area = c(10, 20, 12, 22)
\mathcal{L}clustering_result <- nmr_peak_clustering(peak_data, num_clusters = 2)
peak_data <- clustering_result$peak_data
peak_table <- nmr_build_peak_table(peak_data)
stopifnot(ncol(peak_table) == 2)
```
<span id="page-37-0"></span>nmr\_data *Set/Return the full spectra matrix*

## Description

Set/Return the full spectra matrix

# Usage

```
nmr_data(nmr_dataset, ...)
## S3 method for class 'nmr_dataset_1D'
nmr_data(nmr_dataset, what = "data_1r", ...)
nmr_data(nmr_dataset, ...) <- value
## S3 replacement method for class 'nmr_dataset_1D'
nmr_data(nmr_dataset, what = "data_1r", ...) <- value
```
# Arguments

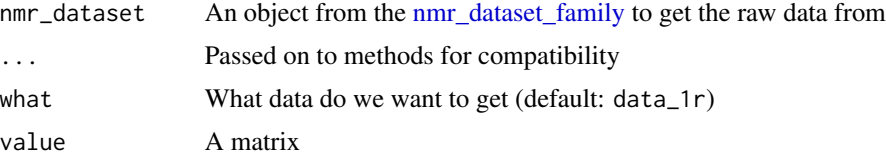

# nmr\_dataset 39

#### Value

a matrix

The given nmr\_dataset

# See Also

```
Other import/export functions: Pipelines, files_to_rDolphin(), load_and_save_functions,
nmr_meta_export(), nmr_read_bruker_fid(), nmr_read_samples(), nmr_zip_bruker_samples(),
save_files_to_rDolphin(), save_profiling_output(), to_ChemoSpec()
```
## Examples

```
dataset_rds <- system.file("extdata", "nmr_dataset.rds", package = "AlpsNMR")
dataset_1D <- nmr_dataset_load(dataset_rds)
dataset_data <- nmr_data(dataset_1D)
dataset_rds <- system.file("extdata", "nmr_dataset.rds", package = "AlpsNMR")
dataset_1D <- nmr_dataset_load(dataset_rds)
dataset_1D_data <- nmr_data(dataset_1D)
```
<span id="page-38-0"></span>nmr\_dataset *nmr\_dataset (S3 class)*

#### Description

An nmr\_dataset represents a set of NMR samples. It is defined as an S3 class, and it can be treated as a regular list.

#### Details

It currently has the following elements:

- metadata: A list of data frames. Each data frame contains metadata of a given area (acquisition parameters, preprocessing parameters, general sample information...)
- axis: A list with length equal to the dimensionality of the data. For 1D spectra it is a list with a numeric vector
- data\_\*: Data arrays with the actual spectra. The first index represents the sample, the rest of the indices match the length of each axis. Typically data\_1r is a matrix with one sample on each row and the chemical shifts in the columns.
- num\_samples: The number of samples in the dataset

## See Also

[Functions to save and load these objects](#page-21-0) Other AlpsNMR dataset objects: [nmr\\_dataset\\_family](#page-40-1)

## Examples

```
metadata_1D <- list(external = data.frame(NMRExperiment = c("10", "20")))
# Sample 10 and Sample 20 can have different lengths (due to different setups)
data_fields_1D <- list(data_1r = list(runif(16), runif(32)))
# Each sample has its own axis list, with one element (because this example is 1D)
axis_1D <- list(list(1:16), list(1:32))
my_1D_data <- new_nmr_dataset(metadata_1D, data_fields_1D, axis_1D)
```
<span id="page-39-0"></span>nmr\_dataset\_1D *nmr\_dataset\_1D (S3 class)*

# Description

An nmr\_dataset\_1D represents a set of 1D interpolated NMR samples. It is defined as an S3 class, and it can be treated as a regular list.

## **Details**

It currently has the following elements:

- metadata: A list of data frames. Each data frame contains metadata of a given area (acquisition parameters, preprocessing parameters, general sample information...)
- axis: A numeric vector with the chemical shift axis in ppm.
- data\_1r: A matrix with one sample on each row and the chemical shifts in the columns.

```
# Create a random spectra matrix
nsamp <- 12
npoints <- 20
dummy_ppm_axis <- seq(from = 0.2, to = 10, length.out = npoints)
dummy_spectra_matrix <- matrix(runif(nsamp * npoints), nrow = nsamp, ncol = npoints)
metadata <- list(external = data.frame(
   NMRExperiment = paste0("Sample", 1:12),
    DummyClass = c("a", "b")))
dummy_nmr_dataset_1D <- new_nmr_dataset_1D(
   ppm_axis = dummy_ppm_axis,
    data_1r = dummy_spectra_matrix,metadata = metadata
\lambda
```
<span id="page-40-1"></span>nmr\_dataset\_family *nmr\_dataset like objects (S3 classes)*

## Description

The AlpsNMR package defines and uses several objects to manage NMR Data.

# Details

These objects share some structure and functions, so it makes sense to have an abstract class to ensure that the shared structures are compatible

## See Also

[Functions to save and load these objects](#page-21-0)

Other AlpsNMR dataset objects: [nmr\\_dataset](#page-38-0)

<span id="page-40-0"></span>nmr\_dataset\_peak\_table

*nmr\_dataset\_peak\_table (S3 class)*

# Description

An nmr\_dataset\_peak\_table represents a peak table with metadata. It is defined as an S3 class, and it can be treated as a regular list.

## Usage

## S3 method for class 'nmr\_dataset\_peak\_table' as.data.frame(x, ...)

#### Arguments

x An nmr\_dataset\_peak\_table object, ... ignored

# Details

- metadata: A list of data frames. Each data frame contains metadata. Usually the list only has one data frame named "external".
- peak\_table: A matrix with one sample on each row and the peaks in the columns

#### Value

A data frame with the sample metadata and the peak table

## Methods (by generic)

• as.data.frame(nmr\_dataset\_peak\_table): Convert to a data frame

nmr\_dataset\_peak\_table\_to\_SummarizedExperiment *Export nmr\_dataset\_peak\_table to SummarizedExperiment*

# Description

Export nmr\_dataset\_peak\_table to SummarizedExperiment

#### Usage

nmr\_dataset\_peak\_table\_to\_SummarizedExperiment(nmr\_peak\_table)

#### Arguments

nmr\_peak\_table An [nmr\\_dataset\\_peak\\_table](#page-40-0) object

#### Value

SummarizedExperiment object (unmodified)

## Examples

```
dir_to_demo_dataset <- system.file("dataset-demo", package = "AlpsNMR")
dataset <- nmr_read_samples_dir(dir_to_demo_dataset)
dataset_1D <- nmr_interpolate_1D(dataset, axis = c(min = -0.5, max = 10, by = 2.3E-4))meta <- file.path(dir_to_demo_dataset, "dummy_metadata.xlsx")
metadata <- readxl::read_excel(meta, sheet = 1)
dataset_1D <- nmr_meta_add(dataset_1D, metadata = metadata, by = "NMRExperiment")
metadata <- list(external = dataset_1D[["metadata"]][["external"]])
peak_table <- nmr_data(dataset_1D)
nmr_peak_table <- new_nmr_dataset_peak_table(peak_table, metadata)
se <- nmr_dataset_peak_table_to_SummarizedExperiment(nmr_peak_table)
```
nmr\_data\_1r\_to\_SummarizedExperiment *Export 1D NMR data to SummarizedExperiment*

# Description

Export 1D NMR data to SummarizedExperiment

# Usage

nmr\_data\_1r\_to\_SummarizedExperiment(nmr\_dataset)

# Arguments

nmr\_dataset An [nmr\\_dataset\\_1D](#page-39-0) object

# Value

SummarizedExperiment An SummarizedExperiment object (unmodified)

## Examples

```
dir_to_demo_dataset <- system.file("dataset-demo", package = "AlpsNMR")
dataset <- nmr_read_samples_dir(dir_to_demo_dataset)
dataset_1D <- nmr_interpolate_1D(dataset, axis = c(min = -0.5, max = 10, by = 2.3E-4)se <- nmr_data_1r_to_SummarizedExperiment(dataset_1D)
```
<span id="page-42-0"></span>nmr\_data\_analysis *Data analysis*

# Description

Data analysis on AlpsNMR can be performed on both [nmr\\_dataset\\_1D](#page-39-0) full spectra as well as [nmr\\_dataset\\_peak\\_table](#page-40-0) peak tables.

## Usage

```
nmr_data_analysis(
  dataset,
  y_column,
  identity_column,
  external_val,
  internal_val,
  data_analysis_method,
  .enable_parallel = TRUE
)
```
## Arguments

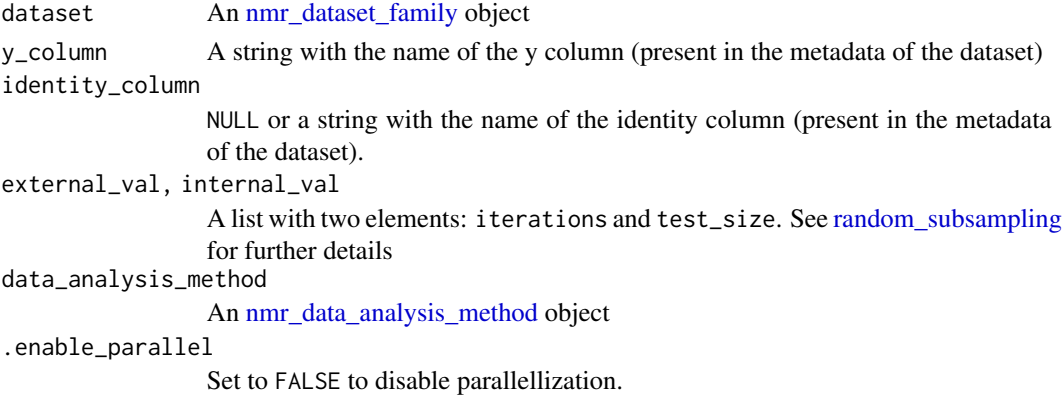

#### Details

The workflow consists of a double cross validation strategy using random subsampling for splitting into train and test sets. The classification model and the metric to choose the best model can be customized (see [new\\_nmr\\_data\\_analysis\\_method\(\)](#page-44-1)), but for now only a PLSDA classification model with a best area under ROC curve metric is implemented (see the examples here and [plsda\\_auroc\\_vip\\_method\)](#page-102-0)

# Value

A list with the following elements:

- train\_test\_partitions: A list with the indices used in train and test on each of the crossvalidation iterations
- inner\_cv\_results: The output returned by train\_evaluate\_model on each inner crossvalidation
- inner\_cv\_results\_digested: The output returned by choose\_best\_inner.
- outer\_cv\_results: The output returned by train\_evaluate\_model on each outer crossvalidation
- outer\_cv\_results\_digested: The output returned by train\_evaluate\_model\_digest\_outer.

#### Examples

# Data analysis for a table of integrated peaks

```
## Generate an artificial nmr_dataset_peak_table:
### Generate artificial metadata:
num_samples <- 32 # use an even number in this example
num_peaks <- 20
metadata <- data.frame(
    NMRExperiment = as.character(1:num_samples),
    Condition = rep(c("A", "B"), times = num_samples / 2)
)
### The matrix with peaks
peak_means <- runif(n = num_peaks, min = 300, max = 600)
peak_sd <- runif(n = num_peaks, min = 30, max = 60)peak_matrix <- mapply(function(mu, sd) rnorm(num_samples, mu, sd),
    mu = peak_means, sd = peak_sdd\lambdacolnames(peak_matrix) <- paste0("Peak", 1:num_peaks)
## Artificial differences depending on the condition:
peak_matrix[metadata$Condition == "A", "Peak2"] <-
   peak_matrix[metadata$Condition == "A", "Peak2"] + 70
peak_matrix[metadata$Condition == "A", "Peak6"] <-
   peak_matrix[metadata$Condition == "A", "Peak6"] - 60
### The nmr_dataset_peak_table
peak_table <- new_nmr_dataset_peak_table(
```

```
peak_table = peak_matrix,
    metadata = list(external = metadata)
)
## We will use a double cross validation, splitting the samples with random
## subsampling both in the external and internal validation.
## The classification model will be a PLSDA, exploring at maximum 3 latent
## variables.
## The best model will be selected based on the area under the ROC curve
methodology <- plsda_auroc_vip_method(ncomp = 3)
model <- nmr_data_analysis(
    peak_table,
    y_column = "Condition",
    identity_column = NULL,
    external_val = list(iterations = 3, test_size = 0.25),internal_val = list(iterations = 3, test_size = 0.25),data_analysis_method = methodology
)
## Area under ROC for each outer cross-validation iteration:
model$outer_cv_results_digested$auroc
## Rank Product of the Variable Importance in the Projection
## (Lower means more important)
sort(model$outer_cv_results_digested$vip_rankproducts)
```
<span id="page-44-0"></span>nmr\_data\_analysis\_method

*Create method for NMR data analysis*

# <span id="page-44-1"></span>Description

Create method for NMR data analysis

#### Usage

```
new_nmr_data_analysis_method(
  train_evaluate_model,
  train_evaluate_model_params_inner,
  choose_best_inner,
  train_evaluate_model_params_outer,
  train_evaluate_model_digest_outer
\lambda
```
# Arguments

train\_evaluate\_model

A function. The train\_evaluate\_model must have the following signature:

function(x\_train, y\_train, identity\_train, x\_test, y\_test, identity\_test, ...)

The x\_train and y\_train (and their test counterparts) are self-explanatory.

The identity\_ arguments are expected to be factors. They can be used for instance with a callback that uses [mixOmics::plsda](#page-0-0) in a multilevel approach for longitudinal studies. In those studies the identity would be an identifier of the subject.

The ... arguments are free to be defined for each train\_evaluate\_model.

train\_evaluate\_model\_params\_inner, train\_evaluate\_model\_params\_outer

A list with additional arguments to pass to train\_evaluate\_model either in the inner cv loop or in the outer cv loop.

choose\_best\_inner

A function with a single argument:

function(inner\_cv\_results)

The argument is a list of train\_evaluate\_model outputs. The return value of must be a list with at least an element named train\_evaluate\_model\_args. train\_evaluate\_model\_args must be a named list.

- Each element must be named as one of the train\_evaluate\_model arguments.
- Each element must be a vector as long as the number of outer cross-validations.
- The values of each vector must be the values that the train\_evaluate\_model argument must take on each outer cross-validation iteration Additional list elements can be returned and will be given back to the user

train\_evaluate\_model\_digest\_outer

A function with a single argument:

function(outer\_cv\_results)

The argument is a list of train\_evaluate\_model outputs in outer cross-validation. The return value is returned by nmr\_data\_analysis

## Value

An object encapsulating the method dependent functions that can be used with [nmr\\_data\\_analysis](#page-42-0)

<span id="page-45-0"></span>nmr\_detect\_peaks *Peak detection for NMR*

## Description

The function detects peaks on an [nmr\\_dataset\\_1D](#page-39-0) object, using [speaq::detectSpecPeaks.](#page-0-0) detectSpecPeaks divides the whole spectra into smaller segments and uses [MassSpecWavelet::peakDetectionCWT](#page-0-0) for peak detection.

nmr\_detect\_peaks 47

# Usage

```
nmr_detect_peaks(
 nmr_dataset,
 nDivRange\_ppm = 0.1,
  scales = seq(1, 16, 2),baselineThresh = NULL,
  SNR.Th = 3,
  range_without_peaks = c(9.5, 10),
  fit_lorentzians = FALSE,
  verbose = FALSE
)
```
#### Arguments

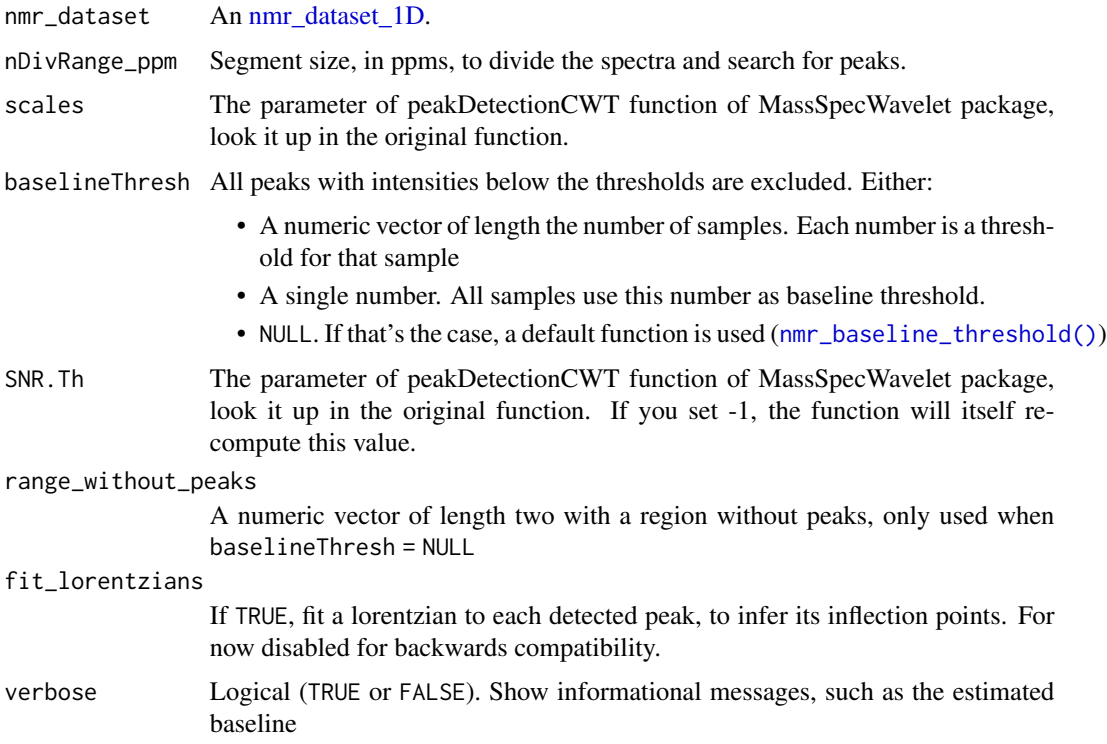

# Details

Optionally afterwards, the peak apex and the peak inflection points are used to efficiently adjust a lorentzian to each peak, and compute the peak area and width, as well as the error of the fit. These peak features can be used afterwards to reject false detections.

## Value

A data frame with the NMRExperiment, the sample index, the position in ppm and index and the peak intensity

[nmr\\_align](#page-28-0) for peak alignment with the detected peak table

Peak\_detection

Other peak detection functions: [Pipelines](#page-88-0), [nmr\\_baseline\\_threshold\(](#page-31-0)), [nmr\\_detect\\_peaks\\_plot\\_overview\(](#page-48-0)), [nmr\\_detect\\_peaks\\_plot\(](#page-47-0)), [nmr\\_detect\\_peaks\\_tune\\_snr\(](#page-50-0)), [nmr\\_identify\\_regions\\_blood\(](#page-53-0)), [nmr\\_identify\\_regions\\_cell\(](#page-54-0)), [nmr\\_identify\\_regions\\_urine\(](#page-55-0)), [nmr\\_integrate\\_regions\(](#page-57-0))

<span id="page-47-0"></span>nmr\_detect\_peaks\_plot *Plot peak detection results*

# Description

Plot peak detection results

## Usage

```
nmr_detect_peaks_plot(
  nmr_dataset,
 peak_data,
 NMRExperiment = NULL,
 peak_id = NULL,accepted_only = NULL,
  ...
)
```
#### Arguments

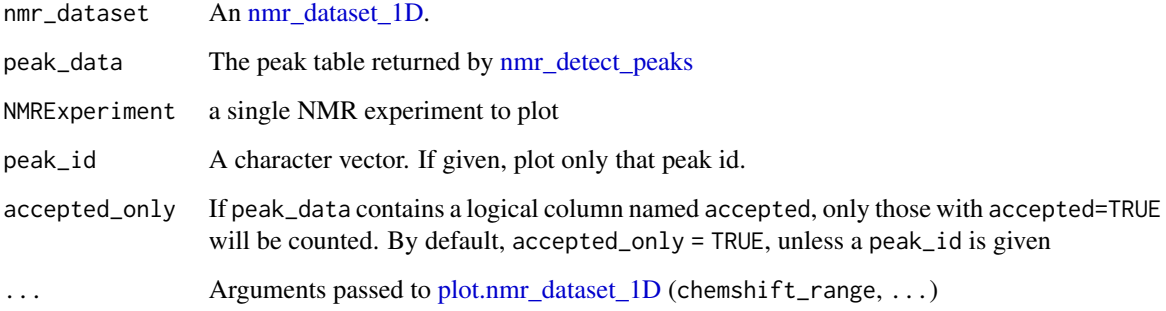

# Value

Plot peak detection results

Peak\_detection nmr\_detect\_peaks

Other peak detection functions: [Pipelines](#page-88-0), [nmr\\_baseline\\_threshold\(](#page-31-0)), [nmr\\_detect\\_peaks\\_plot\\_overview\(](#page-48-0)), [nmr\\_detect\\_peaks\\_tune\\_snr\(](#page-50-0)), [nmr\\_detect\\_peaks\(](#page-45-0)), [nmr\\_identify\\_regions\\_blood\(](#page-53-0)), nmr\_identify\_regions\_cel [nmr\\_identify\\_regions\\_urine\(](#page-55-0)), [nmr\\_integrate\\_regions\(](#page-57-0))

Other peak detection functions: [Pipelines](#page-88-0), [nmr\\_baseline\\_threshold\(](#page-31-0)), [nmr\\_detect\\_peaks\\_plot\\_overview\(](#page-48-0)), [nmr\\_detect\\_peaks\\_tune\\_snr\(](#page-50-0)), [nmr\\_detect\\_peaks\(](#page-45-0)), [nmr\\_identify\\_regions\\_blood\(](#page-53-0)), nmr\_identify\_regions\_cel [nmr\\_identify\\_regions\\_urine\(](#page-55-0)), [nmr\\_integrate\\_regions\(](#page-57-0))

<span id="page-48-0"></span>nmr\_detect\_peaks\_plot\_overview

*Overview of the peak detection results*

## Description

This plot allows to explore the performance of the peak detection across all the samples, by summarizing how many peaks are detected on each sample at each chemical shift range.

#### Usage

```
nmr_detect_peaks_plot_overview(
  peak_data,
 ppm_breaks = pretty(range(peak_data$ppm), n = 20),
  accepted_only = TRUE
)
```
#### Arguments

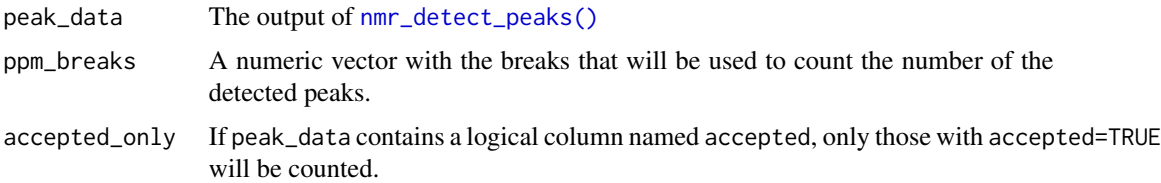

#### Details

You can use this plot to find differences in the number of detected peaks across your dataset, and then use [nmr\\_detect\\_peaks\\_plot\(\)](#page-47-0) to have a finer look at specific samples and chemical shifts, and assess graphically that the peak detection results that you have are correct.

## Value

A scatter plot, with samples on one axis and chemical shift bins in the other axis. The size of each dot represents the number of peaks found on a sample within a chemical shift range.

Peak\_detection

```
Other peak detection functions: Pipelines, nmr_baseline_threshold(), nmr_detect_peaks_plot(),
nmr_detect_peaks_tune_snr(nmr_detect_peaks(nmr_identify_regions_blood(), nmr_identify_regions_cel
nmr_identify_regions_urine(), nmr_integrate_regions()
```
nmr\_detect\_peaks\_plot\_peaks

*Plot multiple peaks from a peak list*

# Description

Plot multiple peaks from a peak list

# Usage

```
nmr_detect_peaks_plot_peaks(
 nmr_dataset,
 peak_data,
 peak_ids,
  caption = paste("{peak_id}", "(NMRExp.\u00A0{NMRExperiment},",
    "\u03B3(ppb)\u00a0=\u00a0{gamma_ppb},", "\narea\u00a0=\u00a0{area},",
    "nrmse\u00a0=\u00a0{norm_rmse})")
)
```
## Arguments

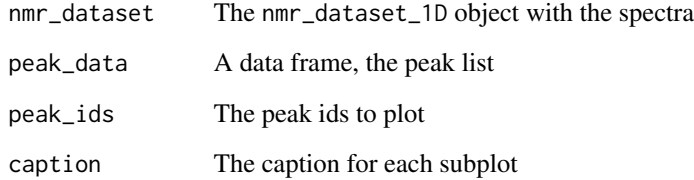

# Value

A plot object

<span id="page-50-0"></span>nmr\_detect\_peaks\_tune\_snr

*Diagnose SNR threshold in peak detection*

# Description

Diagnose SNR threshold in peak detection

# Usage

```
nmr_detect_peaks_tune_snr(
 ds,
 NMRExperiment = NULL,
 SNR_thresholds = seq(from = 2, to = 6, by = 0.1),
  ...
)
```
# Arguments

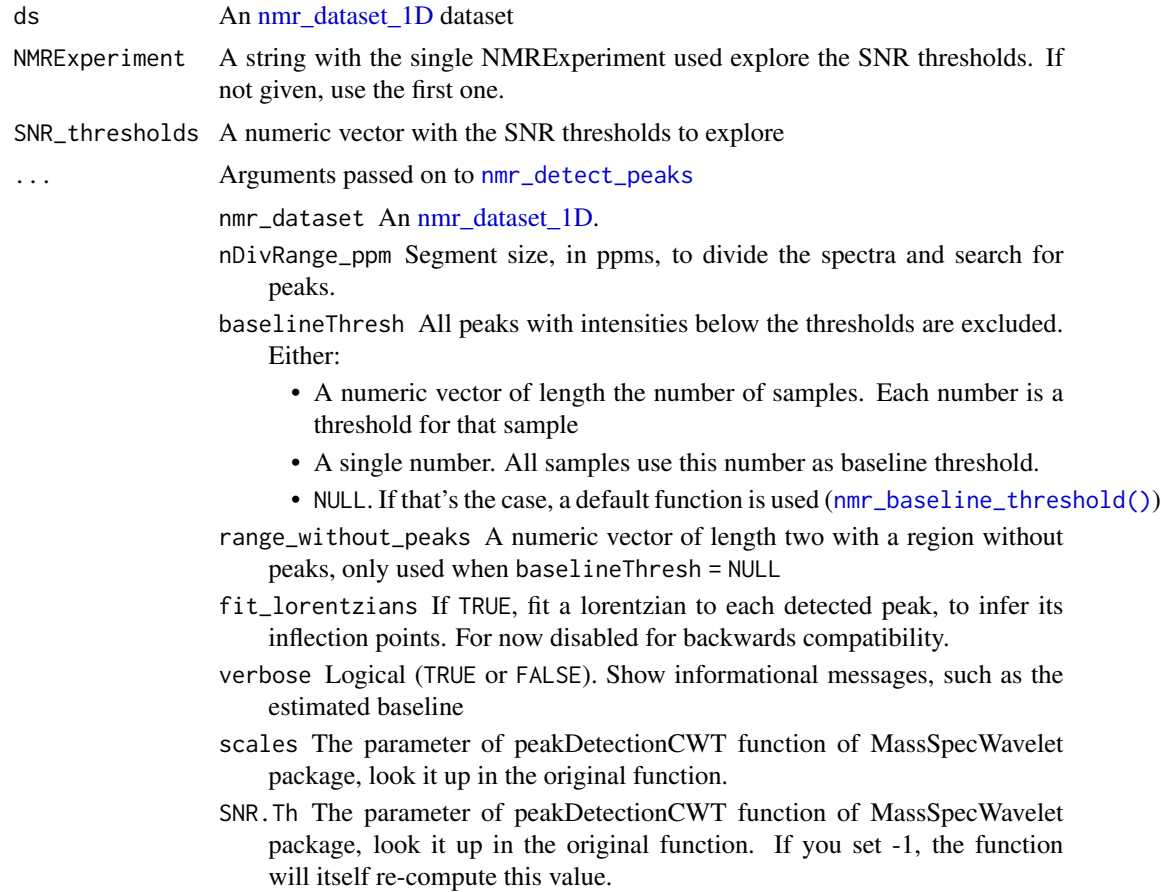

# Value

A list with the following elements:

- peaks\_detected: A data frame with the columns from the [nmr\\_detect\\_peaks](#page-45-0) output and an additional column SNR\_threshold with the threshold used on each row.
- num\_peaks\_per\_region: A summary of the peaks\_detected table, with the number of peaks detected on each chemical shift region
- plot\_num\_peaks\_per\_region: A visual representation of num\_peaks\_per\_region
- plot\_spectrum\_and\_detections: A visual representation of the spectrum and the peaks detected with each SNR threshold. Use [plotly::ggplotly](#page-0-0) or [plot\\_interactive](#page-95-0) on this to zoom and explore the results.

#### See Also

nmr\_detect\_peaks

```
Other peak detection functions: Pipelines, nmr_baseline_threshold(), nmr_detect_peaks_plot_overview(),
nmr_detect_peaks_plot(), nmr_detect_peaks(), nmr_identify_regions_blood(), nmr_identify_regions_cell(),
nmr_identify_regions_urine(), nmr_integrate_regions()
```
<span id="page-51-0"></span>nmr\_exclude\_region *Exclude region from samples*

## Description

Excludes a given region (for instance to remove the water peak)

#### Usage

```
nmr_exclude_region(samples, exclude = list(water = c(4.7, 5)))
```

```
## S3 method for class 'nmr_dataset_1D'
nmr_exclude_region(samples, exclude = list(water = c(4.7, 5)))
```
#### Arguments

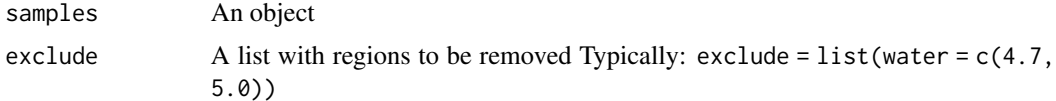

# Value

The same object, with the regions excluded

## See Also

Other basic functions: [nmr\\_normalize\(](#page-65-0))

# nmr\_export\_data\_1r 53

## Examples

```
nmr_dataset <- nmr_dataset_load(system.file("extdata", "nmr_dataset.rds", package = "AlpsNMR"))
exclude_regions <- list(water = c(5.1, 4.5))
nmr_dataset <- nmr_exclude_region(nmr_dataset, exclude = exclude_regions)
nmr_dataset <- nmr_dataset_load(system.file("extdata", "nmr_dataset.rds", package = "AlpsNMR"))
exclude_regions <- list(water = c(5.1, 4.5))
nmr_dataset <- nmr_exclude_region(nmr_dataset, exclude = exclude_regions)
```
nmr\_export\_data\_1r *Export 1D NMR data to a CSV file*

# Description

Export 1D NMR data to a CSV file

#### Usage

```
nmr_export_data_1r(nmr_dataset, filename)
```
#### Arguments

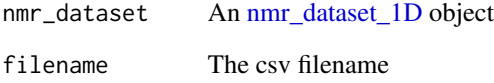

# Value

The nmr\_dataset object (unmodified)

```
dir_to_demo_dataset <- system.file("dataset-demo", package = "AlpsNMR")
dataset <- nmr_read_samples_dir(dir_to_demo_dataset)
dataset_1D <- nmr_interpolate_1D(dataset, axis = c(min = -0.5, max = 10, by = 2.3E-4)# nmr_export_data_1r(dataset_1D, "exported_nmr_dataset")
```
nmr\_get\_peak\_distances

*Compute peak to peak distances*

# Description

Compute peak to peak distances

# Usage

```
nmr_get_peak_distances(peak_data, same_sample_dist_factor = 3)
```
# Arguments

peak\_data A peak list

same\_sample\_dist\_factor

The distance between two peaks from the same sample are set to this factor multiplied by the maximum of all the peak distances

# Value

A dist object with the peak2peak distances

#### Examples

```
peak_data <- data.frame(
   NMRExperiment = c("10", "10", "20", "20"),
   peak_id = paste0("Peak", 1:4),
   ppm = c(1, 2, 1.1, 3))
peak2peak_dist <- nmr_get_peak_distances(peak_data)
stopifnot(abs(as.numeric(peak2peak_dist) - c(6, 0.1, 2, 0.9, 1, 6)) < 1E-8)
```
<span id="page-53-0"></span>nmr\_identify\_regions\_blood

*NMR peak identification (plasma/serum samples)*

# Description

Identify given regions and return a data frame with plausible assignations in human plasma/serum samples.

```
nmr_identify_regions_blood(
  ppm_to_assign,
  num_proposed_compounds = 3,
  verbose = FALSE
)
```
#### Arguments

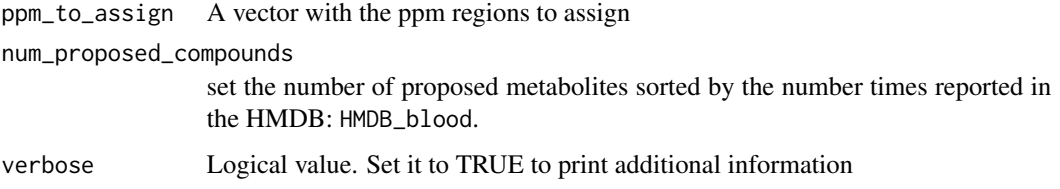

#### Value

a data frame with plausible assignations.

## See Also

Other peak detection functions: [Pipelines](#page-88-0), [nmr\\_baseline\\_threshold\(](#page-31-0)), [nmr\\_detect\\_peaks\\_plot\\_overview\(](#page-48-0)), [nmr\\_detect\\_peaks\\_plot\(](#page-47-0)), [nmr\\_detect\\_peaks\\_tune\\_snr\(](#page-50-0)), [nmr\\_detect\\_peaks\(](#page-45-0)), [nmr\\_identify\\_regions\\_cell\(](#page-54-0)), [nmr\\_identify\\_regions\\_urine\(](#page-55-0)), [nmr\\_integrate\\_regions\(](#page-57-0))

Other peak integration functions: [Pipelines](#page-88-0), [get\\_integration\\_with\\_metadata\(](#page-16-0)), [nmr\\_identify\\_regions\\_cell\(](#page-54-0)), [nmr\\_identify\\_regions\\_urine\(](#page-55-0)), [nmr\\_integrate\\_peak\\_positions\(](#page-56-0)), [nmr\\_integrate\\_regions\(](#page-57-0))

#### Examples

```
# We identify regions from from the corresponding ppm storaged in a vector.
ppm_to_assign <- c(
    4.060960203, 3.048970634, 2.405935596,
    3.24146865, 0.990616851, 1.002075066, 0.955325548
\mathcal{L}identification <- nmr_identify_regions_blood(ppm_to_assign)
```
<span id="page-54-0"></span>nmr\_identify\_regions\_cell *NMR peak identification (cell samples)*

## Description

Identify given regions and return a data frame with plausible assignations in cell samples.

```
nmr_identify_regions_cell(
 ppm_to_assign,
 num_proposed_compounds = 3,
 verbose = FALSE
\lambda
```
# Arguments

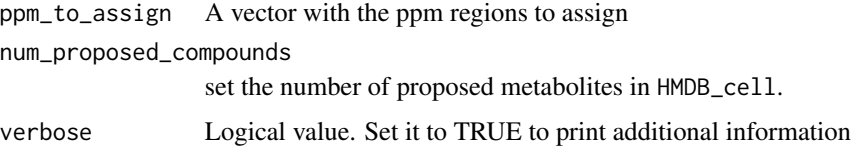

#### Value

a data frame with plausible assignations.

## See Also

Other peak detection functions: [Pipelines](#page-88-0), [nmr\\_baseline\\_threshold\(](#page-31-0)), [nmr\\_detect\\_peaks\\_plot\\_overview\(](#page-48-0)), [nmr\\_detect\\_peaks\\_plot\(](#page-47-0)), [nmr\\_detect\\_peaks\\_tune\\_snr\(](#page-50-0)), [nmr\\_detect\\_peaks\(](#page-45-0)), [nmr\\_identify\\_regions\\_blood\(](#page-53-0)), [nmr\\_identify\\_regions\\_urine\(](#page-55-0)), [nmr\\_integrate\\_regions\(](#page-57-0))

Other peak integration functions: [Pipelines](#page-88-0), [get\\_integration\\_with\\_metadata\(](#page-16-0)), [nmr\\_identify\\_regions\\_blood\(](#page-53-0)), [nmr\\_identify\\_regions\\_urine\(](#page-55-0)), [nmr\\_integrate\\_peak\\_positions\(](#page-56-0)), [nmr\\_integrate\\_regions\(](#page-57-0))

# Examples

```
# We identify regions from from the corresponding ppm storaged in a vector.
ppm_to_assign <- c(
   4.060960203, 3.048970634, 2.405935596,
   3.24146865, 0.990616851, 1.002075066, 0.955325548
)
identification <- nmr_identify_regions_cell(ppm_to_assign, num_proposed_compounds = 3)
```
<span id="page-55-0"></span>nmr\_identify\_regions\_urine

*NMR peak identification (urine samples)*

## Description

Identify given regions and return a data frame with plausible assignations in human urine samples. The data frame contains the column "Bouatra\_2013" showing if the proposed metabolite was reported in this publication as regular urinary metabolite.

```
nmr_identify_regions_urine(
  ppm_to_assign,
  num_proposed_compounds = 5,
  verbose = FALSE
)
```
#### Arguments

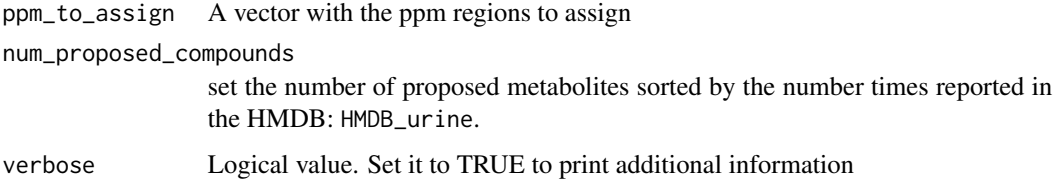

#### Value

a data frame with plausible assignations.

## See Also

Other peak detection functions: [Pipelines](#page-88-0), [nmr\\_baseline\\_threshold\(](#page-31-0)), [nmr\\_detect\\_peaks\\_plot\\_overview\(](#page-48-0)), [nmr\\_detect\\_peaks\\_plot\(](#page-47-0)), [nmr\\_detect\\_peaks\\_tune\\_snr\(](#page-50-0)), [nmr\\_detect\\_peaks\(](#page-45-0)), [nmr\\_identify\\_regions\\_blood\(](#page-53-0)), [nmr\\_identify\\_regions\\_cell\(](#page-54-0)), [nmr\\_integrate\\_regions\(](#page-57-0))

Other peak integration functions: [Pipelines](#page-88-0), [get\\_integration\\_with\\_metadata\(](#page-16-0)), [nmr\\_identify\\_regions\\_blood\(](#page-53-0)), [nmr\\_identify\\_regions\\_cell\(](#page-54-0)), [nmr\\_integrate\\_peak\\_positions\(](#page-56-0)), [nmr\\_integrate\\_regions\(](#page-57-0))

#### Examples

```
# We identify regions from from the corresponding ppm storaged in a vector.
ppm_to_assign <- c(
    4.060960203, 3.048970634, 2.405935596,
    3.24146865, 0.990616851, 1.002075066, 0.955325548
\mathcal{L}identification <- nmr_identify_regions_urine(ppm_to_assign, num_proposed_compounds = 5)
```
<span id="page-56-0"></span>nmr\_integrate\_peak\_positions

*Integrate peak positions*

#### Description

The function allows the integration of a given ppm vector with a specific width.

```
nmr_integrate_peak_positions(
  samples,
  peak_pos_ppm,
  peak_width_ppm = 0.006,
  ...
\mathcal{L}
```
## **Arguments**

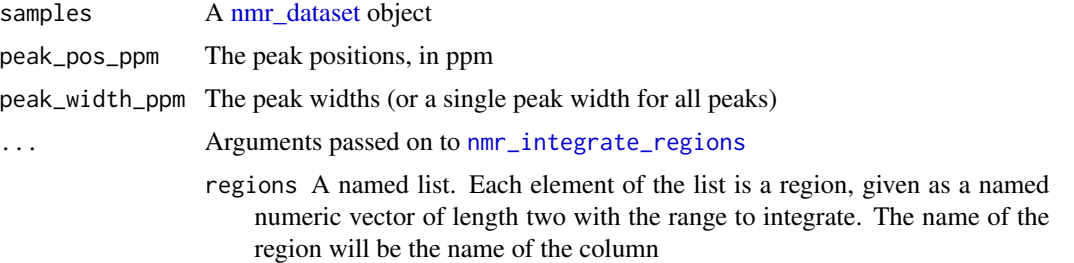

# Value

Integrate peak positions

## See Also

Other peak integration functions: [Pipelines](#page-88-0), [get\\_integration\\_with\\_metadata\(](#page-16-0)), [nmr\\_identify\\_regions\\_blood\(](#page-53-0)), [nmr\\_identify\\_regions\\_cell\(](#page-54-0)), [nmr\\_identify\\_regions\\_urine\(](#page-55-0)), [nmr\\_integrate\\_regions\(](#page-57-0))

Other nmr\_dataset\_1D functions: [\[.nmr\\_dataset\\_1D\(](#page-118-0)), [format.nmr\\_dataset\\_1D\(](#page-14-0)), get\_integration\_with\_metadata [is.nmr\\_dataset\\_1D\(](#page-19-0)), [nmr\\_integrate\\_regions\(](#page-57-0)), [nmr\\_meta\\_add\(](#page-60-0)), [nmr\\_meta\\_export\(](#page-62-0)), [nmr\\_meta\\_get\\_column\(](#page-64-0)), [nmr\\_meta\\_get\(](#page-63-0)), [nmr\\_ppm\\_resolution\(](#page-75-0)), [print.nmr\\_dataset\\_1D\(](#page-104-0))

<span id="page-57-0"></span>nmr\_integrate\_regions *Integrate regions*

# Description

Integrate given regions and return a data frame with them

# Usage

```
nmr_integrate_regions(samples, regions, ...)
## S3 method for class 'nmr_dataset_1D'
nmr_integrate_regions(
  samples,
  regions,
```

```
fix_baseline = FALSE,
  excluded_regions_as_zero = FALSE,
  set_negative_areas_to_zero = FALSE,
  ...
\lambda
```
#### Arguments

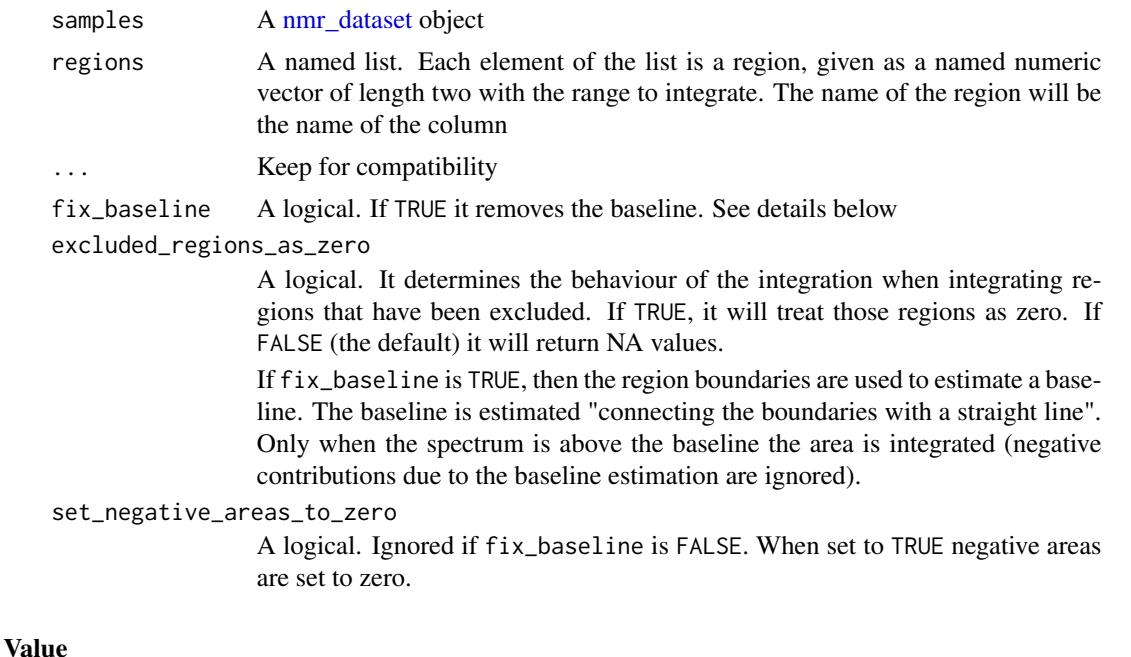

# An [nmr\\_dataset\\_peak\\_table](#page-40-0) object

## See Also

Other peak detection functions: [Pipelines](#page-88-0), [nmr\\_baseline\\_threshold\(](#page-31-0)), [nmr\\_detect\\_peaks\\_plot\\_overview\(](#page-48-0)), [nmr\\_detect\\_peaks\\_plot\(](#page-47-0)), [nmr\\_detect\\_peaks\\_tune\\_snr\(](#page-50-0)), [nmr\\_detect\\_peaks\(](#page-45-0)), [nmr\\_identify\\_regions\\_blood\(](#page-53-0)), [nmr\\_identify\\_regions\\_cell\(](#page-54-0)), [nmr\\_identify\\_regions\\_urine\(](#page-55-0))

Other peak integration functions: [Pipelines](#page-88-0), [get\\_integration\\_with\\_metadata\(](#page-16-0)), [nmr\\_identify\\_regions\\_blood\(](#page-53-0)), [nmr\\_identify\\_regions\\_cell\(](#page-54-0)), [nmr\\_identify\\_regions\\_urine\(](#page-55-0)), [nmr\\_integrate\\_peak\\_positions\(](#page-56-0))

Other nmr\_dataset\_1D functions: [\[.nmr\\_dataset\\_1D\(](#page-118-0)), [format.nmr\\_dataset\\_1D\(](#page-14-0)), get\_integration\_with\_metadata [is.nmr\\_dataset\\_1D\(](#page-19-0)), [nmr\\_integrate\\_peak\\_positions\(](#page-56-0)), [nmr\\_meta\\_add\(](#page-60-0)), [nmr\\_meta\\_export\(](#page-62-0)), [nmr\\_meta\\_get\\_column\(](#page-64-0)), [nmr\\_meta\\_get\(](#page-63-0)), [nmr\\_ppm\\_resolution\(](#page-75-0)), [print.nmr\\_dataset\\_1D\(](#page-104-0))

```
# Creating a dataset
dataset <- new_nmr_dataset_1D(
   ppm\_axis = 1:10,
   data_1r = matrix(sample(0:99, replace = TRUE), nrow = 10),metadata = list(external = data-frame(NMRExperiment = c(
```

```
"10",
        "20", "30", "40", "50", "60", "70", "80", "90", "100"
    )))
)
# Integrating selected regions
peak_table_integration <- nmr_integrate_regions(
    samples = dataset,
    regions = list(ppm = c(2, 5))\lambda# Creating a dataset
dataset <- new_nmr_dataset_1D(
    ppm\_axis = 1:10,
    data_1r = matrix(sample(0:99, replace = TRUE), nrow = 10),
    metadata = list(external = data.frame(NMRExperiment = c(
        "10",
        "20", "30", "40", "50", "60", "70", "80", "90", "100"
    )))
\mathcal{L}# Integrating selected regions
peak_table_integration <- nmr_integrate_regions(
    samples = dataset,
    regions = list(ppm = c(2, 5)),fix_baseline = FALSE
\mathcal{L}
```
nmr\_interpolate\_1D *Interpolate a set of 1D NMR Spectra*

# Description

Interpolate a set of 1D NMR Spectra

# Usage

```
nmr\_interpolate_1D(samples, axis = c(min = 0.2, max = 10, by = 8e-04))
```

```
## S3 method for class 'nmr_dataset'
nmr_interpolate_1D(samples, axis = c(min = 0.2, max = 10, by = 8e-04))
```
#### Arguments

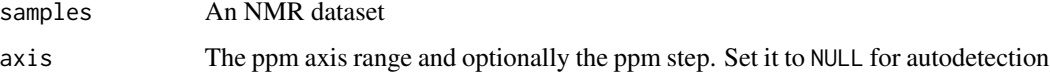

# nmr\_meta\_add 61

## Value

Interpolate a set of 1D NMR Spectra

#### Examples

```
dir_to_demo_dataset <- system.file("dataset-demo", package = "AlpsNMR")
dataset <- nmr_read_samples_dir(dir_to_demo_dataset)
dataset_1D <- nmr_interpolate_1D(dataset, axis = c(min = -0.5, max = 10, by = 2.3E-4)dir_to_demo_dataset <- system.file("dataset-demo", package = "AlpsNMR")
dataset <- nmr_read_samples_dir(dir_to_demo_dataset)
dataset_1D <- nmr_interpolate_1D(dataset, axis = c(min = -0.5, max = 10, by = 2.3E-4)
```
<span id="page-60-0"></span>nmr\_meta\_add *Add metadata to an nmr\_dataset object*

# Description

This is useful to add metadata to datasets that can be later used for plotting spectra or further analysis (PCA...).

#### Usage

nmr\_meta\_add(nmr\_data, metadata, by = "NMRExperiment")

```
nmr_meta_add_tidy_excel(nmr_data, excel_file)
```
#### Arguments

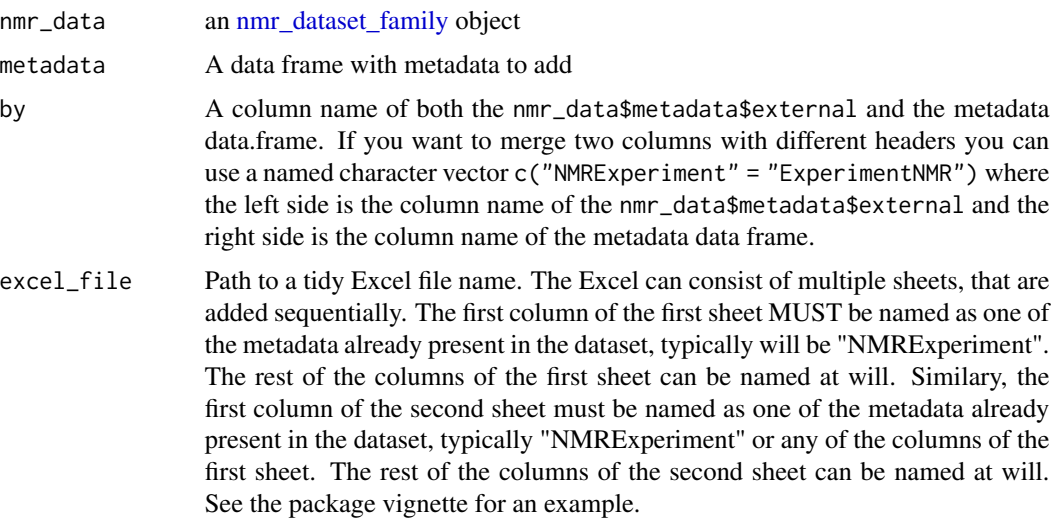

## Value

The nmr\_dataset\_family object with the added metadata

#### See Also

```
Other metadata functions: Pipelines, nmr_meta_export(), nmr_meta_get_column(), nmr_meta_get(),
nmr_meta_groups()
```
Other nmr\_dataset functions: [nmr\\_meta\\_export\(](#page-62-0)), [nmr\\_meta\\_get\\_column\(](#page-64-0)), [nmr\\_meta\\_get\(](#page-63-0))

```
[.nmr_dataset_1D(format.nmr_dataset_1D(), get_integration_with_metadata
is.nmr_dataset_1D(), nmr_integrate_peak_positions(), nmr_integrate_regions(), nmr_meta_export(),
nmr_meta_get_column(), nmr_meta_get(), nmr_ppm_resolution(), print.nmr_dataset_1D()
```
Other nmr\_dataset\_peak\_table functions: [nmr\\_meta\\_export\(](#page-62-0)), [nmr\\_meta\\_get\\_column\(](#page-64-0)), [nmr\\_meta\\_get\(](#page-63-0))

```
# Load a demo dataset with four samples:
dataset <- system.file("dataset-demo", package = "AlpsNMR")
nmr_dataset <- nmr_read_samples_dir(dataset)
# At first we just have the NMRExperiment column
nmr_meta_get(nmr_dataset, groups = "external")
# Get a table with NMRExperiment -> SubjectID
dummy_metadata <- system.file("dataset-demo", "dummy_metadata.xlsx", package = "AlpsNMR")
NMRExp_SubjID <- readxl::read_excel(dummy_metadata, sheet = 1)
NMRExp_SubjID
# We can link the SubjectID column of the first excel into the dataset
nmr_dataset <- nmr_meta_add(nmr_dataset, NMRExp_SubjID, by = "NMRExperiment")
nmr_meta_get(nmr_dataset, groups = "external")
# The second excel can use the SubjectID:
SubjID_Age <- readxl::read_excel(dummy_metadata, sheet = 2)
SubjID_Age
# Add the metadata by its SubjectID:
nmr_dataset <- nmr_meta_add(nmr_dataset, SubjID_Age, by = "SubjectID")
# The final loaded metadata:
nmr_meta_get(nmr_dataset, groups = "external")
# Read a tidy excel file:
dataset <- system.file("dataset-demo", package = "AlpsNMR")
nmr_dataset <- nmr_read_samples_dir(dataset)
# At first we just have the NMRExperiment column
nmr_meta_get(nmr_dataset, groups = "external")
# Get a table with NMRExperiment -> SubjectID
dummy_metadata <- system.file("dataset-demo", "dummy_metadata.xlsx", package = "AlpsNMR")
nmr_dataset <- nmr_meta_add_tidy_excel(nmr_dataset, dummy_metadata)
# Updated Metadata:
nmr_meta_get(nmr_dataset, groups = "external")
```
<span id="page-62-0"></span>nmr\_meta\_export *Export Metadata to an Excel file*

#### **Description**

Export Metadata to an Excel file

## Usage

```
nmr_meta_export(
  nmr_dataset,
 xlsx_file,
  groups = c("info", "orig", "title", "external")
\lambda
```
# Arguments

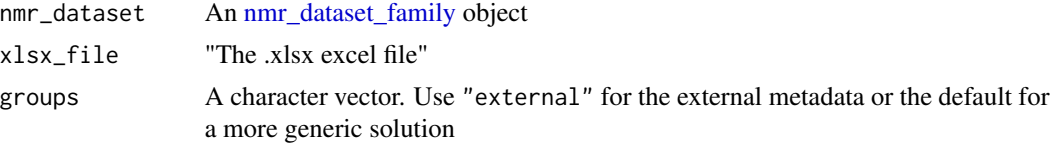

## Value

The Excel file name

## See Also

Other metadata functions: [Pipelines](#page-88-0), [nmr\\_meta\\_add\(](#page-60-0)), [nmr\\_meta\\_get\\_column\(](#page-64-0)), [nmr\\_meta\\_get\(](#page-63-0)), [nmr\\_meta\\_groups\(](#page-65-1))

Other nmr\_dataset functions: [nmr\\_meta\\_add\(](#page-60-0)), [nmr\\_meta\\_get\\_column\(](#page-64-0)), [nmr\\_meta\\_get\(](#page-63-0))

Other nmr\_dataset\_1D functions: [\[.nmr\\_dataset\\_1D\(](#page-118-0)), [format.nmr\\_dataset\\_1D\(](#page-14-0)), get\_integration\_with\_metadata [is.nmr\\_dataset\\_1D\(](#page-19-0)), [nmr\\_integrate\\_peak\\_positions\(](#page-56-0)), [nmr\\_integrate\\_regions\(](#page-57-0)), [nmr\\_meta\\_add\(](#page-60-0)), [nmr\\_meta\\_get\\_column\(](#page-64-0)), [nmr\\_meta\\_get\(](#page-63-0)), [nmr\\_ppm\\_resolution\(](#page-75-0)), [print.nmr\\_dataset\\_1D\(](#page-104-0))

Other nmr\_dataset\_peak\_table functions: [nmr\\_meta\\_add\(](#page-60-0)), [nmr\\_meta\\_get\\_column\(](#page-64-0)), [nmr\\_meta\\_get\(](#page-63-0))

Other import/export functions: [Pipelines](#page-88-0), [files\\_to\\_rDolphin\(](#page-11-0)), [load\\_and\\_save\\_functions](#page-21-0), [nmr\\_data\(](#page-37-0)), [nmr\\_read\\_bruker\\_fid\(](#page-76-0)), [nmr\\_read\\_samples\(](#page-76-1)), [nmr\\_zip\\_bruker\\_samples\(](#page-78-0)), [save\\_files\\_to\\_rDolphin\(](#page-110-0)), [save\\_profiling\\_output\(](#page-111-0)), [to\\_ChemoSpec\(](#page-114-0))

```
dir_to_demo_dataset <- system.file("dataset-demo", package = "AlpsNMR")
dataset <- nmr_read_samples_dir(dir_to_demo_dataset)
# nmr_meta_export(dataset, "metadata.xlsx")
```
<span id="page-63-0"></span>nmr\_meta\_get *Get metadata*

# Description

Get metadata

## Usage

nmr\_meta\_get(samples, columns = NULL, groups = NULL)

# Arguments

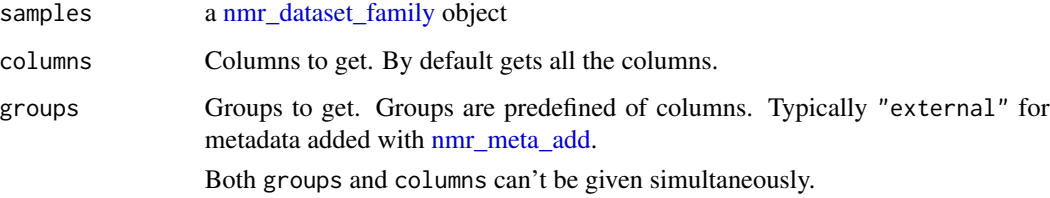

#### Value

a data frame with the injection metadata

## See Also

Other metadata functions: [Pipelines](#page-88-0), [nmr\\_meta\\_add\(](#page-60-0)), [nmr\\_meta\\_export\(](#page-62-0)), [nmr\\_meta\\_get\\_column\(](#page-64-0)), [nmr\\_meta\\_groups\(](#page-65-1))

Other nmr\_dataset functions: [nmr\\_meta\\_add\(](#page-60-0)), [nmr\\_meta\\_export\(](#page-62-0)), [nmr\\_meta\\_get\\_column\(](#page-64-0))

Other nmr\_dataset\_1D functions: [\[.nmr\\_dataset\\_1D\(](#page-118-0)), [format.nmr\\_dataset\\_1D\(](#page-14-0)), get\_integration\_with\_metadata [is.nmr\\_dataset\\_1D\(](#page-19-0)), [nmr\\_integrate\\_peak\\_positions\(](#page-56-0)), [nmr\\_integrate\\_regions\(](#page-57-0)), [nmr\\_meta\\_add\(](#page-60-0)), [nmr\\_meta\\_export\(](#page-62-0)), [nmr\\_meta\\_get\\_column\(](#page-64-0)), [nmr\\_ppm\\_resolution\(](#page-75-0)), [print.nmr\\_dataset\\_1D\(](#page-104-0))

Other nmr\_dataset\_peak\_table functions: [nmr\\_meta\\_add\(](#page-60-0)), [nmr\\_meta\\_export\(](#page-62-0)), [nmr\\_meta\\_get\\_column\(](#page-64-0))

```
dir_to_demo_dataset <- system.file("dataset-demo", package = "AlpsNMR")
dataset <- nmr_read_samples_dir(dir_to_demo_dataset)
metadata <- nmr_meta_get(dataset)
```
#### <span id="page-64-0"></span>Description

Get a single metadata column

#### Usage

```
nmr_meta_get_column(samples, column = "NMRExperiment")
```
# Arguments

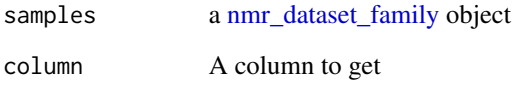

# Value

A vector with the column

#### See Also

Other metadata functions: [Pipelines](#page-88-0), [nmr\\_meta\\_add\(](#page-60-0)), [nmr\\_meta\\_export\(](#page-62-0)), [nmr\\_meta\\_get\(](#page-63-0)), [nmr\\_meta\\_groups\(](#page-65-1))

Other nmr\_dataset functions: [nmr\\_meta\\_add\(](#page-60-0)), [nmr\\_meta\\_export\(](#page-62-0)), [nmr\\_meta\\_get\(](#page-63-0))

Other nmr\_dataset\_1D functions: [\[.nmr\\_dataset\\_1D\(](#page-118-0)), [format.nmr\\_dataset\\_1D\(](#page-14-0)), get\_integration\_with\_metadata [is.nmr\\_dataset\\_1D\(](#page-19-0)), [nmr\\_integrate\\_peak\\_positions\(](#page-56-0)), [nmr\\_integrate\\_regions\(](#page-57-0)), [nmr\\_meta\\_add\(](#page-60-0)), [nmr\\_meta\\_export\(](#page-62-0)), [nmr\\_meta\\_get\(](#page-63-0)), [nmr\\_ppm\\_resolution\(](#page-75-0)), [print.nmr\\_dataset\\_1D\(](#page-104-0))

Other nmr\_dataset\_peak\_table functions: [nmr\\_meta\\_add\(](#page-60-0)), [nmr\\_meta\\_export\(](#page-62-0)), [nmr\\_meta\\_get\(](#page-63-0))

```
dir_to_demo_dataset <- system.file("dataset-demo", package = "AlpsNMR")
dataset <- nmr_read_samples_dir(dir_to_demo_dataset)
metadata_column <- nmr_meta_get_column(dataset)
```
<span id="page-65-1"></span>

## Description

Get the names of metadata groups

#### Usage

```
nmr_meta_groups(samples)
```
# Arguments

samples a [nmr\\_dataset\\_family](#page-40-1) object

# Value

A character vector with group names

# See Also

Other metadata functions: [Pipelines](#page-88-0), [nmr\\_meta\\_add\(](#page-60-0)), [nmr\\_meta\\_export\(](#page-62-0)), [nmr\\_meta\\_get\\_column\(](#page-64-0)), [nmr\\_meta\\_get\(](#page-63-0))

# Examples

```
dir_to_demo_dataset <- system.file("dataset-demo", package = "AlpsNMR")
dataset <- nmr_read_samples_dir(dir_to_demo_dataset)
metadata_column <- nmr_meta_get_column(dataset)
```
<span id="page-65-0"></span>nmr\_normalize *Normalize nmr\_dataset\_1D samples*

#### Description

The nmr\_normalize function is used to normalize all the samples according to a given criteria.

#### Usage

```
nmr_normalize(
  samples,
 method = c("area", "max", "value", "region", "pqn", "none"),
  ...
)
```
nmr\_normalize\_extra\_info(samples)

#### nmr\_normalize 67

#### **Arguments**

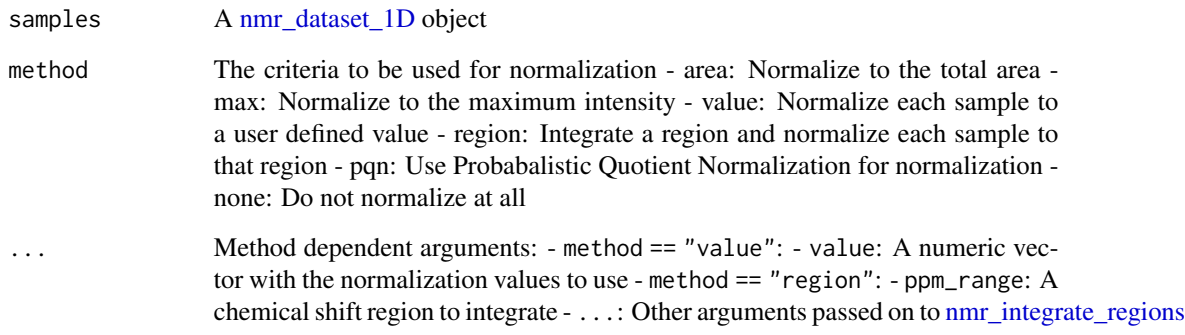

# Details

The aim is to correct from changes between samples, so no matter the criteria used to normalize, once we get the factors (e.g. the areas), we divide them by the median normalization factor to avoid introducing global scaling factors.

The nmr\_normalize\_extra\_info function is used to extract additional information after the normalization. Typically, we want to know what was the actual normalization factor applied to each sample. The extra information includes a plot, representing the dispersion of the normalization factor for each sample.

# Value

The [nmr\\_dataset\\_1D](#page-39-0) object, with the samples normalized. Further information for diagnostic of the normalization process is also saved and can be extracted by calling nmr\_normalize\_extra\_info() afterwards.

# See Also

Other basic functions: [nmr\\_exclude\\_region\(](#page-51-0))

```
nmr_dataset <- nmr_dataset_load(system.file("extdata", "nmr_dataset.rds", package = "AlpsNMR"))
nmr_dataset <- nmr_normalize(nmr_dataset, method = "area")
norm_dataset <- nmr_normalize(nmr_dataset)
norm_dataset$plot
nmr_dataset <- nmr_dataset_load(system.file("extdata", "nmr_dataset.rds", package = "AlpsNMR"))
nmr_dataset <- nmr_normalize(nmr_dataset, method = "area")
norm_extra_info <- nmr_normalize_extra_info(nmr_dataset)
norm_extra_info$plot
```
<span id="page-67-0"></span>nmr\_pca\_build\_model *Build a PCA on for an nmr\_dataset*

# Description

This function builds a PCA model with all the NMR spectra. Regions with zero values (excluded regions) or near-zero variance regions are automatically excluded from the analysis.

# Usage

```
nmr_pca_build_model(
  nmr_dataset,
 ncomp = NULL,
 center = TRUE,
  scale = FALSE,
  ...
)
## S3 method for class 'nmr_dataset_1D'
nmr_pca_build_model(
 nmr_dataset,
 ncomp = NULL,center = TRUE,
  scale = FALSE,
  ...
\mathcal{L}
```
# Arguments

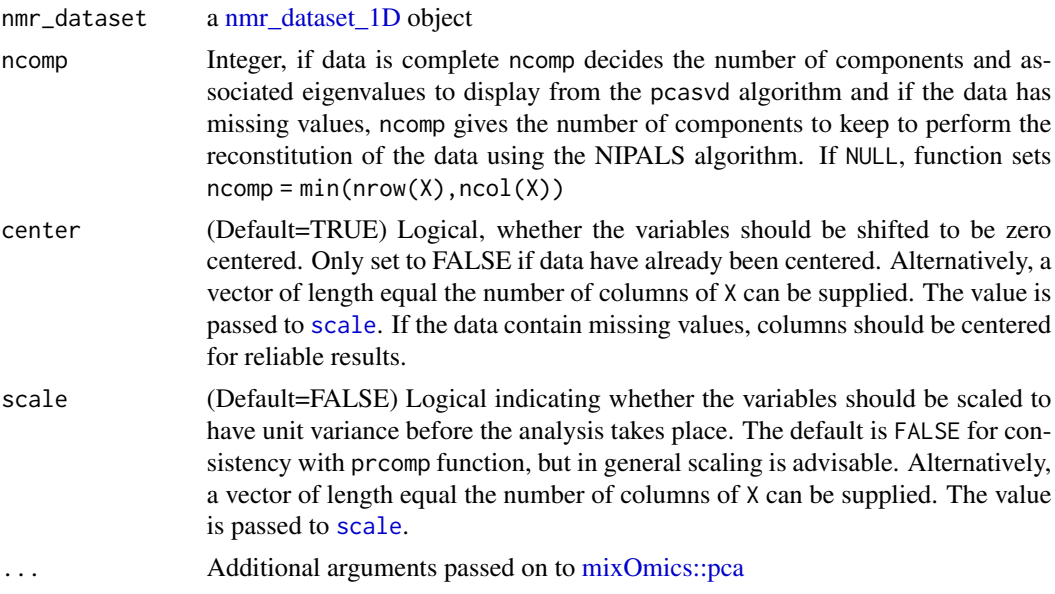

## Value

A PCA model as given by [mixOmics::pca](#page-0-0) with two additional attributes:

- nmr\_data\_axis containing the full ppm axis
- nmr\_included with the data points included in the model These attributes are used internally by AlpsNMR to create loading plots

# See Also

```
Other PCA related functions: nmr_pca_outliers_filter(), nmr_pca_outliers_plot(), nmr_pca_outliers_robust(),
nmr_pca_outliers(), nmr_pca_plots
```
## Examples

```
dir_to_demo_dataset <- system.file("dataset-demo", package = "AlpsNMR")
dataset <- nmr_read_samples_dir(dir_to_demo_dataset)
dataset_1D <- nmr_interpolate_1D(dataset, axis = c(min = -0.5, max = 10, by = 2.3E-4)model <- nmr_pca_build_model(dataset_1D)
```

```
dir_to_demo_dataset <- system.file("dataset-demo", package = "AlpsNMR")
dataset <- nmr_read_samples_dir(dir_to_demo_dataset)
dataset_1D <- nm_interpolate_1D(dataset, axis = c(min = -0.5, max = 10, by = 2.3E-4))model <- nmr_pca_build_model(dataset_1D)
```
<span id="page-68-0"></span>nmr\_pca\_outliers *Compute PCA residuals and score distance for each sample*

# Description

Compute PCA residuals and score distance for each sample

#### Usage

```
nmr_pca_outliers(
  nmr_dataset,
 pca_model,
 ncomp = NULL,quantile_critical = 0.975
)
```
#### Arguments

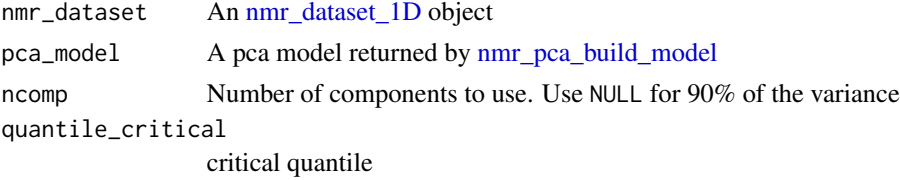

A list with:

- outlier\_info: A data frame with the NMRExperiment, the Q residuals and T scores
- ncomp: Number of components used to compute Q and T
- Tscore\_critical, QResidual\_critical: Critical values, given a quantile, for both Q and T.

#### See Also

Other PCA related functions: [nmr\\_pca\\_build\\_model\(](#page-67-0)), [nmr\\_pca\\_outliers\\_filter\(](#page-69-0)), [nmr\\_pca\\_outliers\\_plot\(](#page-70-0)), [nmr\\_pca\\_outliers\\_robust\(](#page-71-0)), [nmr\\_pca\\_plots](#page-72-0)

Other outlier detection functions: [Pipelines](#page-88-0), [nmr\\_pca\\_outliers\\_filter\(](#page-69-0)), [nmr\\_pca\\_outliers\\_plot\(](#page-70-0)), [nmr\\_pca\\_outliers\\_robust\(](#page-71-0))

# Examples

```
dir_to_demo_dataset <- system.file("dataset-demo", package = "AlpsNMR")
dataset <- nmr_read_samples_dir(dir_to_demo_dataset)
dataset_1D <- nmr_interpolate_1D(dataset, axis = c(min = -0.5, max = 10, by = 2.3E-4)model <- nmr_pca_build_model(dataset_1D)
outliers_info <- nmr_pca_outliers(dataset_1D, model)
```
<span id="page-69-0"></span>nmr\_pca\_outliers\_filter *Exclude outliers*

# Description

Exclude outliers

## Usage

```
nmr_pca_outliers_filter(nmr_dataset, pca_outliers)
```
#### Arguments

```
nmr_dataset An nmr_dataset_1D object
pca_outliers The output from nmr_pca_outliers()
```
## Value

An [nmr\\_dataset\\_1D](#page-39-0) without the detected outliers

Other PCA related functions: [nmr\\_pca\\_build\\_model\(](#page-67-0)), [nmr\\_pca\\_outliers\\_plot\(](#page-70-0)), [nmr\\_pca\\_outliers\\_robust\(](#page-71-0)), [nmr\\_pca\\_outliers\(](#page-68-0)), [nmr\\_pca\\_plots](#page-72-0)

Other outlier detection functions: [Pipelines](#page-88-0), [nmr\\_pca\\_outliers\\_plot\(](#page-70-0)), [nmr\\_pca\\_outliers\\_robust\(](#page-71-0)), [nmr\\_pca\\_outliers\(](#page-68-0))

```
Other subsetting functions: [.nmr_dataset_1D(), [.nmr_dataset_peak_table(), [.nmr_dataset(),
filter.nmr_dataset_family()
```
#### Examples

```
dir_to_demo_dataset <- system.file("dataset-demo", package = "AlpsNMR")
dataset <- nmr_read_samples_dir(dir_to_demo_dataset)
dataset_1D <- nmr_interpolate_1D(dataset, axis = c(min = -0.5, max = 10, by = 2.3E-4))model <- nmr_pca_build_model(dataset_1D)
outliers_info <- nmr_pca_outliers(dataset_1D, model)
dataset_whitout_outliers <- nmr_pca_outliers_filter(dataset_1D, outliers_info)
```
<span id="page-70-0"></span>nmr\_pca\_outliers\_plot *Plot for outlier detection diagnostic*

#### Description

Plot for outlier detection diagnostic

#### Usage

```
nmr_pca_outliers_plot(nmr_dataset, pca_outliers, ...)
```
## Arguments

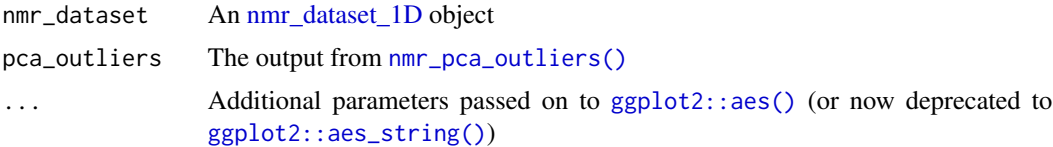

#### Value

A plot for the outlier detection

# See Also

Other PCA related functions: [nmr\\_pca\\_build\\_model\(](#page-67-0)), [nmr\\_pca\\_outliers\\_filter\(](#page-69-0)), [nmr\\_pca\\_outliers\\_robust\(](#page-71-0)), [nmr\\_pca\\_outliers\(](#page-68-0)), [nmr\\_pca\\_plots](#page-72-0)

Other outlier detection functions: [Pipelines](#page-88-0), [nmr\\_pca\\_outliers\\_filter\(](#page-69-0)), [nmr\\_pca\\_outliers\\_robust\(](#page-71-0)), [nmr\\_pca\\_outliers\(](#page-68-0))

# Examples

```
# dir_to_demo_dataset <- system.file("dataset-demo", package = "AlpsNMR")
# dataset <- nmr_read_samples_dir(dir_to_demo_dataset)
# dataset_1D <- nmr_interpolate_1D(dataset, axis = c(min = -0.5, max = 10, by = 2.3E-4))
# model <- nmr_pca_build_model(dataset_1D)
# outliers_info <- nmr_pca_outliers(dataset_1D, model)
# nmr_pca_outliers_plot(dataset_1D, outliers_info)
```
<span id="page-71-0"></span>nmr\_pca\_outliers\_robust

*Outlier detection through robust PCA*

# Description

Outlier detection through robust PCA

# Usage

nmr\_pca\_outliers\_robust(nmr\_dataset, ncomp = 5)

## Arguments

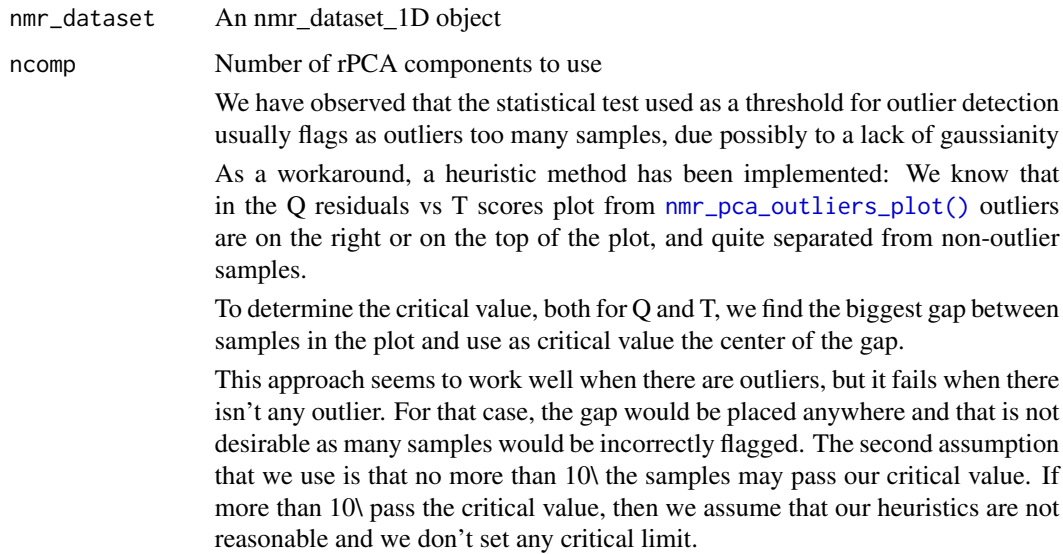

## Value

A list similar to [nmr\\_pca\\_outliers](#page-68-0)
# nmr\_pca\_plots 73

# See Also

Other PCA related functions: [nmr\\_pca\\_build\\_model\(](#page-67-0)), [nmr\\_pca\\_outliers\\_filter\(](#page-69-0)), [nmr\\_pca\\_outliers\\_plot\(](#page-70-0)), [nmr\\_pca\\_outliers\(](#page-68-0)), [nmr\\_pca\\_plots](#page-72-0)

Other outlier detection functions: [Pipelines](#page-88-0), [nmr\\_pca\\_outliers\\_filter\(](#page-69-0)), [nmr\\_pca\\_outliers\\_plot\(](#page-70-0)), [nmr\\_pca\\_outliers\(](#page-68-0))

## Examples

```
dir_to_demo_dataset <- system.file("dataset-demo", package = "AlpsNMR")
dataset <- nmr_read_samples_dir(dir_to_demo_dataset)
dataset_1D <- nm\_interpolate_1D(dataset, axis = c(min = -0.5, max = 10, by = 2.3E-4)outliers_info <- nmr_pca_outliers_robust(dataset_1D)
```
<span id="page-72-0"></span>nmr\_pca\_plots *Plotting functions for PCA*

# Description

Plotting functions for PCA

#### Usage

```
nmr_pca_plot_variance(pca_model)
```
nmr\_pca\_scoreplot(nmr\_dataset, pca\_model, comp = seq\_len(2), ...)

```
nmr_pca_loadingplot(pca_model, comp)
```
#### Arguments

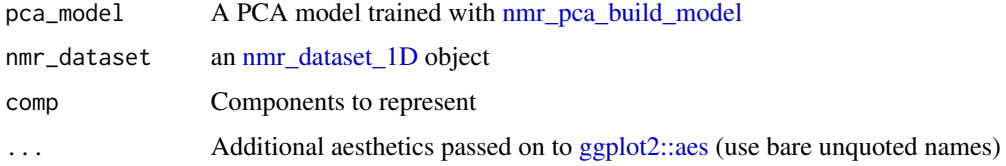

# Value

Plot of PCA

# See Also

Other PCA related functions: [nmr\\_pca\\_build\\_model\(](#page-67-0)), [nmr\\_pca\\_outliers\\_filter\(](#page-69-0)), [nmr\\_pca\\_outliers\\_plot\(](#page-70-0)), [nmr\\_pca\\_outliers\\_robust\(](#page-71-0)), [nmr\\_pca\\_outliers\(](#page-68-0))

# Examples

```
dataset_1D <- nmr_dataset_load(system.file("extdata", "nmr_dataset.rds", package = "AlpsNMR"))
model <- nmr_pca_build_model(dataset_1D)
nmr_pca_plot_variance(model)
nmr_pca_scoreplot(dataset_1D, model)
nmr_pca_loadingplot(model, 1)
```
nmr\_peak\_clustering *Peak clustering*

# Description

Peak clustering

# Usage

```
nmr_peak_clustering(
 peak_data,
 peak2peak_dist = NULL,
  num_clusters = NULL,
 max_dist_thresh_ppb = NULL,
  verbose = FALSE
)
```
## Arguments

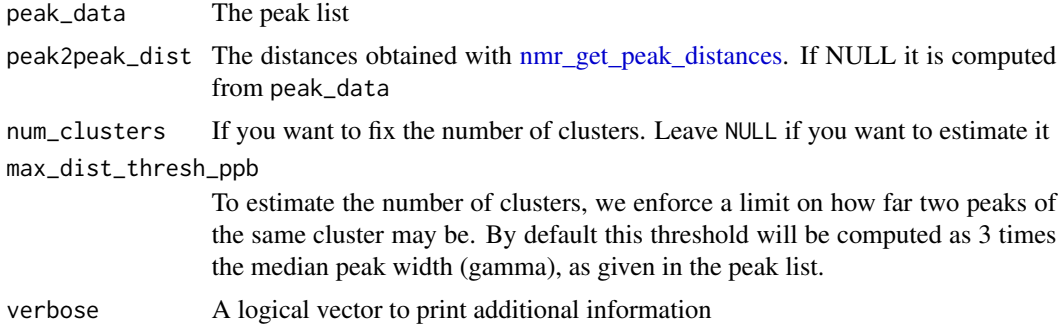

# Value

A list including:

- The peak\_data with an additional "cluster" column
- cluster: the hierarchical cluster
- num\_clusters: an estimation of the number of clusters
- num\_cluster\_estimation: A list with tables and plots to justify the number of cluster estimation

## Examples

```
peak_data <- data.frame(
   NMRExperiment = c("10", "10", "20", "20"),
    peak_id = paste0("Peak", 1:4),ppm = c(1, 2, 1.1, 2.2),
    gamma_ppb = 100
\mathcal{L}clustering_result <- nmr_peak_clustering(peak_data)
peak_data <- clustering_result$peak_data
stopifnot("cluster" %in% colnames(peak_data))
```
nmr\_peak\_clustering\_plot

*Plot clustering results*

# Description

Plot clustering results

# Usage

```
nmr_peak_clustering_plot(
  dataset,
  peak_list_clustered,
 NMRExperiments,
  chemshift_range,
 baselineThresh = NULL
)
```
## Arguments

```
nmr_dataset_1D object
peak_list_clustered
                 A peak list table with a clustered column
NMRExperiments Two and only two experiments to compare in the plot
chemshift_range
                 A region, make it so it does not cover a huge range (maybe 1ppm or less)
baselineThresh If given (as returned from the nmr_baseline_threshold()) the baseline thresh-
                 old will be plotted. This can be useful to diagnose whether a peak is missing due
                 to this threshold or due to other parameters (e.g. SNR.Th). See nmr_detect_peaks().
```
## Value

A plot of the two experiments in the given chemshift range, with lines connecting peaks identified as the same and dots showing peaks without pairs

### <span id="page-75-0"></span>**Description**

The function gets the ppm resolution of the dataset using the median of the difference of data points.

### Usage

```
nmr_ppm_resolution(nmr_dataset)
## S3 method for class 'nmr_dataset'
nmr_ppm_resolution(nmr_dataset)
## S3 method for class 'nmr_dataset_1D'
```

```
nmr_ppm_resolution(nmr_dataset)
```
# **Arguments**

nmr\_dataset An object containing NMR samples

### Value

Numeric (the ppm resolution, measured in ppms)

# See Also

```
[.nmr_dataset_1D(format.nmr_dataset_1D(), get_integration_with_metadata
is.nmr_dataset_1D(), nmr_integrate_peak_positions(), nmr_integrate_regions(), nmr_meta_add(),
nmr_meta_export(), nmr_meta_get_column(), nmr_meta_get(), print.nmr_dataset_1D()
```

```
nmr_dataset <- nmr_dataset_load(system.file("extdata", "nmr_dataset.rds", package = "AlpsNMR"))
nmr_ppm_resolution(nmr_dataset)
message("the ppm resolution of this dataset is ", nmr_ppm_resolution(nmr_dataset), " ppm")
nmr_dataset <- nmr_dataset_load(system.file("extdata", "nmr_dataset.rds", package = "AlpsNMR"))
nmr_ppm_resolution(nmr_dataset)
message("the ppm resolution of this dataset is ", nmr_ppm_resolution(nmr_dataset), " ppm")
nmr_dataset <- nmr_dataset_load(system.file("extdata", "nmr_dataset.rds", package = "AlpsNMR"))
nmr_ppm_resolution(nmr_dataset)
message("the ppm resolution of this dataset is ", nmr_ppm_resolution(nmr_dataset), " ppm")
```
# <span id="page-76-1"></span>**Description**

Reads an FID file. This is a very simple function.

# Usage

```
nmr_read_bruker_fid(sample_name, endian = "little")
```
# Arguments

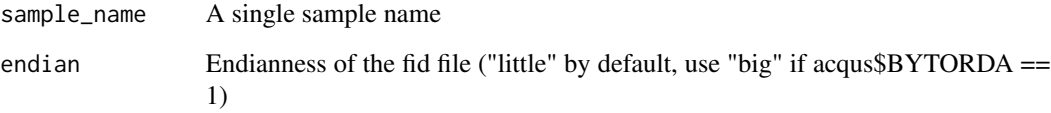

# Value

A numeric vector with the free induction decay values

### See Also

```
Other import/export functions: Pipelines, files_to_rDolphin(), load_and_save_functions,
nmr_data(), nmr_meta_export(), nmr_read_samples(), nmr_zip_bruker_samples(), save_files_to_rDolphin(),
save_profiling_output(), to_ChemoSpec()
```
# Examples

fid <- nmr\_read\_bruker\_fid("sample.fid")

<span id="page-76-0"></span>nmr\_read\_samples *Read NMR samples*

# Description

These functions load samples from files and return a [nmr\\_dataset.](#page-38-0)

# Usage

```
nmr_read_samples_dir(
  samples_dir,
  format = "bruker",
 pulse_sequence = NULL,
 metadata_only = FALSE,
  ...
\mathcal{L}nmr_read_samples(
  sample_names,
  format = "bruker",
 pulse_sequence = NULL,
 metadata_only = FALSE,
  ...
)
```
## Arguments

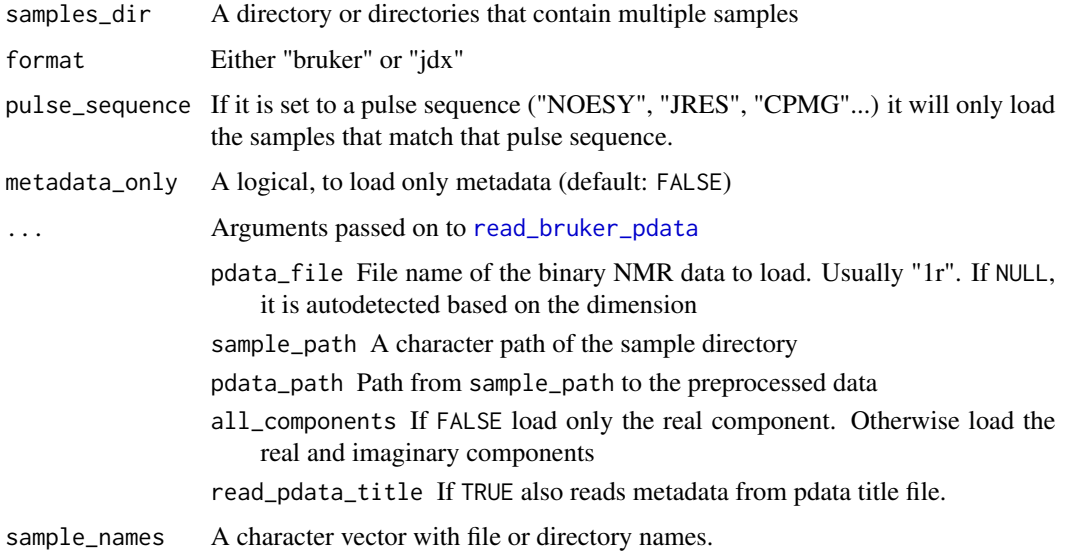

# Value

a [nmr\\_dataset](#page-38-0) object

# See Also

## [read\\_bruker\\_pdata\(\)](#page-107-0)

Other import/export functions: [Pipelines](#page-88-0), [files\\_to\\_rDolphin\(](#page-11-0)), [load\\_and\\_save\\_functions](#page-21-0), [nmr\\_data\(](#page-37-0)), [nmr\\_meta\\_export\(](#page-62-0)), [nmr\\_read\\_bruker\\_fid\(](#page-76-1)), [nmr\\_zip\\_bruker\\_samples\(](#page-78-0)), [save\\_files\\_to\\_rDolphin\(](#page-110-0)), [save\\_profiling\\_output\(](#page-111-0)), [to\\_ChemoSpec\(](#page-114-0))

### Examples

```
dir_to_demo_dataset <- system.file("dataset-demo", package = "AlpsNMR")
dataset <- nmr_read_samples_dir(dir_to_demo_dataset)
dir_to_demo_dataset <- system.file("dataset-demo", package = "AlpsNMR")
zip_files <- fs::dir_ls(dir_to_demo_dataset, glob = "*.zip")
dataset <- nmr_read_samples(sample_names = zip_files)
```
<span id="page-78-0"></span>nmr\_zip\_bruker\_samples

*Create one zip file for each brucker sample path*

### Description

Create one zip file for each brucker sample path

## Usage

```
nmr_zip_bruker_samples(path, workdir, overwrite = FALSE, ...)
```
### Arguments

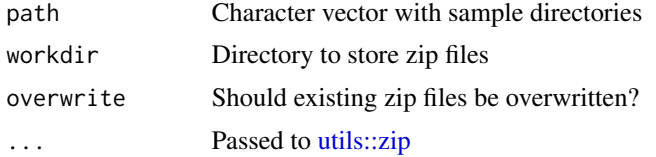

## Value

A character vector of the same length as path, with the zip file names

# See Also

```
Other import/export functions: Pipelines, files_to_rDolphin(), load_and_save_functions,
nmr_data(), nmr_meta_export(), nmr_read_bruker_fid(), nmr_read_samples(), save_files_to_rDolphin(),
save_profiling_output(), to_ChemoSpec()
```

```
save_zip_files_to <- tempfile(pattern = "zip_file_storage_")
where_your_samples_are <- tempfile(pattern = "where_your_samples_are")
# prepare sample:
zip::unzip(
  system.file("dataset-demo", "10.zip", package = "AlpsNMR"),
  exdir = where_your_samples_are
)
```

```
outpaths <- nmr_zip_bruker_samples(
    list.files(where_your_samples_are, full.names = TRUE),
    workdir = save_zip_files_to
\mathcal{L}
```
Parameters\_blood *to rDolphin*

# Description

Parameters for blood (plasma/serum) samples profiling

# Details

The template Parameters\_blood contains the chosen normalization approach (by default, PQN), the Spectometer Frequency (by default, 600.04MHz), alignment (by default, TSP 0.00 ppm), bucket resolution (by default, 0.00023)

### References

<github.com/danielcanueto/rDolphin>

### Examples

```
data("Parameters_blood")
Parameters_blood
```
Parameters\_cell *Parameters for cell samples profiling*

# Description

The template Parameters\_cell contains the chosen normalization approach (by default, PQN), the Spectometer Frequency (by default, 600.04MHz), alignment (by default, TSP 0.00 ppm), bucket resolution (by default, 0.00023)

## References

<github.com/danielcanueto/rDolphin>

```
data("Parameters_cell")
Parameters_cell
```
Parameters\_urine *Parameters for urine samples profiling*

# Description

The template Parameters\_urine contains the chosen normalization approach (by default, PQN), the Spectometer Frequency (by default, 600.04MHz), alignment (by default, TSP 0.00 ppm), bucket resolution (by default, 0.00023)

## References

<github.com/danielcanueto/rDolphin>

# Examples

```
data("Parameters_urine")
Parameters_urine
```
peaklist\_accept\_peaks *Peak list: Create an* accepted *column based on some criteria*

## Description

Peak list: Create an accepted column based on some criteria

# Usage

```
peaklist_accept_peaks(
 peak_data,
 nmr_dataset,
 nrmse_max = Inf,
 area=min = 0,area_max = Inf,ppm\_min = -Inf,ppm_max = Inf,keep_rejected = TRUE,
  verbose = FALSE
)
```
## Arguments

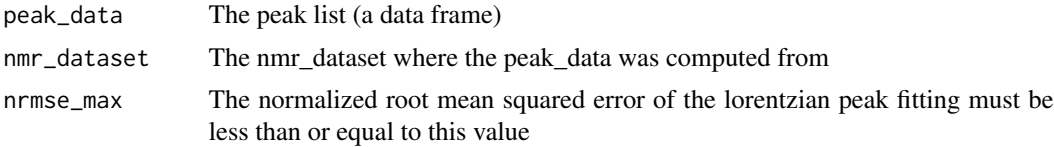

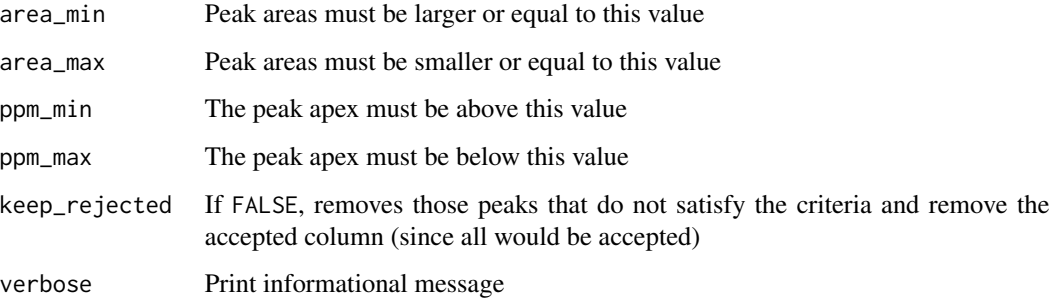

# Value

The peak\_data, with a new accepted column (or maybe some filtered rows)

# Examples

```
# Fake data:
nmr_dataset <- new_nmr_dataset_1D(
    1:10,
   matrix(c(1:5, 4:2, 3, 0), nrow = 1),list(external = data.frame(NMRExperiment = "10"))
)
peak_data <- data.frame(
   peak_id = c("Peak1", "Peak2"),
   NMRExperiment = c("10", "10"),
   ppm = c(5, 9),
   pos = c(5, 9),
   intensity = c(5, 3),
    ppm_info1_min = c(3, 8),ppm_info1_max = c(7, 10),
   gamma_pppb = c(1, 1),
   area = c(25, 3),norm_{rm}se = c(0.01, 0.8))
# Create the accepted column:
peak_data <- peaklist_accept_peaks(peak_data, nmr_dataset, area_min = 10, keep_rejected = FALSE)
stopifnot(identical(peak_data$peak_id, "Peak1"))
```
peaklist\_fit\_lorentzians *Fit lorentzians to each peak to estimate areas*

### Description

The different methods are available for benchmarking while developing, we should pick one.

# Usage

```
peaklist_fit_lorentzians(
 peak_data,
  nmr_dataset,
 amplitude_method = c("intensity", "2nd_derivative", "intensity_without_baseline"),
  refine_peak_model = c("none", "peak", "2nd_derivative")
)
```
## Arguments

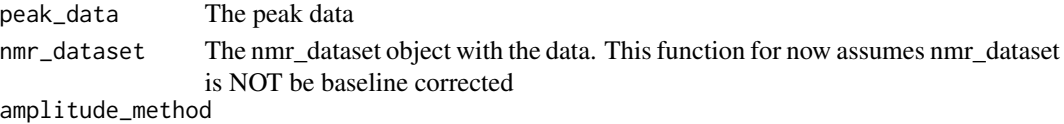

The method to estimate the amplitude. It may be:

- "intensity". The amplitude of the peak is proportional to the raw intensity at the apex. This is a bad estimation if the intensity includes a baseline, because the amplitude of the peak will be overestimated
- "2nd\_derivative": The amplitude of the peak is proportional to the second derivative of the raw intensity signal at the apex. This method aims to correct the "intensity" method, since it is expected that the baseline will be mostly removed when considering the 2nd derivative of the spectrum. The 2nd derivative is calculated with a 2nd order Savitzky-Golay filter of 21 points.
- "intensity\_without\_baseline": A baseline is estimated on the whole spectra and subtracted from it. Then the peak amplitude is proportional to the corrected intensity at the apex (as in the "intensity" method).

#### refine\_peak\_model

Whether a non linear least squares fitting should be used to refine the estimated parameters. It can be:

- "none": Do not refine using nls.
- "peak": Use a lorentzian peak model and the baseline corrected spectra.
- "2nd\_derivative":

#### Details

- gamma is estimated using the inflection points of the signal and fitting them to the lorentzian inflection points
- \$A\$ is estimated using the amplitude\_method below
- The peak position (\$x\_0\$) is given in peak\_data

Those estimations may be refined with non-linear least squares using refine\_peak\_model. If the nls does not converge, the initial estimations are kept. Convergence -and other nls errors- are saved for further reference and diagnostic. Use attr(peak\_data\_fitted, "errors") to retreive the error messages, where peak\_data\_fitted is assumed to be the output of this function. The refining improves gamma, \$A\$ and \$x\_0\$.

The baseline estimation (when calculated, see the arguments) is set to Asymmetric Least Squares with lambda =  $6$ , p=0.05, maxit=20 and it is probably not optimal... yet.

# Value

The given data frame peak\_data, with added columns:

- inflection points,
- gamma
- area
- a norm\_rmse fitting error

As well as some attributes

- "errors": A data frame with any error in the peak fitting
- "fit\_baseline": Whether the method used has any consideration for the baseline of the signal (maybe not very useful attribute)
- "method\_description": A textual description of what we did, to include it in plots

Peak\_detection *Peak detection for NMR*

# Description

Peak detection for NMR

```
dir_to_demo_dataset <- system.file("dataset-demo", package = "AlpsNMR")
nmr_dataset <- nmr_read_samples_dir(dir_to_demo_dataset)
# Low resolution:
dataset_1D <- nmr_interpolate_1D(nmr_dataset, axis = c(min = -0.5, max = 10, by = 0.001))
dataset_1D \leq - nmr_exclude_region(dataset_1D, exclude = list(water = c(4.7, 5)))
# 1. Optimize peak detection parameters:
range_without_peaks <- c(9.5, 10)
# Choose a region without peaks:
plot(dataset_1D, chemshift_range = range_without_peaks)
baselineThresh <- nmr_baseline_threshold(dataset_1D, range_without_peaks = range_without_peaks)
# Plot to check the baseline estimations
nmr_baseline_threshold_plot(
   dataset_1D,
   baselineThresh,
   NMRExperiment = "all",
   chemshift_range = range_without_peaks
\mathcal{L}# 1.Peak detection in the dataset.
peak_data <- nmr_detect_peaks(
   dataset_1D,
   nDivRange_ppm = 0.1, # Size of detection segments
```

```
scales = seq(1, 16, 2),
```

```
baselineThresh = NULL, # Minimum peak intensity
    SNR. Th = 4, # Signal to noise ratio
    range_without_peaks = range_without_peaks, # To estimate
)
sample_10 <- filter(dataset_1D, NMRExperiment == "10")
# nmr_detect_peaks_plot(sample_10, peak_data, "NMRExp_ref")
peaks_detected <- nmr_detect_peaks_tune_snr(
    sample_10,
    SNR_thresholds = seq(from = 2, to = 3, by = 0.5),
   nDivRange\_ppm = 0.03,
    scales = seq(1, 16, 2),baselineThresh = 0
)
# 2.Find the reference spectrum to align with.
NMRExp_ref <- nmr_align_find_ref(dataset_1D, peak_data)
# 3.Spectra alignment using the ref spectrum and a maximum alignment shift
nmr_dataset <- nmr_align(dataset_1D, # the dataset
   peak_data, # detected peaks
   NMRExp_ref = NMRExp_ref, # ref spectrum
   maxShift_ppm = 0.0015, # max alignment shift
    acceptLostPeak = FALSE
) # lost peaks
# 4.PEAK INTEGRATION (please, consider previous normalization step).
# First we take the peak table from the reference spectrum
peak_data_ref <- filter(peak_data, NMRExperiment == NMRExp_ref)
# Then we integrate spectra considering the peaks from the ref spectrum
nmr_peak_table <- nmr_integrate_peak_positions(
    samples = nmr_dataset,
   peak_pos_ppm = peak_data_ref$ppm,
   peak_width_ppm = NULL
)
validate_nmr_dataset_peak_table(nmr_peak_table)
# If you wanted the final peak table before machine learning you can run
nmr_peak_table_completed <- get_integration_with_metadata(nmr_peak_table)
```
permutation\_test\_model

*Permutation test*

### **Description**

Make permutations with data and default settings from an nmr\_data\_analysis\_method

### Usage

```
permutation_test_model(
  dataset,
  y_column,
  identity_column,
  external_val,
  internal_val,
  data_analysis_method,
 nPerm = 50
)
```
# Arguments

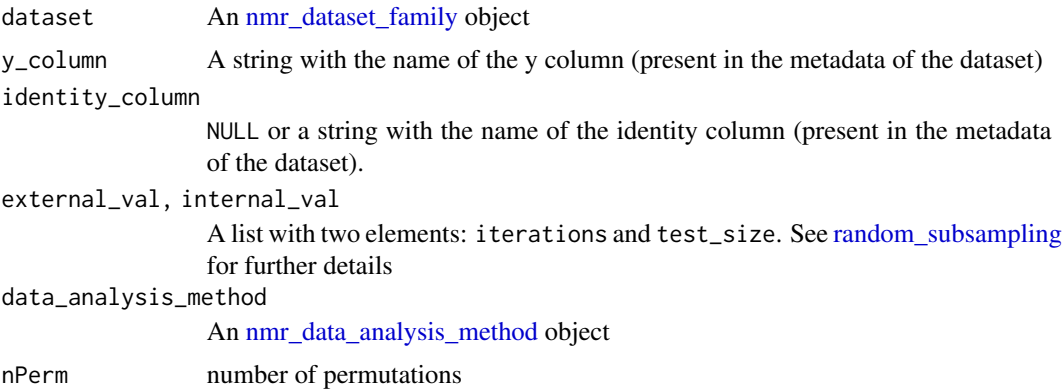

#### Value

A permutation matrix with permuted values

# Data analysis for a table of integrated peaks

```
## Generate an artificial nmr_dataset_peak_table:
### Generate artificial metadata:
num_samples <- 32 # use an even number in this example
num_peaks <- 20
metadata <- data.frame(
   NMRExperiment = as.character(1:num_samples),
    Condition = rep(c("A", "B"), times = num_samples / 2)
)
### The matrix with peaks
peak_means <- runif(n = num_peaks, min = 300, max = 600)
peak_sd <- runif(n = num_peaks, min = 30, max = 60)peak_matrix <- mapply(function(mu, sd) rnorm(num_samples, mu, sd),
   mu = peak_means, sd = peak_sd
\lambdacolnames(peak_matrix) <- paste0("Peak", 1:num_peaks)
```

```
## Artificial differences depending on the condition:
peak_matrix[metadata$Condition == "A", "Peak2"] <-
   peak_matrix[metadata$Condition == "A", "Peak2"] + 70
peak_matrix[metadata$Condition == "A", "Peak6"] <-
   peak_matrix[metadata$Condition == "A", "Peak6"] - 60
### The nmr_dataset_peak_table
peak_table <- new_nmr_dataset_peak_table(
    peak_table = peak_matrix,
   metadata = list(external = metadata)
)
methodology <- plsda_auroc_vip_method(ncomp = 3)
model <- nmr_data_analysis(
   peak_table,
   y_column = "Condition",
   identity_column = NULL,
   external_val = list(iterations = 3, test_size = 0.25),
    internal_val = list(iterations = 3, test_size = 0.25),data_analysis_method = methodology
\mathcal{L}p <- permutation_test_model(peak_table,
   y_column = "Condition",
    identity_column = NULL,
   external_val = list(iterations = 3, test_size = 0.25),internal_val = list(iterations = 3, test_size = 0.25),data_analysis_method = methodology,
   nPerm = 10)
```
permutation\_test\_plot *Permutation test plot*

#### Description

Plot permutation test using actual model and permutated models

### Usage

```
permutation_test_plot(
  nmr_data_analysis_model,
 permMatrix,
  xlab = "AUCs".xlim,
 ylim = NULL,
 breaks = "Sturges",
```

```
main = "Permutation test"
\lambda
```
### Arguments

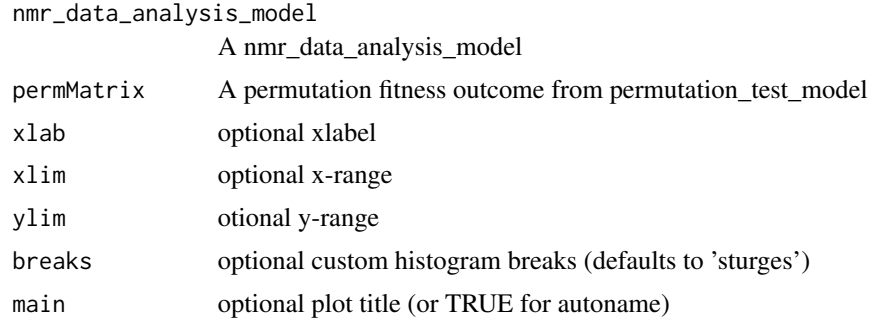

## Value

A plot with the comparison between the actual model versus the permuted models

```
# Data analysis for a table of integrated peaks
## Generate an artificial nmr_dataset_peak_table:
### Generate artificial metadata:
num_samples <- 32 # use an even number in this example
num_peaks <- 20
metadata <- data.frame(
    NMRExperiment = as.character(1:num_samples),
    Condition = rep(c("A", "B"), times = num\_samples / 2)\lambda### The matrix with peaks
peak_means <- runif(n = num_peaks, min = 300, max = 600)
peak\_sd \leq runif(n = num\_peaks, min = 30, max = 60)peak_matrix <- mapply(function(mu, sd) rnorm(num_samples, mu, sd),
    mu = peak_means, sd = peak_sd
)
colnames(peak_matrix) <- paste0("Peak", 1:num_peaks)
## Artificial differences depending on the condition:
peak_matrix[metadata$Condition == "A", "Peak2"] <-
   peak_matrix[metadata$Condition == "A", "Peak2"] + 70
peak_matrix[metadata$Condition == "A", "Peak6"] <-
    peak_matrix[metadata$Condition == "A", "Peak6"] - 60
### The nmr_dataset_peak_table
peak_table <- new_nmr_dataset_peak_table(
   peak_table = peak_matrix,
   metadata = list(external = metadata)
```
### Pipelines 89

```
)
methodology <- plsda_auroc_vip_method(ncomp = 3)
model <- nmr_data_analysis(
   peak_table,
   y_column = "Condition",
    identity_column = NULL,
    external_val = list(iterations = 3, test_size = 0.25),internal_val = list(iterations = 3, test_size = 0.25),data_analysis_method = methodology
)
p <- permutation_test_model(peak_table,
    y_column = "Condition",
    identity_column = NULL,
    external_val = list(iterations = 3, test_size = 0.25),internal_val = list(iterations = 3, test_size = 0.25),data_analysis_method = methodology,
   nPerm = 10)
permutation_test_plot(model, p)
```
<span id="page-88-0"></span>Pipelines *Pipelines*

## <span id="page-88-1"></span>Description

Uses [nmr\\_pca\\_outliers\\_robust](#page-71-0) to perform the detection of outliers

Normalize the full spectra to the internal calibrant region, then exclude that region and finally perform PQN normalization.

### Usage

```
pipe_load_samples(samples_dir, glob = "*0", output_dir = NULL)
pipe_add_metadata(nmr_dataset_rds, excel_file, output_dir)
pipe_interpolate_1D(nmr_dataset_rds, axis, output_dir)
pipe_exclude_regions(nmr_dataset_rds, exclude, output_dir)
pipe_outlier_detection(nmr_dataset_rds, output_dir)
pipe_filter_samples(nmr_dataset_rds, conditions, output_dir)
pipe_peakdet_align(
```
90 Pipelines

```
nmr_dataset_rds,
 nDivRange\_ppm = 0.1,
 scales = seq(1, 16, 2),baselineThresh = 0.01,
 SNR.Th = -1,
 maxShift\_ppm = 0.0015,
 acceptLostPeak = FALSE,
 output_dir = NULL
)
pipe_peak_integration(
 nmr_dataset_rds,
 peak_det_align_dir,
 peak_width_ppm,
 output_dir
)
pipe_normalization(
 nmr_dataset_rds,
 internal_calibrant = NULL,
 output_dir = NULL
)
```
# Arguments

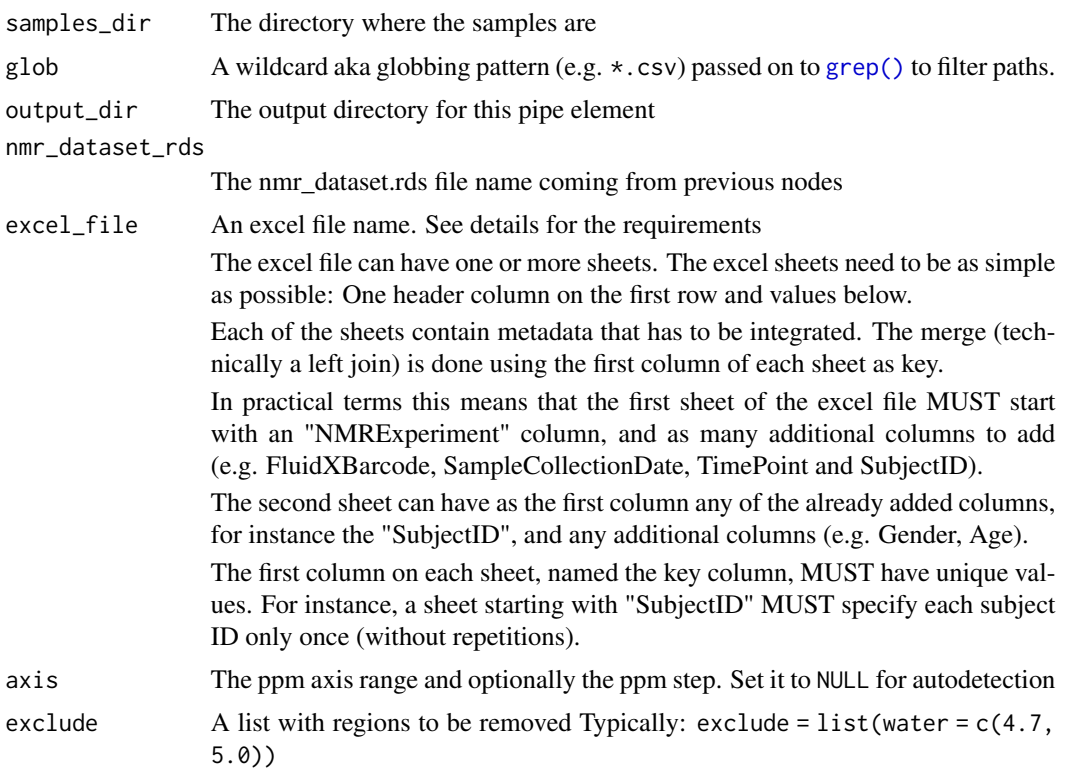

### Pipelines 91

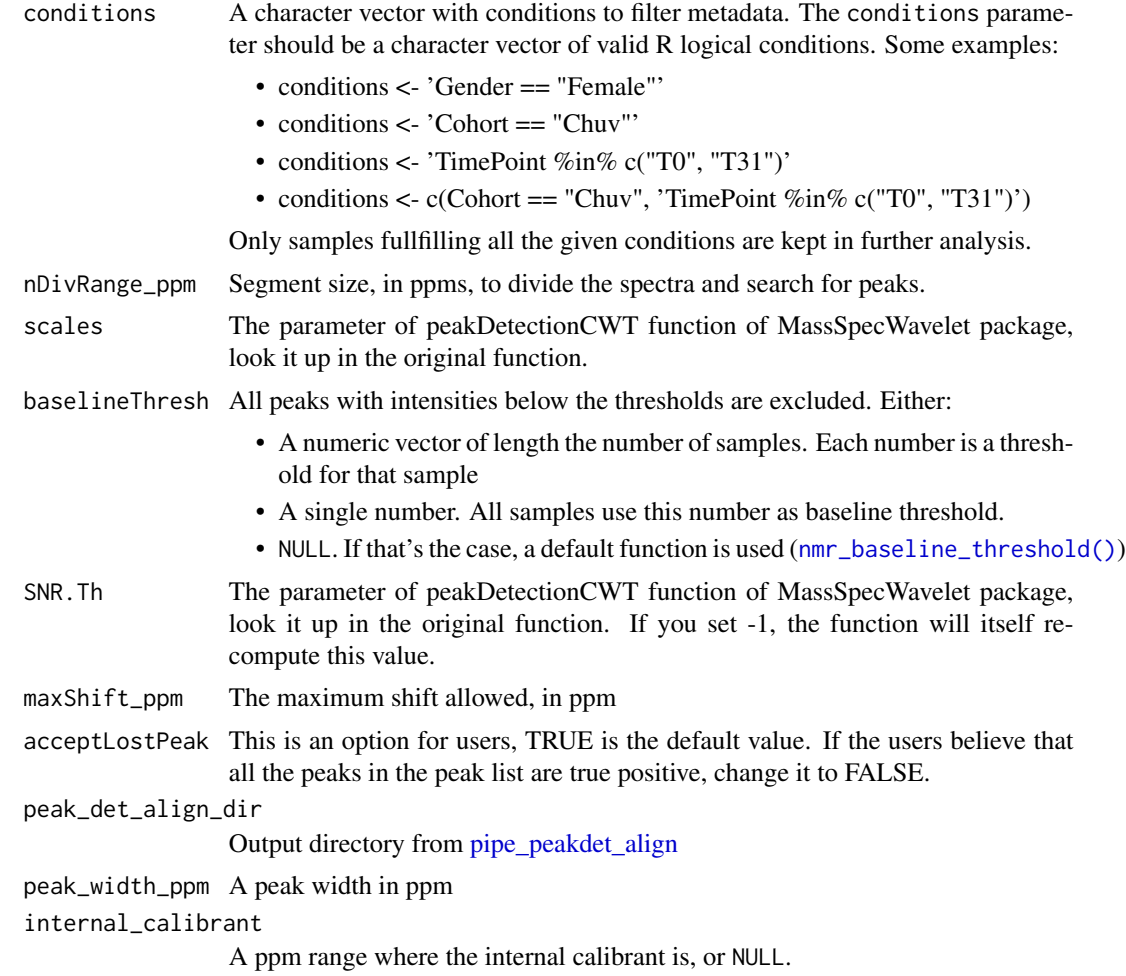

# Details

If there is no internal calibrant, only the PQN normalization is done.

## Value

This function saves the result to the output directory This function saves the result to the output directory This function saves the result to the output directory This function saves the result to the output directory This function saves the result to the output directory Pipeline: Filter samples according to metadata conditions Pipeline: Peak detection and Alignment Pipeline: Peak integration Pipe: Full spectra normalization

### See Also

```
Other import/export functions: files_to_rDolphin(), load_and_save_functions, nmr_data(),
nmr_meta_export(), nmr_read_bruker_fid(), nmr_read_samples(), nmr_zip_bruker_samples(),
save_files_to_rDolphin(), save_profiling_output(), to_ChemoSpec()
```
Other metadata functions: [nmr\\_meta\\_add\(](#page-60-0)), [nmr\\_meta\\_export\(](#page-62-0)), [nmr\\_meta\\_get\\_column\(](#page-64-0)), [nmr\\_meta\\_get\(](#page-63-0)), [nmr\\_meta\\_groups\(](#page-65-0))

Other outlier detection functions: [nmr\\_pca\\_outliers\\_filter\(](#page-69-0)), [nmr\\_pca\\_outliers\\_plot\(](#page-70-0)), [nmr\\_pca\\_outliers\\_robust\(](#page-71-0)), [nmr\\_pca\\_outliers\(](#page-68-0))

Other peak detection functions: [nmr\\_baseline\\_threshold\(](#page-31-0)), [nmr\\_detect\\_peaks\\_plot\\_overview\(](#page-48-0)), [nmr\\_detect\\_peaks\\_plot\(](#page-47-0)), [nmr\\_detect\\_peaks\\_tune\\_snr\(](#page-50-0)), [nmr\\_detect\\_peaks\(](#page-45-0)), [nmr\\_identify\\_regions\\_blood\(](#page-53-1)), [nmr\\_identify\\_regions\\_cell\(](#page-54-0)), [nmr\\_identify\\_regions\\_urine\(](#page-55-0)), [nmr\\_integrate\\_regions\(](#page-57-0))

Other alignment functions: [nmr\\_align\\_find\\_ref\(](#page-29-0)), [nmr\\_align\(](#page-28-0))

```
Other peak integration functions: get_integration_with_metadata(), nmr_identify_regions_blood(),
nmr_identify_regions_cell(), nmr_identify_regions_urine(), nmr_integrate_peak_positions(),
nmr_integrate_regions()
```

```
## Example of pipeline usage
## There are differet ways of load the dataset
dir_to_demo_dataset <- system.file("dataset-demo", package = "AlpsNMR")
# excel_file <- system.file("dataset-demo",
# "dummy_metadata.xlsx",
# package = "AlpsNMR")
# output_dir <- tempdir()
## Load samples with pipes
# pipe_load_samples(dir_to_demo_dataset,
# \text{glob} = "*.zip",# output_dir = "../pipe_output")
## Another way to load it
# nmr_dataset <- nmr_read_samples_dir(dir_to_demo_dataset)
## Saving the dataset in a .rds file
# nmr_dataset_rds <- tempfile(fileext = ".rds")
# nmr_dataset_save(nmr_dataset, nmr_dataset_rds)
## Interpolation
# pipe_interpolate_1D(nmr_dataset_rds,
# axis = c(min = -0.5, max = 10, by = 2.3E-4),
# output_dir)
## Get the new path, based in output_dir
# nmr_dataset_rds <- paste(output_dir, "\", "nmr_dataset.rds", sep = "", collapse = NULL)
## Adding metadata to samples
# pipe_add_metadata(nmr_dataset_rds = nmr_dataset_rds, output_dir = output_dir,
# excel_file = excel_file)
```

```
## Filtering samples
# conditions <- 'SubjectID == "Ana"'
# pipe_filter_samples(nmr_dataset_rds, conditions, output_dir)
## Outlier detection
# pipe_outlier_detection(nmr_dataset_rds, output_dir)
## Exclude regions
# exclude_regions \le list(water = c(5.1, 4.5))
# pipe_exclude_regions(nmr_dataset_rds, exclude_regions, output_dir)
## peak aling
# pipe_peakdet_align(nmr_dataset_rds, output_dir = output_dir)
## peak integration
# pipe_peak_integration(nmr_dataset_rds,
# peak_det_align_dir = output_dir,
                      peak\_width\_ppm = 0.006, output_dir)
## Normalization
# pipe_normalization(nmr_dataset_rds, output_dir = output_dir)
```
<span id="page-92-0"></span>plot.nmr\_dataset\_1D *Plot an nmr\_dataset\_1D*

## **Description**

Plot an nmr\_dataset\_1D

# Usage

```
## S3 method for class 'nmr_dataset_1D'
plot(
  x,
  NMRExperiment = NULL,
  chemshift_range = NULL,
  interactive = FALSE,
  quantile_plot = NULL,
  quantile_colors = NULL,
  ...
)
```
### Arguments

x a [nmr\\_dataset\\_1D](#page-39-0) object NMRExperiment A character vector with the NMRExperiments to include. Use "all" to include all experiments.

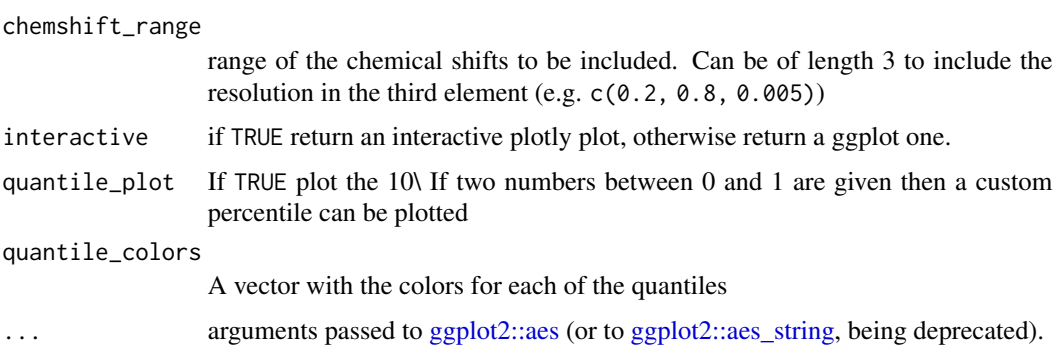

# Value

The plot

# See Also

Other plotting functions: [plot\\_interactive\(](#page-95-0))

# Examples

```
dir_to_demo_dataset <- system.file("dataset-demo", package = "AlpsNMR")
# dataset <- nmr_read_samples_dir(dir_to_demo_dataset)
# dataset_1D <- nmr_interpolate_1D(dataset, axis = c(min = -0.5, max = 10, by = 2.3E-4))
# plot(dataset_1D)
```
plot\_bootstrap\_multimodel

*Bootstrap plot predictions*

# Description

Bootstrap plot predictions

# Usage

```
plot_bootstrap_multimodel(bp_results, dataset, y_column, plot = TRUE)
```
# Arguments

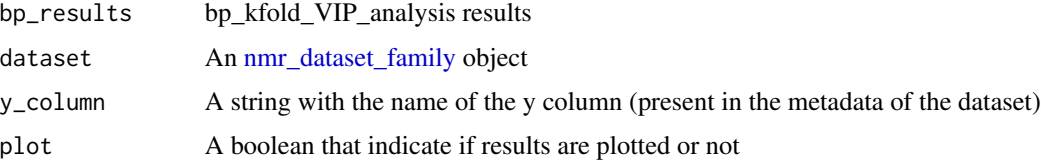

# Value

A plot of the results or a ggplot object

```
# Data analysis for a table of integrated peaks
## Generate an artificial nmr_dataset_peak_table:
### Generate artificial metadata:
num_samples <- 64 # use an even number in this example
num_peaks <- 20
metadata <- data.frame(
   NMRExperiment = as.character(1:num_samples),
   Condition = rep(c("A", "B"), times = num_samples / 2)
)
### The matrix with peaks
peak_means <- runif(n = num_peaks, min = 300, max = 600)
peak_sd \leq runif(n = num_peaks, min = 30, max = 60)peak_matrix <- mapply(function(mu, sd) rnorm(num_samples, mu, sd),
   mu = peak_means, sd = peak_sd
)
colnames(peak_matrix) <- paste0("Peak", 1:num_peaks)
## Artificial differences depending on the condition:
peak_matrix[metadata$Condition == "A", "Peak2"] <-
   peak_matrix[metadata$Condition == "A", "Peak2"] + 70
peak_matrix[metadata$Condition == "A", "Peak6"] <-
   peak_matrix[metadata$Condition == "A", "Peak6"] - 60
### The nmr_dataset_peak_table
peak_table <- new_nmr_dataset_peak_table(
   peak_table = peak_matrix,
   metadata = list(external = metadata)
)
## We will use bootstrap and permutation method for VIPs selection
## in a a k-fold cross validation
# bp_results <- bp_kfold_VIP_analysis(peak_table, # Data to be analized
# y_column = "Condition", # Label
\# k = 3,
# nbootstrap = 10)
# message("Selected VIPs are: ", bp_results$importarn_vips)
# plot_bootstrap_multimodel(bp_results, peak_table, "Condition")
```
<span id="page-95-0"></span>plot\_interactive *Plots in WebGL*

## Description

Plots in WebGL

### Usage

plot\_interactive(plt, html\_filename, overwrite = NULL)

### **Arguments**

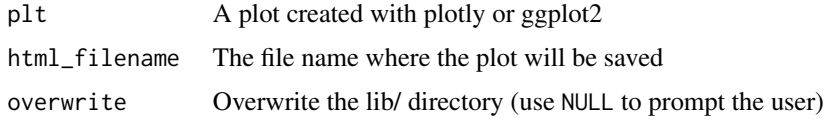

# Value

The html\_filename

## See Also

Other plotting functions: [plot.nmr\\_dataset\\_1D\(](#page-92-0))

## Examples

```
dir_to_demo_dataset <- system.file("dataset-demo", package = "AlpsNMR")
dataset <- nmr_read_samples_dir(dir_to_demo_dataset)
dataset_1D <- nmr_interpolate_1D(dataset, axis = c(min = -0.5, max = 10, by = 2.3E-4))# plot <- plot(dataset_1D)
# html_plot_interactive <- plot_interactive(plot, "html_plot_interactive.html")
```
plot\_plsda\_multimodel *Multi PLDSA model plot predictions*

# Description

Multi PLDSA model plot predictions

# Usage

```
plot_plsda_multimodel(model, plot = TRUE)
```
### **Arguments**

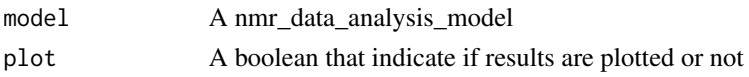

### Value

A plot of the results or a ggplot object

```
#' # Data analysis for a table of integrated peaks
## Generate an artificial nmr_dataset_peak_table:
### Generate artificial metadata:
num_samples <- 32 # use an even number in this example
num_peaks <- 20
metadata <- data.frame(
   NMRExperiment = as.character(1:num_samples),
   Condition = rep(c("A", "B"), times = num\_samples / 2))
### The matrix with peaks
peak_means \le- runif(n = num_peaks, min = 300, max = 600)
peak_sd <- runif(n = num_peaks, min = 30, max = 60)peak_matrix <- mapply(function(mu, sd) rnorm(num_samples, mu, sd),
   mu = peak_means, sd = peak_sd
)
colnames(peak_matrix) <- paste0("Peak", 1:num_peaks)
## Artificial differences depending on the condition:
peak_matrix[metadata$Condition == "A", "Peak2"] <-
    peak_matrix[metadata$Condition == "A", "Peak2"] + 70
peak_matrix[metadata$Condition == "A", "Peak6"] <-
    peak_matrix[metadata$Condition == "A", "Peak6"] - 60
### The nmr_dataset_peak_table
peak_table <- new_nmr_dataset_peak_table(
   peak_table = peak_matrix,
    metadata = list(external = metadata)\lambda## We will use a double cross validation, splitting the samples with random
## subsampling both in the external and internal validation.
## The classification model will be a PLSDA, exploring at maximum 3 latent
## variables.
## The best model will be selected based on the area under the ROC curve
methodology <- plsda_auroc_vip_method(ncomp = 1)
model <- nmr_data_analysis(
   peak_table,
   y_column = "Condition",
   identity_column = NULL,
```

```
external_val = list(iterations = 2, test_size = 0.25),internal_val = list(iterations = 2, test_size = 0.25),data_analysis_method = methodology
```

```
# plot_plsda_multimodel(model)
```
plot\_plsda\_samples *Plot PLSDA predictions*

## Description

Plot PLSDA predictions

# Usage

```
plot_plsda_samples(model, newdata = NULL, plot = TRUE)
```
# Arguments

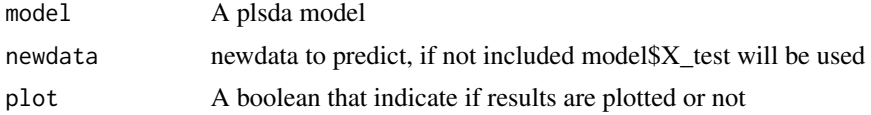

## Value

A plot of the samples or a ggplot object

# Examples

```
#' # Data analysis for a table of integrated peaks
## Generate an artificial nmr_dataset_peak_table:
### Generate artificial metadata:
num_samples <- 32 # use an even number in this example
num_peaks <- 20
metadata <- data.frame(
   NMRExperiment = as.character(1:num_samples),
    Condition = rep(c("A", "B"), times = num_samples / 2)
)
### The matrix with peaks
peak_means <- runif(n = num_peaks, min = 300, max = 600)
peak_sd <- runif(n = num_peaks, min = 30, max = 60)peak_matrix <- mapply(function(mu, sd) rnorm(num_samples, mu, sd),
   mu = peak_means, sd = peak_sd
\lambdacolnames(peak_matrix) <- paste0("Peak", 1:num_peaks)
```
)

```
## Artificial differences depending on the condition:
peak_matrix[metadata$Condition == "A", "Peak2"] <-
    peak_matrix[metadata$Condition == "A", "Peak2"] + 70
peak_matrix[metadata$Condition == "A", "Peak6"] <-
    peak_matrix[metadata$Condition == "A", "Peak6"] - 60
### The nmr_dataset_peak_table
peak_table <- new_nmr_dataset_peak_table(
    peak_table = peak_matrix,
    metadata = list(external = metadata)
)
## We will use a double cross validation, splitting the samples with random
## subsampling both in the external and internal validation.
## The classification model will be a PLSDA, exploring at maximum 3 latent
## variables.
## The best model will be selected based on the area under the ROC curve
methodology <- plsda_auroc_vip_method(ncomp = 1)
model <- nmr_data_analysis(
   peak_table,
   y_column = "Condition",
    identity_column = NULL,
    external_val = list(iterations = 1, test_size = 0.25),
    internal_val = list(iterations = 1, test_size = 0.25),data_analysis_method = methodology
\mathcal{L}
```

```
# plot_plsda_samples(model$outer_cv_results[[1]]$model)
```
plot\_vip\_scores *Plot vip scores of bootstrap*

### Description

Plot vip scores of bootstrap

#### Usage

```
plot_vip_scores(vip_means, error, nbootstrap, plot = TRUE)
```
#### Arguments

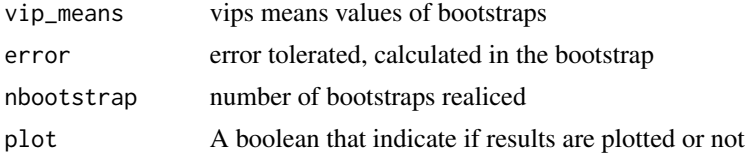

# Value

A plot of the results or a ggplot object

```
# Data analysis for a table of integrated peaks
## Generate an artificial nmr_dataset_peak_table:
### Generate artificial metadata:
num_samples <- 64 # use an even number in this example
num_peaks <- 20
metadata <- data.frame(
   NMRExperiment = as.character(1:num_samples),
   Condition = rep(c("A", "B"), times = num\_samples / 2)\mathcal{L}### The matrix with peaks
peak_means <- runif(n = num_peaks, min = 300, max = 600)
peak_sd \le runif(n = num_peaks, min = 30, max = 60)
peak_matrix <- mapply(function(mu, sd) rnorm(num_samples, mu, sd),
   mu = peak_means, sd = peak_sd
)
colnames(peak_matrix) <- paste0("Peak", 1:num_peaks)
## Artificial differences depending on the condition:
peak_matrix[metadata$Condition == "A", "Peak2"] <-
   peak_matrix[metadata$Condition == "A", "Peak2"] + 70
peak_matrix[metadata$Condition == "A", "Peak6"] <-
   peak_matrix[metadata$Condition == "A", "Peak6"] - 60
### The nmr_dataset_peak_table
peak_table <- new_nmr_dataset_peak_table(
   peak_table = peak_matrix,
   metadata = list(external = metadata)
)
## We will use bootstrap and permutation method for VIPs selection
## in a a k-fold cross validation
# bp_results <- bp_kfold_VIP_analysis(peak_table, # Data to be analized
# y_column = "Condition", # Label
# k = 3,
# ncomp = 1,
# nbootstrap = 10)
# message("Selected VIPs are: ", bp_results$importarn_vips)
# plot_vip_scores(bp_results$kfold_results[[1]]$vip_means,
# bp_results$kfold_results[[1]]$error[1],
# nbootstrap = 10)
```
# Description

Uses WebGL for performance

## Usage

```
plot_webgl(nmr_dataset, html_filename, overwrite = NULL, ...)
```
# Arguments

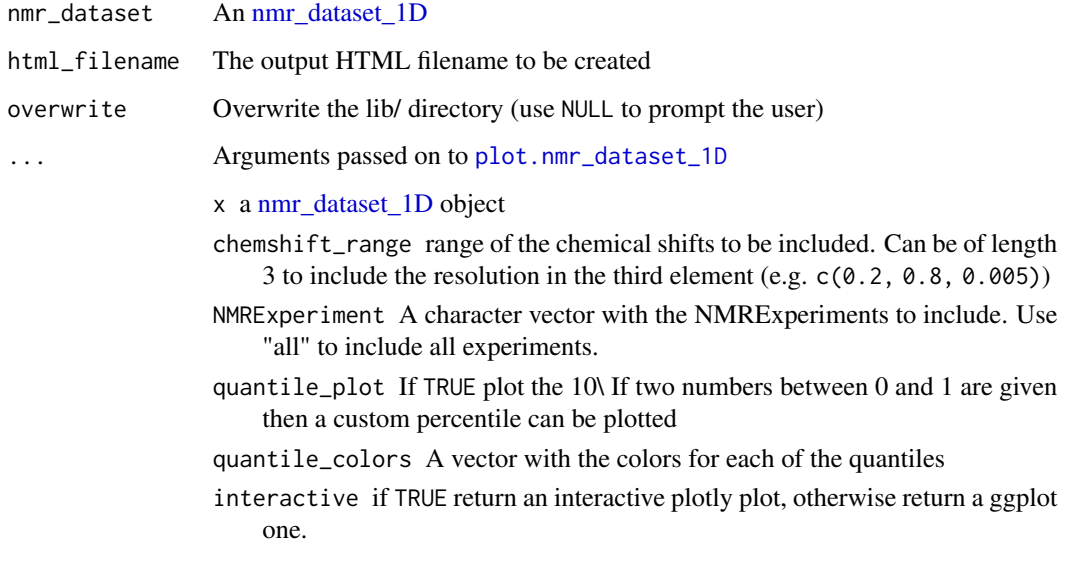

# Value

the html filename created

```
dir_to_demo_dataset <- system.file("dataset-demo", package = "AlpsNMR")
# dataset <- nmr_read_samples_dir(dir_to_demo_dataset)
# dataset_1D <- nmr_interpolate_1D(dataset, axis = c(min = -0.5, max = 10, by = 2.3E-4))
# html_plot <- plot_webgl(dataset_1D, "html_plot.html")
```
plsda\_auroc\_vip\_compare

*Compare PLSDA auroc VIP results*

### Description

Compare PLSDA auroc VIP results

#### Usage

plsda\_auroc\_vip\_compare(...)

### Arguments

... Results of [nmr\\_data\\_analysis](#page-42-0) to be combined. Give each result a name.

### Value

A plot of the AUC for each method

### Examples

# Data analysis for a table of integrated peaks

```
## Generate an artificial nmr_dataset_peak_table:
### Generate artificial metadata:
num_samples <- 32 # use an even number in this example
num_peaks <- 20
metadata <- data.frame(
    NMRExperiment = as.character(1:num_samples),
    Condition = rep(c("A", "B"), times = num\_samples / 2))
### The matrix with peaks
peak_means <- runif(n = num_peaks, min = 300, max = 600)
peak_sd <- runif(n = num_peaks, min = 30, max = 60)peak_matrix <- mapply(function(mu, sd) rnorm(num_samples, mu, sd),
    mu = peak_means, sd = peak_s)
colnames(peak_matrix) <- paste0("Peak", 1:num_peaks)
## Artificial differences depending on the condition:
peak_matrix[metadata$Condition == "A", "Peak2"] <-
    peak_matrix[metadata$Condition == "A", "Peak2"] + 70
peak_matrix[metadata$Condition == "A", "Peak6"] <-
    peak_matrix[metadata$Condition == "A", "Peak6"] - 60
### The nmr_dataset_peak_table
```

```
peak_table <- new_nmr_dataset_peak_table(
```

```
peak_table = peak_matrix,
   metadata = list(external = metadata)
)
## We will use a double cross validation, splitting the samples with random
## subsampling both in the external and internal validation.
## The classification model will be a PLSDA, exploring at maximum 3 latent
## variables.
## The best model will be selected based on the area under the ROC curve
methodology <- plsda_auroc_vip_method(ncomp = 1)
model1 <- nmr_data_analysis(
   peak_table,
   y_column = "Condition",
    identity_column = NULL,
    external_val = list(iterations = 1, test_size = 0.25),internal_val = list(iterations = 1, test_size = 0.25),data_analysis_method = methodology
\mathcal{L}methodology2 <- plsda_auroc_vip_method(ncomp = 2)
model2 <- nmr_data_analysis(
   peak_table,
   y_column = "Condition",
   identity_column = NULL,
   external_val = list(iterations = 1, test_size = 0.25),
    internal_val = list(iterations = 1, test_size = 0.25),data_analysis_method = methodology2
)
plsda_auroc_vip_compare(model1 = model1, model2 = model2)
```
plsda\_auroc\_vip\_method

*Method for nmr\_data\_analysis (PLSDA model with AUROC and VIP outputs)*

### Description

Method for nmr\_data\_analysis (PLSDA model with AUROC and VIP outputs)

### Usage

```
plsda_auroc_vip_method(ncomp, auc_increment_threshold = 0.05)
```
### Arguments

ncomp Max. number of latent variables to explore in the PLSDA analysis auc\_increment\_threshold Choose the number of latent variables when the AUC does not increment more than this threshold.

# Value

Returns an object to be used with [nmr\\_data\\_analysis](#page-42-0) to perform a (optionally multilevel) PLS-DA model, using the area under the ROC curve as figure of merit to determine the optimum number of latent variables.

# Examples

method <- plsda\_auroc\_vip\_method(3)

ppm\_resolution *Unlisted PPM resolution*

# Description

A wrapper to unlist the output from the function nmr\_ppm\_resolution(nmr\_dataset) when no interpolation has been applied.

## Usage

```
ppm_resolution(nmr_dataset)
```
# Arguments

nmr\_dataset An object containing NMR samples

## Value

A number (the ppm resolution, measured in ppms)

Numeric (the ppm resolution, measured in ppms)

# Examples

nmr\_dataset <- nmr\_dataset\_load(system.file("extdata", "nmr\_dataset.rds", package = "AlpsNMR")) nmr\_ppm\_resolution(nmr\_dataset)

<span id="page-104-1"></span>print.nmr\_dataset *Print for nmr\_dataset*

### Description

Print for nmr\_dataset

### Usage

## S3 method for class 'nmr\_dataset'  $print(x, \ldots)$ 

### Arguments

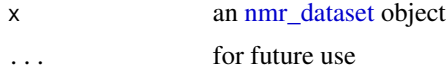

# Value

Print for nmr\_dataset

# See Also

```
Other class helper functions: format.nmr_dataset_1D(), format.nmr_dataset_peak_table(),
format.nmr_dataset(), is.nmr_dataset_1D(), is.nmr_dataset_peak_table(), new_nmr_dataset_1D(),
new_nmr_dataset_peak_table(), new_nmr_dataset(), print.nmr_dataset_1D(), print.nmr_dataset_peak_table(),
validate_nmr_dataset_family(), validate_nmr_dataset_peak_table(), validate_nmr_dataset()
```
## Examples

```
dir_to_demo_dataset <- system.file("dataset-demo", package = "AlpsNMR")
dataset <- nmr_read_samples_dir(dir_to_demo_dataset)
print(dataset)
```
<span id="page-104-0"></span>print.nmr\_dataset\_1D *print for nmr\_dataset\_1D*

# Description

```
print for nmr_dataset_1D
```
### Usage

```
## S3 method for class 'nmr_dataset_1D'
print(x, \ldots)
```
### Arguments

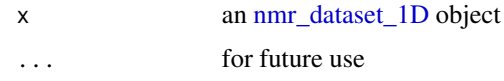

### Value

print for nmr\_dataset\_1D

### See Also

```
Other class helper functions: format.nmr_dataset_1D(), format.nmr_dataset_peak_table(),
format.nmr_dataset(), is.nmr_dataset_1D(), is.nmr_dataset_peak_table(), new_nmr_dataset_1D(),
new_nmr_dataset_peak_table(), new_nmr_dataset(), print.nmr_dataset_peak_table(), print.nmr_dataset(),
validate_nmr_dataset_family(), validate_nmr_dataset_peak_table(), validate_nmr_dataset()
```
Other nmr\_dataset\_1D functions: [\[.nmr\\_dataset\\_1D\(](#page-118-0)), [format.nmr\\_dataset\\_1D\(](#page-14-0)), get\_integration\_with\_metadata [is.nmr\\_dataset\\_1D\(](#page-19-0)), [nmr\\_integrate\\_peak\\_positions\(](#page-56-0)), [nmr\\_integrate\\_regions\(](#page-57-0)), [nmr\\_meta\\_add\(](#page-60-0)), [nmr\\_meta\\_export\(](#page-62-0)), [nmr\\_meta\\_get\\_column\(](#page-64-0)), [nmr\\_meta\\_get\(](#page-63-0)), [nmr\\_ppm\\_resolution\(](#page-75-0))

# Examples

```
dir_to_demo_dataset <- system.file("dataset-demo", package = "AlpsNMR")
dataset <- nmr_read_samples_dir(dir_to_demo_dataset)
dataset_1D <- nmr_interpolate_1D(dataset, axis = c(min = -0.5, max = 10, by = 2.3E-4)print(dataset_1D)
```
<span id="page-105-0"></span>print.nmr\_dataset\_peak\_table *print for nmr\_dataset\_peak\_table*

## Description

print for nmr\_dataset\_peak\_table

## Usage

```
## S3 method for class 'nmr_dataset_peak_table'
print(x, \ldots)
```
#### Arguments

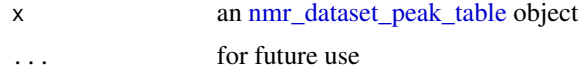

### Value

print for nmr\_dataset\_peak\_table

## See Also

```
Other class helper functions: format.nmr_dataset_1D(), format.nmr_dataset_peak_table(),
format.nmr_dataset(), is.nmr_dataset_1D(), is.nmr_dataset_peak_table(), new_nmr_dataset_1D(),
new_nmr_dataset_peak_table(), new_nmr_dataset(), print.nmr_dataset_1D(), print.nmr_dataset(),
validate_nmr_dataset_family(), validate_nmr_dataset_peak_table(), validate_nmr_dataset()
```
# Examples

```
dir_to_demo_dataset <- system.file("dataset-demo", package = "AlpsNMR")
dataset <- nmr_read_samples_dir(dir_to_demo_dataset)
dataset_1D <- nm_interpolate_1D(dataset, axis = c(min = -0.5, max = 10, by = 2.3E-4))meta <- file.path(dir_to_demo_dataset, "dummy_metadata.xlsx")
metadata <- readxl::read_excel(meta, sheet = 1)
dataset_1D <- nmr_meta_add(dataset_1D, metadata = metadata, by = "NMRExperiment")
metadata <- list(external = dataset_1D[["metadata"]][["external"]])
peak_table <- nmr_data(dataset_1D)
new <- new_nmr_dataset_peak_table(peak_table, metadata)
new
```
<span id="page-106-0"></span>random\_subsampling *Random subsampling*

# Description

Random subsampling

### Usage

```
random_subsampling(
  sample_idx,
  iterations = 10L,
  test_size = 0.25,
  keep_together = NULL,
 balance_in_train = NULL
)
```
### Arguments

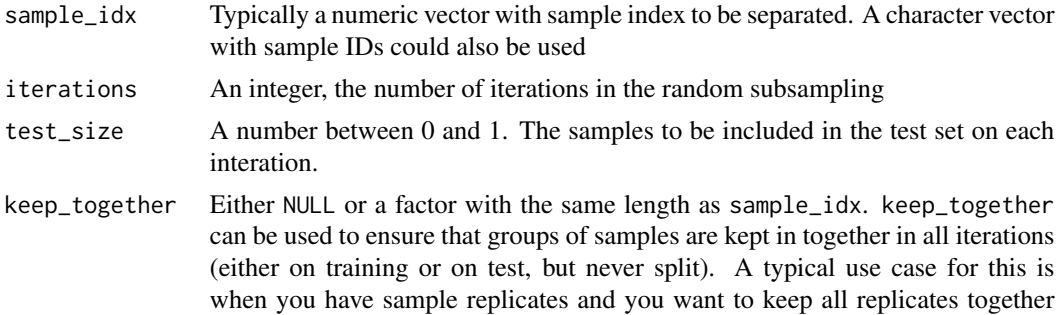

to prevent overoptimistic results (having one sample on the train subset and its replicate on the test subset would make the prediction easier to guess). Another use case for this is when you have a longitudinal study and you want to keep some subjects in the same train or test group, because you want to use some information in a longitudinal way (e.g. a multilevel plsda model).

#### balance\_in\_train

Either NULL or a factor with the same length as sample\_idx. balance\_in\_train can be used to force that on each iteration, the train partition contains the same number of samples of the given factor levels. For instance, if we have a dataset with 40 samples of class "A" and 20 samples of class "B", using a test\_size = 0.25, we can force to always have 16 samples of class "A" and 16 samples of class "B" in the training subset. This is beneficial to those algorithms that require that the training groups are balanced.

# Value

A list of length equal to iterations. Each element of the list is a list with two entries (training and test) containing the sample\_idx values that will belong to each subset.

# Examples

```
random_subsampling(1:100, iterations = 4, test_size = 0.25)
subject_id <- c("Alice", "Bob", "Charlie", "Eve")
random_subsampling(1:4, iterations = 2, test_size = 0.25, keep_together = subject_id)
```
<span id="page-107-0"></span>read\_bruker\_pdata *Read processed Bruker NMR data*

### Description

Read processed Bruker NMR data

### Usage

```
read_bruker_pdata(
  sample_path,
  pdata_file = NULL,
  pdata_path = "pdata/1",
  all_components = FALSE,
  read_pdata_title = TRUE
)
```
#### <span id="page-108-1"></span>reexports and the set of the set of the set of the set of the set of the set of the set of the set of the set of the set of the set of the set of the set of the set of the set of the set of the set of the set of the set of

# Arguments

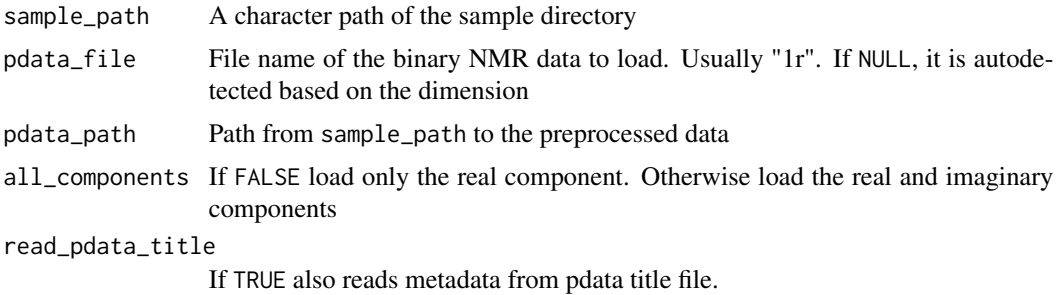

# Value

A list with Bruker NMR processed data

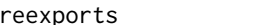

reexports *Objects exported from other packages*

# <span id="page-108-0"></span>Description

These objects are imported from other packages. Follow the links below to see their documentation.

dplyr [filter](#page-108-0), [rename](#page-108-0) generics [tidy](#page-108-0) magrittr [%>%](#page-108-0) utils [.DollarNames](#page-108-0)

ROI\_blood *ROIs for blood (plasma/serum) samples*

# Description

The template ROI\_blood contains the targeted list of metabolites to be quantified (blood samples)

## References

<github.com/danielcanueto/rDolphin>

```
data("ROI_blood")
ROI_blood[ROI_blood$Metabolite == "Valine", ]
```
<span id="page-109-0"></span>

# Description

The template ROI\_cell contains the targeted list of metabolites to be quantified (cell samples)

## References

<github.com/danielcanueto/rDolphin>

# Examples

```
data("ROI_cell")
ROI_cell[ROI_cell$Metabolite == "Valine", ]
```
ROI\_urine *ROIs for urine samples*

## Description

The template ROI\_urine contains the targeted list of metabolites to be quantified (urine samples)

## References

<github.com/danielcanueto/rDolphin>

```
data("ROI_urine")
ROI_urine[ROI_urine$Metabolite == "Valine", ]
```
<span id="page-110-1"></span><span id="page-110-0"></span>save\_files\_to\_rDolphin

*Save files to rDoplhin*

## Description

The function saves the CSV files required by to\_rDolphin and Automatic\_targeted\_profiling functions for metabolite profiling.

## Usage

```
save_files_to_rDolphin(files_rDolphin, output_directory)
```
## Arguments

files\_rDolphin a list containing 4 elements from files\_to\_rDolphin

- meta\_rDolphin: metadata in rDolphin format,
- NMR\_spectra: spectra matrix
- ROI: ROI template
- Parameters\_blood: parameters file

# output\_directory

a directory in which the CSV files are saved

#### Value

CSV files containing:

# See Also

Other import/export functions: [Pipelines](#page-88-0), [files\\_to\\_rDolphin\(](#page-11-0)), [load\\_and\\_save\\_functions](#page-21-0), [nmr\\_data\(](#page-37-0)), [nmr\\_meta\\_export\(](#page-62-0)), [nmr\\_read\\_bruker\\_fid\(](#page-76-0)), [nmr\\_read\\_samples\(](#page-76-1)), [nmr\\_zip\\_bruker\\_samples\(](#page-78-0)), [save\\_profiling\\_output\(](#page-111-0)), [to\\_ChemoSpec\(](#page-114-0))

## Examples

```
## Not run:
dataset <- system.file("dataset-demo", package = "AlpsNMR")
excel_file <- system.file("dataset-demo", "dummy_metadata.xlsx", package = "AlpsNMR")
nmr_dataset <- nmr_read_samples_dir(dataset)
files_rDolphin <- files_to_rDolphin_blood(nmr_dataset)
save_files_to_rDolphin(files_rDolphin, output_directory = ".")
```
## End(Not run)

<span id="page-111-1"></span><span id="page-111-0"></span>save\_profiling\_output *Save rDoplhin output*

## Description

The function saves the output from Automatic\_targeted\_profiling function in CSV format.

# Usage

```
save_profiling_output(targeted_profiling, output_directory)
```
### Arguments

targeted\_profiling A list from Automatic\_targeted\_profiling function output\_directory a directory in which the CSV files are saved

#### Value

rDolphin output from Automatic\_targeted\_profiling function:

- metabolites\_intensity
- metabolites\_quantification
- ROI\_profiles\_used
- chemical\_shift
- fitting\_error
- half\_bandwidth
- signal\_area\_ratio

# See Also

```
Other import/export functions: Pipelines, files_to_rDolphin(), load_and_save_functions,
nmr_data(), nmr_meta_export(), nmr_read_bruker_fid(), nmr_read_samples(), nmr_zip_bruker_samples(),
save_files_to_rDolphin(), to_ChemoSpec()
```
## Examples

```
## Not run:
rDolphin_object <- to_rDolphin(parameters)
targeted_profiling <- Automatic_targeted_profiling(rDolphin)
save_profiling_output(targeted_profiling, output_directory)
```
## End(Not run)

<span id="page-112-0"></span>SummarizedExperiment\_to\_nmr\_dataset\_peak\_table *Import SummarizedExperiment as mr\_dataset\_peak\_table*

## **Description**

Import SummarizedExperiment as mr\_dataset\_peak\_table

#### Usage

SummarizedExperiment\_to\_nmr\_dataset\_peak\_table(se)

#### Arguments

se An SummarizedExperiment object

#### Value

[nmr\\_dataset\\_peak\\_table](#page-40-0) An nmr\_dataset\_peak\_table object (unmodified)

#### Examples

```
dir_to_demo_dataset <- system.file("dataset-demo", package = "AlpsNMR")
dataset <- nmr_read_samples_dir(dir_to_demo_dataset)
dataset_1D <- nmr_interpolate_1D(dataset, axis = c(min = -0.5, max = 10, by = 2.3E-4))
meta <- file.path(dir_to_demo_dataset, "dummy_metadata.xlsx")
metadata \leq readxl:: read_excel(meta, sheet = 1)
dataset_1D <- nmr_meta_add(dataset_1D, metadata = metadata, by = "NMRExperiment")
metadata <- list(external = dataset_1D[["metadata"]][["external"]])
peak_table <- nmr_data(dataset_1D)
nmr_peak_table <- new_nmr_dataset_peak_table(peak_table, metadata)
se <- nmr_dataset_peak_table_to_SummarizedExperiment(nmr_peak_table)
nmr_peak_table <- SummarizedExperiment_to_nmr_dataset_peak_table(se)
```
SummarizedExperiment\_to\_nmr\_data\_1r *Import SummarizedExperiment as 1D NMR data*

# **Description**

Import SummarizedExperiment as 1D NMR data

## Usage

SummarizedExperiment\_to\_nmr\_data\_1r(se)

#### <span id="page-113-0"></span>Arguments

se An SummarizedExperiment object

# Value

nmr\_dataset An [nmr\\_dataset\\_1D](#page-39-0) object (unmodified)

# Examples

```
dir_to_demo_dataset <- system.file("dataset-demo", package = "AlpsNMR")
dataset <- nmr_read_samples_dir(dir_to_demo_dataset)
dataset_1D <- nmr_interpolate_1D(dataset, axis = c(min = -0.5, max = 10, by = 2.3E-4))
se <- nmr_data_1r_to_SummarizedExperiment(dataset_1D)
dataset_1D <- SummarizedExperiment_to_nmr_data_1r(se)
```
tidy.nmr\_dataset\_1D *Get a tidy data frame from nmr\_data object*

# Description

This dataframe is useful for plotting with ggplot, although it may be very long and therefore use a lot of RAM.

## Usage

```
## S3 method for class 'nmr_dataset_1D'
tidy(
  x,
 NMRExperiment = NULL,
  chemshift_range = NULL,
  columns = character(0L),
 matrix_name = "data_1r",
  axis_name = "axis",...
\lambda
```
## Arguments

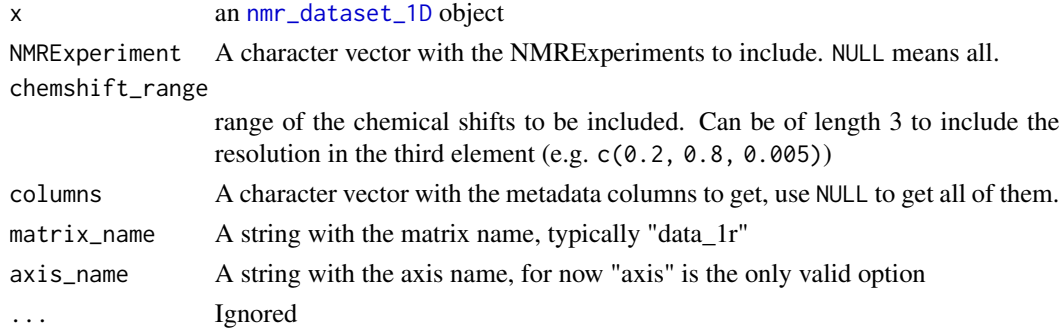

# <span id="page-114-1"></span>to\_ChemoSpec 115

## Value

A data frame with NMRExperiment, chemshift, intensity and any additional column requested

#### Examples

```
dir_to_demo_dataset <- system.file("dataset-demo", package = "AlpsNMR")
dataset <- nmr_read_samples_dir(dir_to_demo_dataset)
dataset_1D <- nmr_interpolate_1D(dataset, axis = c(min = -1.0, max = 1.6, by = 2.3E-4))
dummy_metadata <- system.file("dataset-demo", "dummy_metadata.xlsx", package = "AlpsNMR")
NMRExp_SubjID <- readxl::read_excel(dummy_metadata, sheet = 1)
dataset_1D <- nmr_meta_add(dataset_1D, NMRExp_SubjID)
df_for_ggplot <- tidy(dataset_1D, chemshift_range = c(1.2, 1.4), columns = "SubjectID")
head(df_for_ggplot)
```
<span id="page-114-0"></span>to\_ChemoSpec *Convert to ChemoSpec Spectra class*

## **Description**

Convert to ChemoSpec Spectra class

## Usage

```
to_ChemoSpec(nmr_dataset, desc = "A nmr_dataset", group = NULL)
```
## Arguments

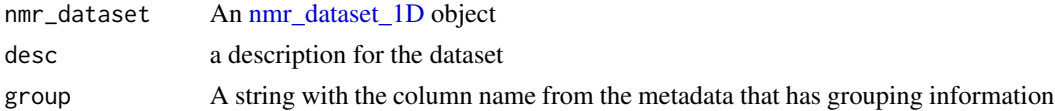

## Value

A Spectra object from the ChemoSpec package

#### See Also

```
Other import/export functions: Pipelines, files_to_rDolphin(), load_and_save_functions,
nmr_data(), nmr_meta_export(), nmr_read_bruker_fid(), nmr_read_samples(), nmr_zip_bruker_samples(),
save_files_to_rDolphin(), save_profiling_output()
```

```
dir_to_demo_dataset <- system.file("dataset-demo", package = "AlpsNMR")
dataset <- nmr_read_samples_dir(dir_to_demo_dataset)
dataset_1D <- nmr_interpolate_1D(dataset, axis = c(min = -0.5, max = 10, by = 2.3E-4))
chemo_spectra <- to_ChemoSpec(dataset_1D)
```
<span id="page-115-1"></span><span id="page-115-0"></span>validate\_nmr\_dataset *Validate nmr\_dataset objects*

#### Description

Validate nmr\_dataset objects Validate 1D nmr datasets

#### Usage

validate\_nmr\_dataset(samples)

validate\_nmr\_dataset\_1D(nmr\_dataset\_1D)

#### Arguments

samples An nmr\_dataset object nmr\_dataset\_1D An [nmr\\_dataset\\_1D](#page-39-0) object

## Value

Validate nmr\_dataset objects

The [nmr\\_dataset\\_1D](#page-39-0) unchanged

This function is useful for its side-effects. Stopping in case of error

#### See Also

Other class helper functions: [format.nmr\\_dataset\\_1D\(](#page-14-0)), [format.nmr\\_dataset\\_peak\\_table\(](#page-15-0)), [format.nmr\\_dataset\(](#page-14-1)), [is.nmr\\_dataset\\_1D\(](#page-19-0)), [is.nmr\\_dataset\\_peak\\_table\(](#page-20-0)), [new\\_nmr\\_dataset\\_1D\(](#page-26-0)), [new\\_nmr\\_dataset\\_peak\\_table\(](#page-27-0)), [new\\_nmr\\_dataset\(](#page-24-0)), [print.nmr\\_dataset\\_1D\(](#page-104-0)), [print.nmr\\_dataset\\_peak\\_table\(](#page-105-0)), [print.nmr\\_dataset\(](#page-104-1)), [validate\\_nmr\\_dataset\\_family\(](#page-116-0)), [validate\\_nmr\\_dataset\\_peak\\_table\(](#page-116-1))

```
Other class helper functions: format.nmr_dataset_1D(), format.nmr_dataset_peak_table(),
format.nmr_dataset(), is.nmr_dataset_1D(), is.nmr_dataset_peak_table(), new_nmr_dataset_1D(),
new_nmr_dataset_peak_table(), new_nmr_dataset(), print.nmr_dataset_1D(), print.nmr_dataset_peak_table(),
print.nmr_dataset(), validate_nmr_dataset_family(), validate_nmr_dataset_peak_table()
```

```
dir_to_demo_dataset <- system.file("dataset-demo", package = "AlpsNMR")
dataset <- nmr_read_samples_dir(dir_to_demo_dataset)
validate_nmr_dataset(dataset)
```

```
dir_to_demo_dataset <- system.file("dataset-demo", package = "AlpsNMR")
dataset <- nmr_read_samples_dir(dir_to_demo_dataset)
dataset_1D <- nmr_interpolate_1D(dataset, axis = c(min = -0.5, max = 10, by = 2.3E-4))
dataset_1D_validated <- validate_nmr_dataset_1D(dataset_1D)
```
<span id="page-116-2"></span><span id="page-116-0"></span>validate\_nmr\_dataset\_family

*Validate nmr\_dataset\_family objects*

## Description

Validate nmr\_dataset\_family objects

## Usage

validate\_nmr\_dataset\_family(nmr\_dataset\_family)

#### Arguments

nmr\_dataset\_family

An [nmr\\_dataset\\_family](#page-40-1) object

## Value

The [nmr\\_dataset\\_family](#page-40-1) unchanged

This function is useful for its side-effects: Stopping in case of error

## See Also

```
Other class helper functions: format.nmr_dataset_1D(), format.nmr_dataset_peak_table(),
format.nmr_dataset(), is.nmr_dataset_1D(), is.nmr_dataset_peak_table(), new_nmr_dataset_1D(),
new_nmr_dataset_peak_table(), new_nmr_dataset(), print.nmr_dataset_1D(), print.nmr_dataset_peak_table(),
print.nmr_dataset(), validate_nmr_dataset_peak_table(), validate_nmr_dataset()
```
## Examples

```
dir_to_demo_dataset <- system.file("dataset-demo", package = "AlpsNMR")
dataset <- nmr_read_samples_dir(dir_to_demo_dataset)
dataset_1D <- nmr_interpolate_1D(dataset, axis = c(min = -0.5, max = 10, by = 2.3E-4))validate_nmr_dataset_family(dataset_1D)
```
<span id="page-116-1"></span>validate\_nmr\_dataset\_peak\_table *Validate nmr\_dataset\_peak\_table objects*

# Description

Validate nmr\_dataset\_peak\_table objects

## Usage

validate\_nmr\_dataset\_peak\_table(nmr\_dataset\_peak\_table)

## **Arguments**

nmr\_dataset\_peak\_table

```
An nmr_dataset_peak_table object
```
## Value

The [nmr\\_dataset\\_peak\\_table](#page-40-0) unchanged

## See Also

```
Other class helper functions: format.nmr_dataset_1D(), format.nmr_dataset_peak_table(),
format.nmr_dataset(), is.nmr_dataset_1D(), is.nmr_dataset_peak_table(), new_nmr_dataset_1D(),
new_nmr_dataset_peak_table(), new_nmr_dataset(), print.nmr_dataset_1D(), print.nmr_dataset_peak_table(),
print.nmr_dataset(), validate_nmr_dataset_family(), validate_nmr_dataset()
```
## Examples

```
pt <- new_nmr_dataset_peak_table(
   peak_table = matrix(c(1, 2), nrow = 1, dimnames = list("10", c("ppm_1.4", "ppm_1.6"))),metadata = list(external = data-frame(NMRExperiment = "10")))
pt_validated <- validate_nmr_dataset_peak_table(pt)
```
zzz *zzz*

#### Description

zzz

## Examples

# Workaround a bug in R CMD check Sys.sleep(2)

<span id="page-117-0"></span>[.nmr\_dataset *Extract parts of an nmr\_dataset*

## Description

Extract parts of an nmr\_dataset

#### Usage

## S3 method for class 'nmr\_dataset' x[i]

<span id="page-117-1"></span>

#### <span id="page-118-1"></span>**Arguments**

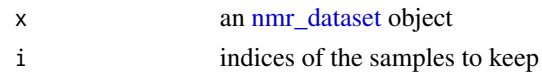

# Value

an nmr\_dataset with the extracted samples

## See Also

```
Other subsetting functions: [.nmr_dataset_1D(), [.nmr_dataset_peak_table(), filter.nmr_dataset_family(),
nmr_pca_outliers_filter()
```
## Examples

```
dir_to_demo_dataset <- system.file("dataset-demo", package = "AlpsNMR")
dataset <- nmr_read_samples_dir(dir_to_demo_dataset)
dataset2 <- dataset[1:3] # get the first 3 samples
```
<span id="page-118-0"></span>[.nmr\_dataset\_1D *Extract parts of an nmr\_dataset\_1D*

## Description

Extract parts of an nmr\_dataset\_1D

## Usage

```
## S3 method for class 'nmr_dataset_1D'
x[i]
```
## **Arguments**

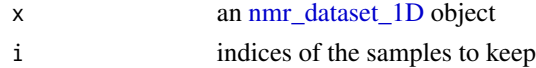

#### Value

an nmr\_dataset\_1D with the extracted samples

## See Also

Other subsetting functions:  $[ .\nmr\_dataset_peak\_table(), [ .\nmr\_dataset(), filter .\nmr\_dataset_family(),$ [nmr\\_pca\\_outliers\\_filter\(](#page-69-0))

Other nmr\_dataset\_1D functions: [format.nmr\\_dataset\\_1D\(](#page-14-0)), [get\\_integration\\_with\\_metadata\(](#page-16-0)), [is.nmr\\_dataset\\_1D\(](#page-19-0)), [nmr\\_integrate\\_peak\\_positions\(](#page-56-0)), [nmr\\_integrate\\_regions\(](#page-57-0)), [nmr\\_meta\\_add\(](#page-60-0)), [nmr\\_meta\\_export\(](#page-62-0)), [nmr\\_meta\\_get\\_column\(](#page-64-0)), [nmr\\_meta\\_get\(](#page-63-0)), [nmr\\_ppm\\_resolution\(](#page-75-0)), [print.nmr\\_dataset\\_1D\(](#page-104-0))

## Examples

```
dir_to_demo_dataset <- system.file("dataset-demo", package = "AlpsNMR")
dataset <- nmr_read_samples_dir(dir_to_demo_dataset)
dataset_1D <- nmr_interpolate_1D(dataset, axis = c(min = -0.5, max = 10, by = 2.3E-4))dataset_1D[0]
```
<span id="page-119-0"></span>[.nmr\_dataset\_peak\_table

*Extract parts of an nmr\_dataset\_peak\_table*

## Description

Extract parts of an nmr\_dataset\_peak\_table

## Usage

## S3 method for class 'nmr\_dataset\_peak\_table' x[i]

### Arguments

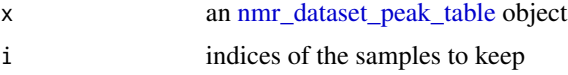

# Value

an nmr\_dataset\_peak\_table with the extracted samples

## See Also

```
Other subsetting functions: [ .\nmr\_dataset_1D(), [ .\nmr\_dataset(), \nfilter.\nmm\_dataset_fami 1y(), ]nmr_pca_outliers_filter()
```

```
dir_to_demo_dataset <- system.file("dataset-demo", package = "AlpsNMR")
dataset <- nmr_read_samples_dir(dir_to_demo_dataset)
dataset_1D <- nmr_interpolate_1D(dataset, axis = c(min = -0.5, max = 10, by = 2.3E-4)meta <- file.path(dir_to_demo_dataset, "dummy_metadata.xlsx")
metadata <- readxl::read_excel(meta, sheet = 1)
dataset_1D <- nmr_meta_add(dataset_1D, metadata = metadata, by = "NMRExperiment")
metadata <- list(external = dataset_1D[["metadata"]][["external"]])
peak_table <- nmr_data(dataset_1D)
new <- new_nmr_dataset_peak_table(peak_table, metadata)
new[0]
```
<span id="page-119-1"></span>

# **Index**

∗ AlpsNMR dataset objects nmr\_dataset, [39](#page-38-1) nmr\_dataset\_family, [41](#page-40-2) ∗ PCA related functions nmr\_pca\_build\_model, [68](#page-67-0) nmr\_pca\_outliers, [69](#page-68-0) nmr\_pca\_outliers\_filter, [70](#page-69-1) nmr\_pca\_outliers\_plot, [71](#page-70-0) nmr\_pca\_outliers\_robust, [72](#page-71-0) nmr\_pca\_plots, [73](#page-72-0) ∗ alignment functions nmr\_align, [29](#page-28-0) nmr\_align\_find\_ref, [30](#page-29-0) Pipelines, [89](#page-88-1) ∗ baseline removal functions nmr\_baseline\_estimation, [30](#page-29-0) nmr\_baseline\_removal, [31](#page-30-0) ∗ basic functions nmr\_exclude\_region, [52](#page-51-0) nmr\_normalize, [66](#page-65-0) ∗ batman functions nmr\_batman, [34](#page-33-0) nmr\_batman\_options, [35](#page-34-0) ∗ class helper functions format.nmr\_dataset, [15](#page-14-2) format.nmr\_dataset\_1D, [15](#page-14-2) format.nmr\_dataset\_peak\_table, [16](#page-15-1) is.nmr\_dataset\_1D, [20](#page-19-1) is.nmr\_dataset\_peak\_table, [21](#page-20-1) new\_nmr\_dataset, [25](#page-24-1) new\_nmr\_dataset\_1D, [27](#page-26-1) new\_nmr\_dataset\_peak\_table, [28](#page-27-1) print.nmr\_dataset, [105](#page-104-2) print.nmr\_dataset\_1D, [105](#page-104-2) print.nmr\_dataset\_peak\_table, [106](#page-105-1) validate\_nmr\_dataset, [116](#page-115-1) validate\_nmr\_dataset\_family, [117](#page-116-2) validate\_nmr\_dataset\_peak\_table, [117](#page-116-2)

∗ data hmdb, [18](#page-17-0) HMDB\_blood, [18](#page-17-0) HMDB\_cell, [19](#page-18-0) HMDB\_urine, [19](#page-18-0) Parameters\_blood, [80](#page-79-0) Parameters\_cell, [80](#page-79-0) Parameters\_urine, [81](#page-80-0) ROI\_blood, [109](#page-108-1) ROI\_cell, [110](#page-109-0) ROI\_urine, [110](#page-109-0) ∗ import/export functions files\_to\_rDolphin, [12](#page-11-1) load\_and\_save\_functions, [22](#page-21-1) nmr\_data, [38](#page-37-1) nmr\_meta\_export, [63](#page-62-1) nmr\_read\_bruker\_fid, [77](#page-76-2) nmr\_read\_samples, [77](#page-76-2) nmr\_zip\_bruker\_samples, [79](#page-78-1) Pipelines, [89](#page-88-1) save\_files\_to\_rDolphin, [111](#page-110-1) save\_profiling\_output, [112](#page-111-1) to\_ChemoSpec, [115](#page-114-1) ∗ internal read\_bruker\_pdata, [108](#page-107-0) reexports, [109](#page-108-1) zzz, [118](#page-117-1) ∗ metadata functions nmr\_meta\_add, [61](#page-60-1) nmr\_meta\_export, [63](#page-62-1) nmr\_meta\_get, [64](#page-63-1) nmr\_meta\_get\_column, [65](#page-64-1) nmr\_meta\_groups, [66](#page-65-0) Pipelines, [89](#page-88-1) ∗ nmr\_dataset functions nmr\_meta\_add, [61](#page-60-1) nmr\_meta\_export, [63](#page-62-1) nmr\_meta\_get, [64](#page-63-1) nmr\_meta\_get\_column, [65](#page-64-1)

```
∗ nmr_dataset_1D functions
    [.nmr_dataset_1D, 119
    format.nmr_dataset_1D, 15
    get_integration_with_metadata, 17
    is.nmr_dataset_1D, 20
    nmr_integrate_peak_positions, 57
    nmr_integrate_regions, 58
    nmr_meta_add, 61
    nmr_meta_export, 63
    nmr_meta_get, 64
    nmr_meta_get_column, 65
    nmr_ppm_resolution, 76
    print.nmr_dataset_1D, 105
∗ nmr_dataset_peak_table functions
    nmr_meta_add, 61
    nmr_meta_export, 63
    nmr_meta_get, 64
    nmr_meta_get_column, 65
∗ outlier detection functions
    nmr_pca_outliers, 69
    nmr_pca_outliers_filter, 70
    nmr_pca_outliers_plot, 71
    nmr_pca_outliers_robust, 72
    Pipelines, 89
∗ peak alignment functions
    nmr_align, 29
    nmr_align_find_ref, 30
∗ peak detection functions
    nmr_baseline_threshold, 32
    nmr_detect_peaks, 46
    nmr_detect_peaks_plot, 48
    nmr_detect_peaks_plot_overview, 49
    nmr_detect_peaks_tune_snr, 51
    nmr_identify_regions_blood, 54
    nmr_identify_regions_cell, 55
    nmr_identify_regions_urine, 56
    nmr_integrate_regions, 58
    Pipelines, 89
∗ peak integration functions
    get_integration_with_metadata, 17
    nmr_identify_regions_blood, 54
    nmr_identify_regions_cell, 55
    nmr_identify_regions_urine, 56
    nmr_integrate_peak_positions, 57
    nmr_integrate_regions, 58
    Pipelines, 89
∗ pipeline functions
```

```
Pipelines, 89
```

```
∗ plotting functions
    plot.nmr_dataset_1D, 93
    plot_interactive, 96
∗ plotting nmr datasets
    plot_webgl, 101
∗ subsetting functions
    [.nmr_dataset, 118
    [.nmr_dataset_1D, 119
    [.nmr_dataset_peak_table, 120
    filter.nmr_dataset_family, 14
    nmr_pca_outliers_filter, 70
.DollarNames, 109
.DollarNames (reexports), 109
[.nmr_dataset, 14, 71, 118, 119, 120
[.nmr_dataset_1D, 14, 16, 17, 21, 58, 59,
         62–65, 71, 76, 106, 119, 119, 120
[.nmr_dataset_peak_table, 14, 71, 119,
        120
%>% (reexports), 109
%>%, 109
```

```
AlpsNMR (AlpsNMR-package), 5
AlpsNMR-package, 5
as.data.frame.nmr_dataset_peak_table
        (nmr_dataset_peak_table), 41
```

```
baseline::baseline.als, 30, 31
bp_kfold_VIP_analysis, 6
bp_VIP_analysis, 7, 8
```

```
download_MTBLS242, 10
dplyr, 14
```

```
13
files_to_rDolphin, 12, 22, 39, 63, 77–79,
        92, 111, 112, 115
filter, 109
filter (reexports), 109
filter.nmr_dataset_family, 14, 71, 119,
        120
format.nmr_dataset, 15, 16, 17, 21, 26–28,
        105–107, 116–118
format.nmr_dataset_1D, 15, 15, 17, 21,
        26–28, 58, 59, 62–65, 76, 105–107,
        116–119
format.nmr_dataset_peak_table, 15, 16,
        16, 21, 26–28, 105–107, 116–118
fs::dir_ls(), 13
Functions to save and load these
        objects, 39, 41
```
## INDEX 123

get\_integration\_with\_metadata, *[16](#page-15-1)*, [17,](#page-16-1) *[21](#page-20-1)*, *[55](#page-54-0)[–59](#page-58-0)*, *[62–](#page-61-0)[65](#page-64-1)*, *[76](#page-75-1)*, *[92](#page-91-0)*, *[106](#page-105-1)*, *[119](#page-118-1)* ggplot2::aes, *[33](#page-32-0)*, *[73](#page-72-0)*, *[94](#page-93-0)* ggplot2::aes(), *[71](#page-70-0)* ggplot2::aes\_string, *[33](#page-32-0)*, *[94](#page-93-0)* ggplot2::aes\_string(), *[71](#page-70-0)* grep(), *[90](#page-89-0)*

hmdb, [18,](#page-17-0) *[35](#page-34-0)* HMDB\_blood, [18](#page-17-0) HMDB\_cell, [19](#page-18-0) HMDB\_urine, [19](#page-18-0)

is.nmr\_dataset, [20](#page-19-1) is.nmr\_dataset\_1D, *[15–](#page-14-2)[17](#page-16-1)*, [20,](#page-19-1) *[21](#page-20-1)*, *[26–](#page-25-0)[28](#page-27-1)*, *[58,](#page-57-1) [59](#page-58-0)*, *[62](#page-61-0)[–65](#page-64-1)*, *[76](#page-75-1)*, *[105–](#page-104-2)[107](#page-106-0)*, *[116](#page-115-1)[–119](#page-118-1)* is.nmr\_dataset\_peak\_table, *[15–](#page-14-2)[17](#page-16-1)*, *[21](#page-20-1)*, [21,](#page-20-1) *[26](#page-25-0)[–28](#page-27-1)*, *[105](#page-104-2)[–107](#page-106-0)*, *[116–](#page-115-1)[118](#page-117-1)*

load\_and\_save\_functions, *[12](#page-11-1)*, [22,](#page-21-1) *[39](#page-38-1)*, *[63](#page-62-1)*, *[77](#page-76-2)[–79](#page-78-1)*, *[92](#page-91-0)*, *[111,](#page-110-1) [112](#page-111-1)*, *[115](#page-114-1)*

MassSpecWavelet::peakDetectionCWT, *[46](#page-45-0)* mixOmics::pca, *[68,](#page-67-0) [69](#page-68-0)* mixOmics::plsda, *[46](#page-45-0)* models\_stability\_plot\_bootstrap, [23](#page-22-0) models\_stability\_plot\_plsda, [24](#page-23-0)

```
new_nmr_data_analysis_method
        (nmr_data_analysis_method), 45
new_nmr_data_analysis_method(), 44
new_nmr_dataset, 15–17, 21, 25, 27, 28,
        105–107, 116–118
new_nmr_dataset_1D, 15–17, 21, 26, 27, 28,
        105–107, 116–118
new_nmr_dataset_peak_table, 15–17, 21,
        26, 27, 28, 105–107, 116–118
nmr_align, 29, 30, 48, 92
nmr_align_find_ref, 29, 30, 92
nmr_baseline_estimation, 30, 31
nmr_baseline_removal, 31, 31
nmr_baseline_threshold, 32, 33, 48–50, 52,
        55–57, 59, 92
nmr_baseline_threshold(), 47, 51, 91
nmr_baseline_threshold_plot, 33
nmr_batman, 34, 37
nmr_batman_export_dataset (nmr_batman),
        34
```
nmr\_batman\_metabolites\_list *(*nmr\_batman*)*, [34](#page-33-0) nmr\_batman\_multi\_data\_user *(*nmr\_batman*)*, [34](#page-33-0) nmr\_batman\_multi\_data\_user\_hmdb *(*nmr\_batman*)*, [34](#page-33-0) nmr\_batman\_options, *[35](#page-34-0)*, [35](#page-34-0) nmr\_batman\_write\_options *(*nmr\_batman*)*, [34](#page-33-0) nmr\_build\_peak\_table, [37](#page-36-0) nmr\_data, *[12](#page-11-1)*, *[22](#page-21-1)*, [38,](#page-37-1) *[63](#page-62-1)*, *[77](#page-76-2)[–79](#page-78-1)*, *[92](#page-91-0)*, *[111,](#page-110-1) [112](#page-111-1)*, *[115](#page-114-1)* nmr\_data<- *(*nmr\_data*)*, [38](#page-37-1) nmr\_data\_1r\_to\_SummarizedExperiment, [42](#page-41-0) nmr\_data\_analysis, [43,](#page-42-0) *[46](#page-45-0)*, *[102](#page-101-0)*, *[104](#page-103-0)* nmr\_data\_analysis\_method, *[43](#page-42-0)*, [45,](#page-44-0) *[86](#page-85-0)* nmr\_dataset, *[5](#page-4-0)*, *[12](#page-11-1)*, *[15](#page-14-2)*, *[17](#page-16-1)*, *[20](#page-19-1)*, [39,](#page-38-1) *[41](#page-40-2)*, *[58,](#page-57-1) [59](#page-58-0)*, *[77,](#page-76-2) [78](#page-77-0)*, *[105](#page-104-2)*, *[119](#page-118-1)* nmr\_dataset\_1D, *[6](#page-5-0)*, *[8](#page-7-0)*, *[13](#page-12-0)*, *[16](#page-15-1)*, *[20](#page-19-1)*, *[29](#page-28-0)[–33](#page-32-0)*, *[35](#page-34-0)*, *[38](#page-37-1)*, [40,](#page-39-1) *[43](#page-42-0)*, *[46](#page-45-0)[–48](#page-47-0)*, *[51](#page-50-0)*, *[53](#page-52-0)*, *[67](#page-66-0)[–71](#page-70-0)*, *[73](#page-72-0)*, *[75](#page-74-0)*, *[93](#page-92-0)*, *[101](#page-100-0)*, *[106](#page-105-1)*, *[114](#page-113-0)[–116](#page-115-1)*, *[119](#page-118-1)* nmr\_dataset\_family, *[6](#page-5-0)*, *[8](#page-7-0)*, *[14](#page-13-1)*, *[22](#page-21-1)*, *[38,](#page-37-1) [39](#page-38-1)*, [41,](#page-40-2) *[43](#page-42-0)*, *[61](#page-60-1)*, *[63](#page-62-1)[–66](#page-65-0)*, *[86](#page-85-0)*, *[94](#page-93-0)*, *[117](#page-116-2)* nmr\_dataset\_load *(*load\_and\_save\_functions*)*, [22](#page-21-1) nmr\_dataset\_peak\_table, *[6](#page-5-0)*, *[8](#page-7-0)*, *[16](#page-15-1)*, *[21](#page-20-1)*, *[38](#page-37-1)*, [41,](#page-40-2) *[42,](#page-41-0) [43](#page-42-0)*, *[59](#page-58-0)*, *[106](#page-105-1)*, *[113](#page-112-0)*, *[118](#page-117-1)*, *[120](#page-119-1)* nmr\_dataset\_peak\_table\_to\_SummarizedExperiment, [42](#page-41-0) nmr\_dataset\_save *(*load\_and\_save\_functions*)*, [22](#page-21-1) nmr\_detect\_peaks, *[29,](#page-28-0) [30](#page-29-0)*, *[32](#page-31-0)*, [46,](#page-45-0) *[48](#page-47-0)[–52](#page-51-0)*, *[55](#page-54-0)[–57](#page-56-1)*, *[59](#page-58-0)*, *[92](#page-91-0)* nmr\_detect\_peaks(), *[49](#page-48-0)* nmr\_detect\_peaks\_plot, *[32](#page-31-0)*, *[48](#page-47-0)*, [48,](#page-47-0) *[50](#page-49-0)*, *[52](#page-51-0)*, *[55](#page-54-0)[–57](#page-56-1)*, *[59](#page-58-0)*, *[92](#page-91-0)* nmr\_detect\_peaks\_plot(), *[49](#page-48-0)* nmr\_detect\_peaks\_plot\_overview, *[32](#page-31-0)*, *[48,](#page-47-0) [49](#page-48-0)*, [49,](#page-48-0) *[52](#page-51-0)*, *[55](#page-54-0)[–57](#page-56-1)*, *[59](#page-58-0)*, *[92](#page-91-0)* nmr\_detect\_peaks\_plot\_peaks, [50](#page-49-0) nmr\_detect\_peaks\_tune\_snr, *[32](#page-31-0)*, *[48](#page-47-0)[–50](#page-49-0)*, [51,](#page-50-0) *[55](#page-54-0)[–57](#page-56-1)*, *[59](#page-58-0)*, *[92](#page-91-0)* nmr\_exclude\_region, [52,](#page-51-0) *[67](#page-66-0)* nmr\_exclude\_region(), *[5](#page-4-0)* nmr\_export\_data\_1r, [53](#page-52-0) nmr\_get\_peak\_distances, [54,](#page-53-0) *[74](#page-73-0)* nmr\_identify\_regions\_blood, *[17](#page-16-1)*, *[32](#page-31-0)*,

124 INDEX

*[48](#page-47-0)[–50](#page-49-0)*, *[52](#page-51-0)*, [54,](#page-53-0) *[56–](#page-55-0)[59](#page-58-0)*, *[92](#page-91-0)* nmr\_identify\_regions\_cell, *[17](#page-16-1)*, *[32](#page-31-0)*, *[48–](#page-47-0)[50](#page-49-0)*, *[52](#page-51-0)*, *[55](#page-54-0)*, [55,](#page-54-0) *[57–](#page-56-1)[59](#page-58-0)*, *[92](#page-91-0)* nmr\_identify\_regions\_urine, *[17](#page-16-1)*, *[32](#page-31-0)*, *[48](#page-47-0)[–50](#page-49-0)*, *[52](#page-51-0)*, *[55,](#page-54-0) [56](#page-55-0)*, [56,](#page-55-0) *[58,](#page-57-1) [59](#page-58-0)*, *[92](#page-91-0)* nmr\_integrate\_peak\_positions, *[16,](#page-15-1) [17](#page-16-1)*, *[21](#page-20-1)*, *[55](#page-54-0)[–57](#page-56-1)*, [57,](#page-56-1) *[59](#page-58-0)*, *[62–](#page-61-0)[65](#page-64-1)*, *[76](#page-75-1)*, *[92](#page-91-0)*, *[106](#page-105-1)*, *[119](#page-118-1)* nmr\_integrate\_regions, *[16,](#page-15-1) [17](#page-16-1)*, *[21](#page-20-1)*, *[32](#page-31-0)*, *[48](#page-47-0)[–50](#page-49-0)*, *[52](#page-51-0)*, *[55–](#page-54-0)[58](#page-57-1)*, [58,](#page-57-1) *[62–](#page-61-0)[65](#page-64-1)*, *[67](#page-66-0)*, *[76](#page-75-1)*, *[92](#page-91-0)*, *[106](#page-105-1)*, *[119](#page-118-1)* nmr\_interpolate\_1D, [60](#page-59-0) nmr\_interpolate\_1D(), *[5](#page-4-0)* nmr\_meta\_add, *[16,](#page-15-1) [17](#page-16-1)*, *[21](#page-20-1)*, *[58,](#page-57-1) [59](#page-58-0)*, [61,](#page-60-1) *[63–](#page-62-1)[66](#page-65-0)*, *[76](#page-75-1)*, *[92](#page-91-0)*, *[106](#page-105-1)*, *[119](#page-118-1)* nmr\_meta\_add\_tidy\_excel *(*nmr\_meta\_add*)*, [61](#page-60-1) nmr\_meta\_export, *[12](#page-11-1)*, *[16,](#page-15-1) [17](#page-16-1)*, *[21,](#page-20-1) [22](#page-21-1)*, *[39](#page-38-1)*, *[58,](#page-57-1) [59](#page-58-0)*, *[62](#page-61-0)*, [63,](#page-62-1) *[64–](#page-63-1)[66](#page-65-0)*, *[76–](#page-75-1)[79](#page-78-1)*, *[92](#page-91-0)*, *[106](#page-105-1)*, *[111,](#page-110-1) [112](#page-111-1)*, *[115](#page-114-1)*, *[119](#page-118-1)* nmr\_meta\_get, *[16,](#page-15-1) [17](#page-16-1)*, *[21](#page-20-1)*, *[58,](#page-57-1) [59](#page-58-0)*, *[62,](#page-61-0) [63](#page-62-1)*, [64,](#page-63-1) *[65,](#page-64-1) [66](#page-65-0)*, *[76](#page-75-1)*, *[92](#page-91-0)*, *[106](#page-105-1)*, *[119](#page-118-1)* nmr\_meta\_get\_column, *[16,](#page-15-1) [17](#page-16-1)*, *[21](#page-20-1)*, *[58,](#page-57-1) [59](#page-58-0)*, *[62](#page-61-0)[–64](#page-63-1)*, [65,](#page-64-1) *[66](#page-65-0)*, *[76](#page-75-1)*, *[92](#page-91-0)*, *[106](#page-105-1)*, *[119](#page-118-1)* nmr\_meta\_groups, *[62](#page-61-0)[–65](#page-64-1)*, [66,](#page-65-0) *[92](#page-91-0)* nmr\_normalize, *[52](#page-51-0)*, [66](#page-65-0) nmr\_normalize(), *[5](#page-4-0)* nmr\_normalize\_extra\_info *(*nmr\_normalize*)*, [66](#page-65-0) nmr\_pca\_build\_model, [68,](#page-67-0) *[69–](#page-68-0)[71](#page-70-0)*, *[73](#page-72-0)* nmr\_pca\_loadingplot *(*nmr\_pca\_plots*)*, [73](#page-72-0) nmr\_pca\_outliers, *[69](#page-68-0)*, [69,](#page-68-0) *[71–](#page-70-0)[73](#page-72-0)*, *[92](#page-91-0)* nmr\_pca\_outliers(), *[70,](#page-69-1) [71](#page-70-0)* nmr\_pca\_outliers\_filter, *[14](#page-13-1)*, *[69,](#page-68-0) [70](#page-69-1)*, [70,](#page-69-1) *[71](#page-70-0)*, *[73](#page-72-0)*, *[92](#page-91-0)*, *[119,](#page-118-1) [120](#page-119-1)* nmr\_pca\_outliers\_plot, *[69–](#page-68-0)[71](#page-70-0)*, [71,](#page-70-0) *[73](#page-72-0)*, *[92](#page-91-0)* nmr\_pca\_outliers\_plot(), *[72](#page-71-0)* nmr\_pca\_outliers\_robust, *[69–](#page-68-0)[71](#page-70-0)*, [72,](#page-71-0) *[73](#page-72-0)*, *[89](#page-88-1)*, *[92](#page-91-0)* nmr\_pca\_plot\_variance *(*nmr\_pca\_plots*)*, [73](#page-72-0) nmr\_pca\_plots, *[69](#page-68-0)[–71](#page-70-0)*, *[73](#page-72-0)*, [73](#page-72-0) nmr\_pca\_scoreplot *(*nmr\_pca\_plots*)*, [73](#page-72-0) nmr\_peak\_clustering, [74](#page-73-0) nmr\_peak\_clustering\_plot, [75](#page-74-0) nmr\_ppm\_resolution, *[16,](#page-15-1) [17](#page-16-1)*, *[21](#page-20-1)*, *[58,](#page-57-1) [59](#page-58-0)*, *[62](#page-61-0)[–65](#page-64-1)*, [76,](#page-75-1) *[106](#page-105-1)*, *[119](#page-118-1)* nmr\_read\_bruker\_fid, *[12](#page-11-1)*, *[22](#page-21-1)*, *[39](#page-38-1)*, *[63](#page-62-1)*, [77,](#page-76-2) *[78,](#page-77-0)*

nmr\_read\_samples(), *[5](#page-4-0)* nmr\_read\_samples\_dir *(*nmr\_read\_samples*)*, [77](#page-76-2) nmr\_read\_samples\_dir(), *[5](#page-4-0)* nmr\_zip\_bruker\_samples, *[12](#page-11-1)*, *[22](#page-21-1)*, *[39](#page-38-1)*, *[63](#page-62-1)*, *[77,](#page-76-2) [78](#page-77-0)*, [79,](#page-78-1) *[92](#page-91-0)*, *[111,](#page-110-1) [112](#page-111-1)*, *[115](#page-114-1)* Parameters blood, [80](#page-79-0) Parameters\_cell, [80](#page-79-0) Parameters\_urine, [81](#page-80-0) Peak\_detection, [84](#page-83-0) peaklist\_accept\_peaks, [81](#page-80-0) peaklist\_fit\_lorentzians, [82](#page-81-0) permutation\_test\_model, [85](#page-84-0) permutation\_test\_plot, [87](#page-86-0) pipe\_add\_metadata *(*Pipelines*)*, [89](#page-88-1) pipe\_exclude\_regions *(*Pipelines*)*, [89](#page-88-1) pipe\_filter\_samples *(*Pipelines*)*, [89](#page-88-1) pipe\_interpolate\_1D *(*Pipelines*)*, [89](#page-88-1) pipe\_load\_samples *(*Pipelines*)*, [89](#page-88-1) Pipe\_normalization *(*Pipelines*)*, [89](#page-88-1) pipe\_normalization *(*Pipelines*)*, [89](#page-88-1) pipe\_outlier\_detection *(*Pipelines*)*, [89](#page-88-1) pipe\_pakdet\_align *(*Pipelines*)*, [89](#page-88-1) pipe\_peak\_integration *(*Pipelines*)*, [89](#page-88-1) pipe\_peakdet\_align, *[91](#page-90-0)* pipe\_peakdet\_align *(*Pipelines*)*, [89](#page-88-1) Pipelines, *[12](#page-11-1)*, *[17](#page-16-1)*, *[22](#page-21-1)*, *[29,](#page-28-0) [30](#page-29-0)*, *[32](#page-31-0)*, *[39](#page-38-1)*, *[48](#page-47-0)[–50](#page-49-0)*, *[52](#page-51-0)*, *[55](#page-54-0)[–59](#page-58-0)*, *[62](#page-61-0)[–66](#page-65-0)*, *[70,](#page-69-1) [71](#page-70-0)*, *[73](#page-72-0)*, *[77](#page-76-2)[–79](#page-78-1)*, [89,](#page-88-1) *[111,](#page-110-1) [112](#page-111-1)*, *[115](#page-114-1)* plot(), *[5](#page-4-0)* plot.nmr\_dataset\_1D, *[48](#page-47-0)*, [93,](#page-92-0) *[96](#page-95-0)*, *[101](#page-100-0)* plot\_bootstrap\_multimodel, [94](#page-93-0) plot\_interactive, *[52](#page-51-0)*, *[94](#page-93-0)*, [96](#page-95-0) plot\_plsda\_multimodel, [96](#page-95-0) plot\_plsda\_samples, [98](#page-97-0) plot\_vip\_scores, [99](#page-98-0) plot\_webgl, [101](#page-100-0) plotly::ggplotly, *[52](#page-51-0)* plsda\_auroc\_vip\_compare, [102](#page-101-0) plsda\_auroc\_vip\_method, *[44](#page-43-0)*, [103](#page-102-0) ppm\_resolution, [104](#page-103-0) print.nmr\_dataset, *[15](#page-14-2)[–17](#page-16-1)*, *[21](#page-20-1)*, *[26](#page-25-0)[–28](#page-27-1)*, [105,](#page-104-2) *[106,](#page-105-1) [107](#page-106-0)*, *[116](#page-115-1)[–118](#page-117-1)* print.nmr\_dataset\_1D, *[15](#page-14-2)[–17](#page-16-1)*, *[21](#page-20-1)*, *[26](#page-25-0)[–28](#page-27-1)*, *[58,](#page-57-1) [59](#page-58-0)*, *[62](#page-61-0)[–65](#page-64-1)*, *[76](#page-75-1)*, *[105](#page-104-2)*, [105,](#page-104-2) *[107](#page-106-0)*,

*[79](#page-78-1)*, *[92](#page-91-0)*, *[111,](#page-110-1) [112](#page-111-1)*, *[115](#page-114-1)* nmr\_read\_samples, *[12](#page-11-1)*, *[22](#page-21-1)*, *[39](#page-38-1)*, *[63](#page-62-1)*, *[77](#page-76-2)*, [77,](#page-76-2) *[79](#page-78-1)*,

*[92](#page-91-0)*, *[111,](#page-110-1) [112](#page-111-1)*, *[115](#page-114-1)*

## INDEX 125

```
116–119
print.nmr_dataset_peak_table
, 15
–17
, 21
,
          26–28
, 105
, 106
, 106
, 116–118
random_subsampling
, 43
, 86
, 107
read_bruker_pdata
, 78
, 108
read_bruker_pdata()
, 78
reexports
, 109
rename
, 109
rename
(reexports
)
, 109
ROI_blood
, 109
ROI_cell
, 110
ROI_urine
, 110
save_files_to_rDolphin
, 12
, 22
, 39
, 63
,
          77–79
, 92
, 111
, 112
, 115
save_profiling_output
, 12
, 22
, 39
, 63
,
          77–79
, 92
, 111
, 112
, 115
saveRDS
, 22
scale
, 68
speaq::detectSpecPeaks
, 46
speaq::dohCluster
, 29
SummarizedExperiment_to_nmr_data_1r
,
          113
SummarizedExperiment_to_nmr_dataset_peak_table
,
         113
tidy
, 109
tidy
(reexports
)
, 109
tidy.nmr_dataset_1D
, 114
to_ChemoSpec
, 12
, 22
, 39
, 63
, 77–79
, 92
, 111
,
          112
, 115
utils::zip
, 79
validate_nmr_dataset
, 15
–17
, 21
, 26–28
,
          105
–107
, 116
, 117, 118
validate_nmr_dataset_1D (validate_nmr_dataset
)
, 116
validate_nmr_dataset_family
, 15
–17
, 21
,
          26–28
, 105
–107
, 116
, 117
, 118
validate_nmr_dataset_peak_table
, 15
–17
,
          21
, 26–28
, 105
–107
, 116, 117
, 117
```
zzz , [118](#page-117-1)